# **BABA**

# Appendixes to AT Commands Interface Guide<br>for Open AT® Firmware v6.57c

Revision: 006 Date: April 2007

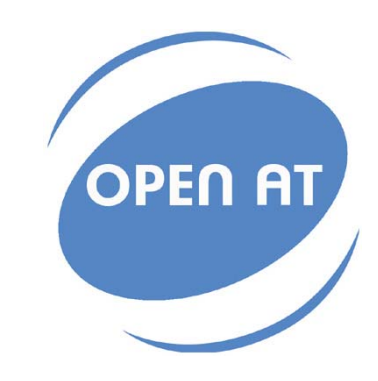

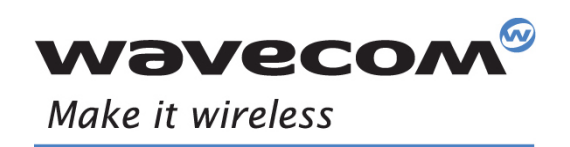

Operating Systems | Integrated Development Environments | Plug-Ins | Wireless CPUs | Services

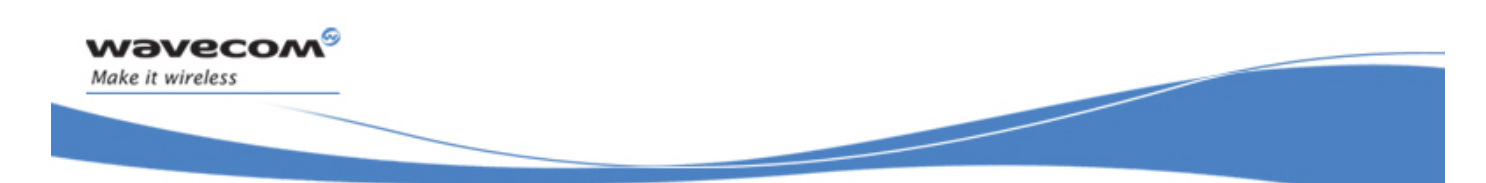

Reference: WM ASW OAT UGD 00044 Revision: 006 Date: April 23, 2007

WƏVECOM<sup>S</sup>confidential **Page: 1**/91

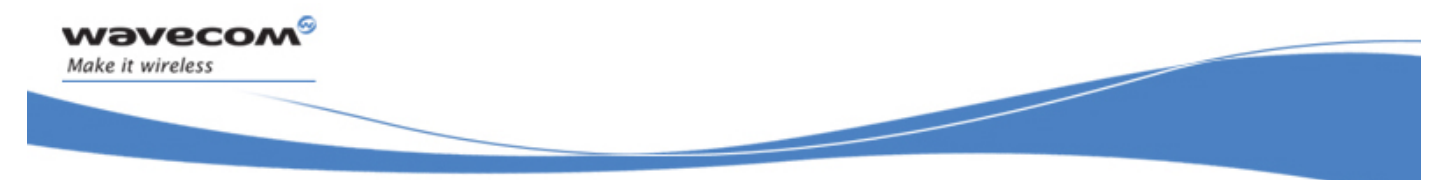

# Trademarks

 $^{\mid}_{\textcircled{\tiny{R}}}$ , WISMO® and Open AT® and certain other trademarks and logos appearing on this document, are filed or registered trademarks of Wavecom S.A. in France or in other countries. All other company and/or product names mentioned may be filed or registered trademarks of their respective owners.

# Copyright

This manual is copyrighted by WAVECOM with all rights reserved. No part of this manual may be reproduced in any form without the prior written permission of WAVECOM.

No patent liability is assumed with respect to the use of the information contained herein.

WƏVECOM<sup>S</sup>confidential **Page: 2** / 91

This document is the sole and exclusive property of Wavecom. Not to be distributed or divulged without prior written agreement.

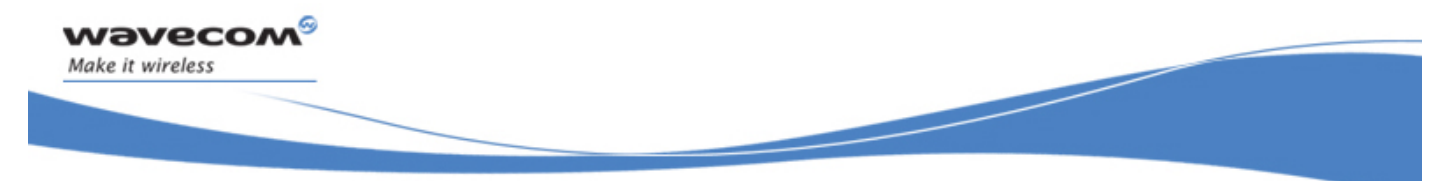

# **Overview**

This document contains the technical appendixes for AT Commands Interface Guide for Open AT® Firmware v6.57c document, second release (file WM\_ASW\_OAT\_UGD\_00044-004.pdf). This is the second release of the document for this software revision and also indicates the general AT commands.

WƏVECOM<sup>S</sup> confidential extended to the extent of the Page: 3/91

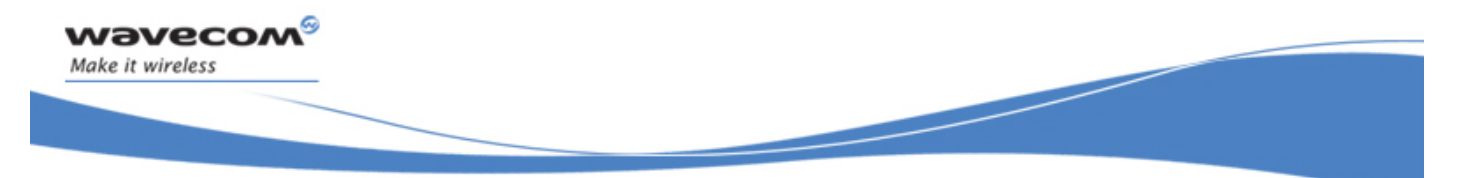

# Document History

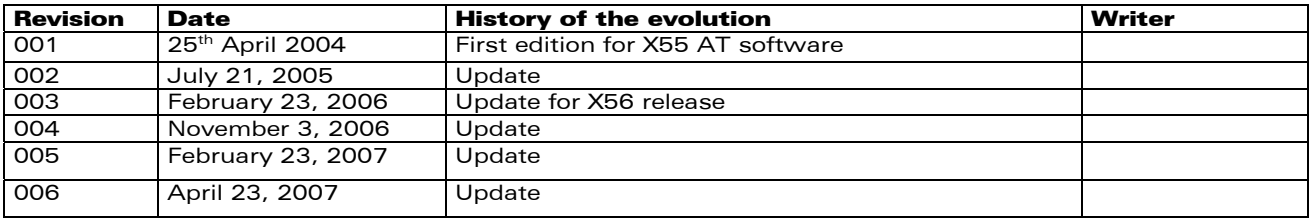

WƏVECOM<sup>®</sup>cconfidential **Page: 4**/91

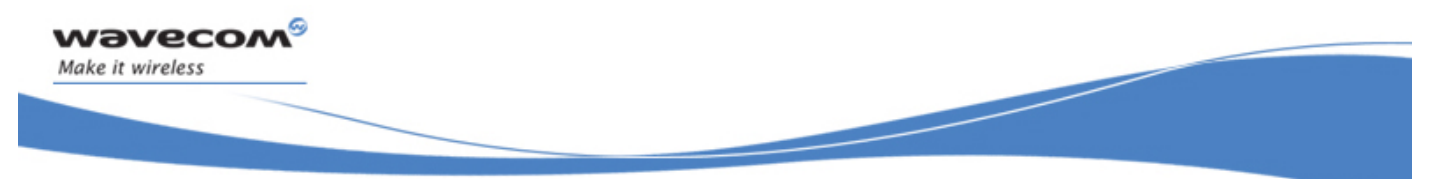

# **Contents**

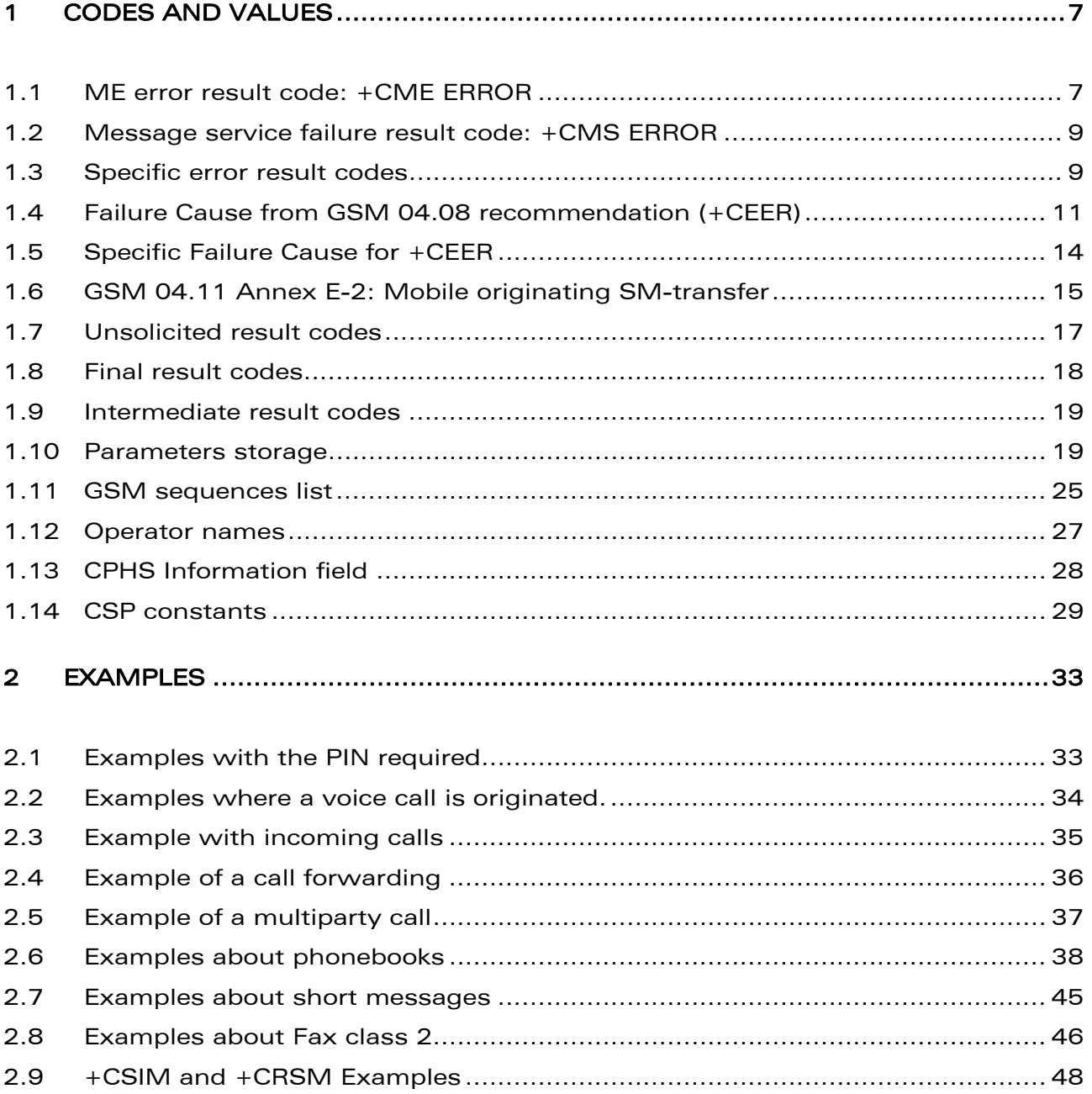

### WƏVECOM<sup>®</sup>cconfidential **Page: 5** / 91

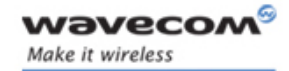

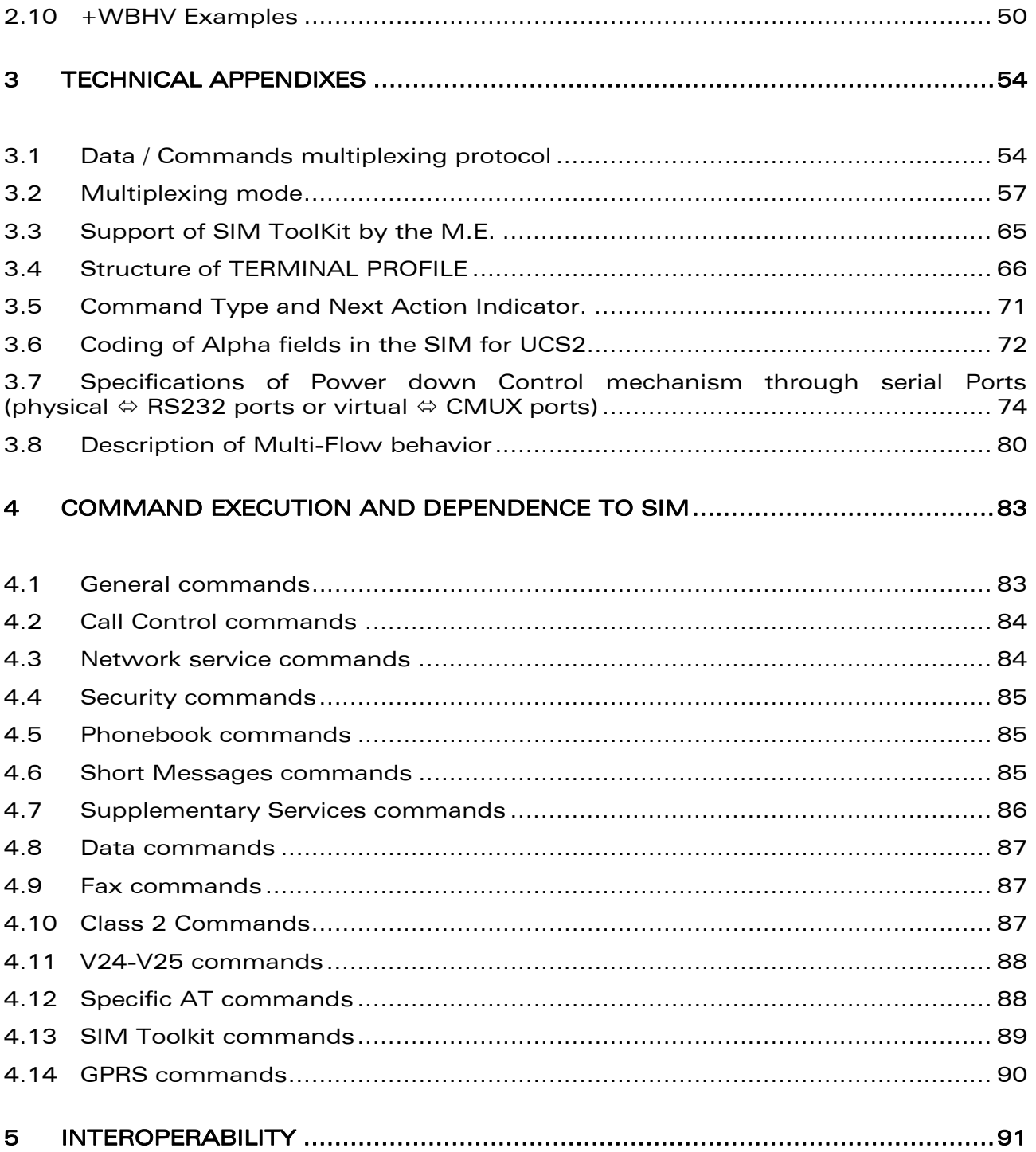

WƏVECOM<sup>®</sup>cconfidential **Page: 6** / 91

<span id="page-7-0"></span>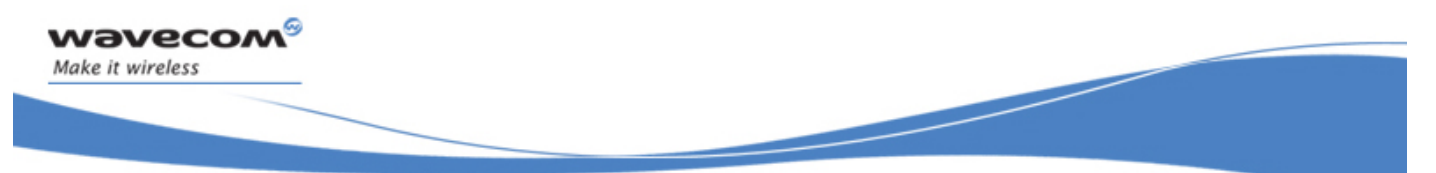

Codes and Values

# 1 Codes and values

### 1.1 ME error result code: +CME ERROR

<error> is defined as below:

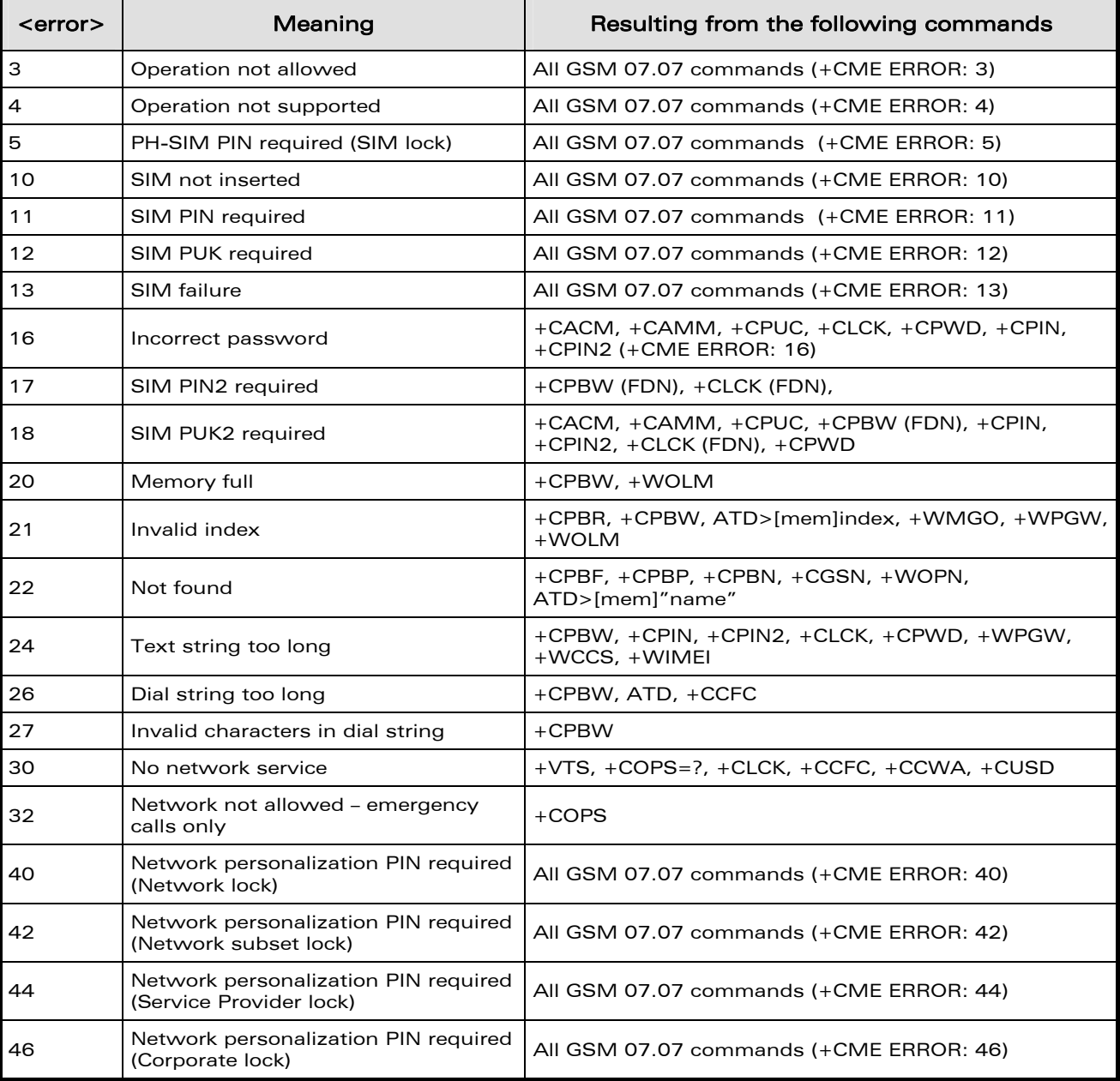

### WƏVECOM<sup>®</sup>cconfidential **Page:** 7/91

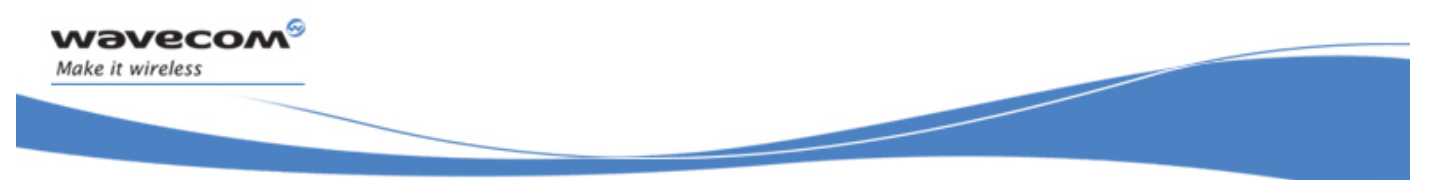

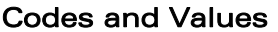

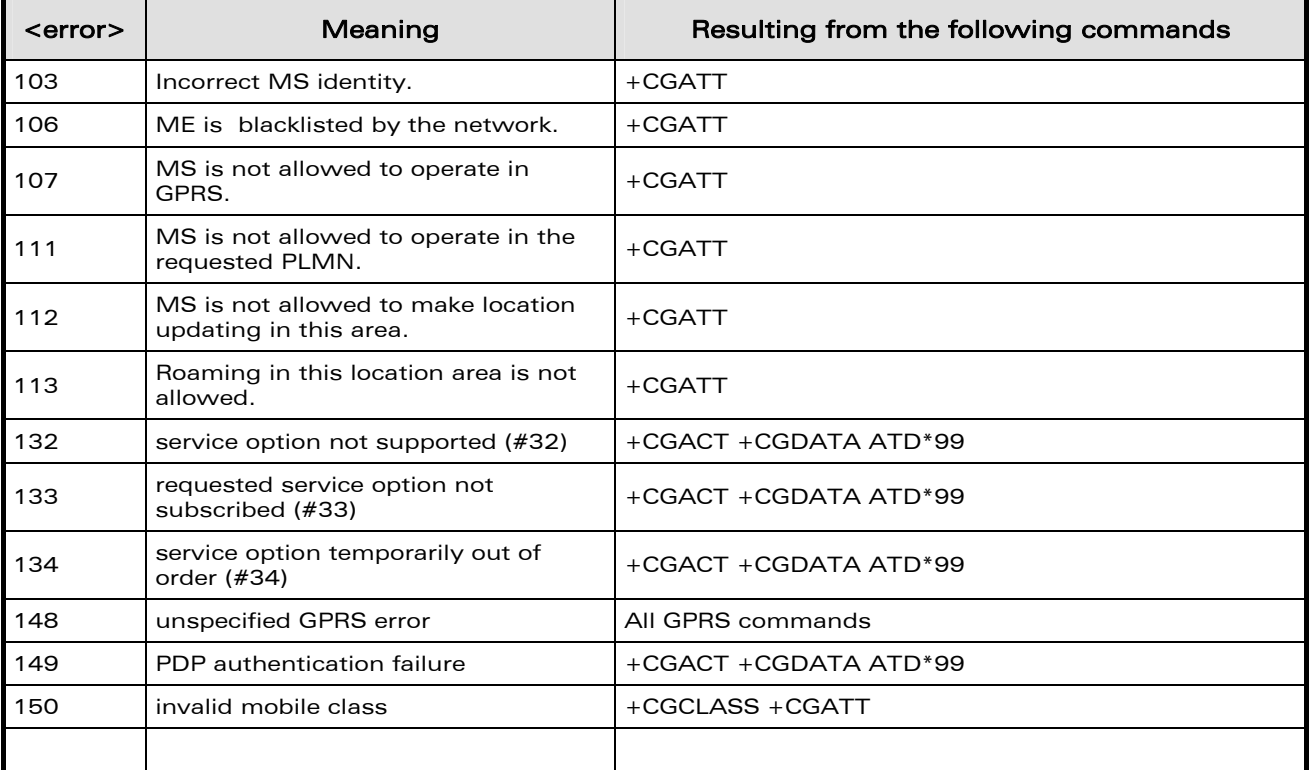

WƏVECOM<sup>®</sup>cconfidential **Page: 8** / 91

<span id="page-9-0"></span>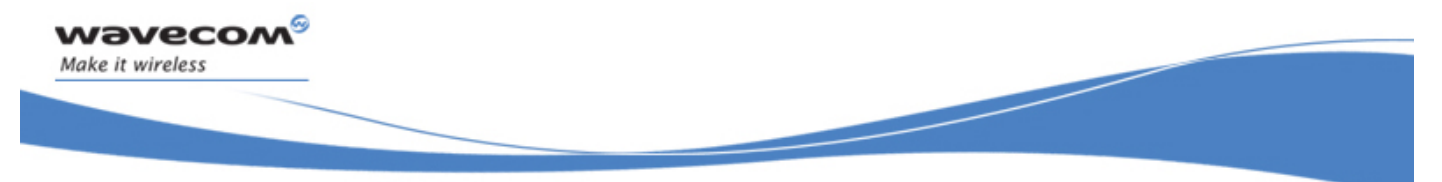

Codes and Values

### 1.2 Message service failure result code: +CMS ERROR

<er> is defined as below:

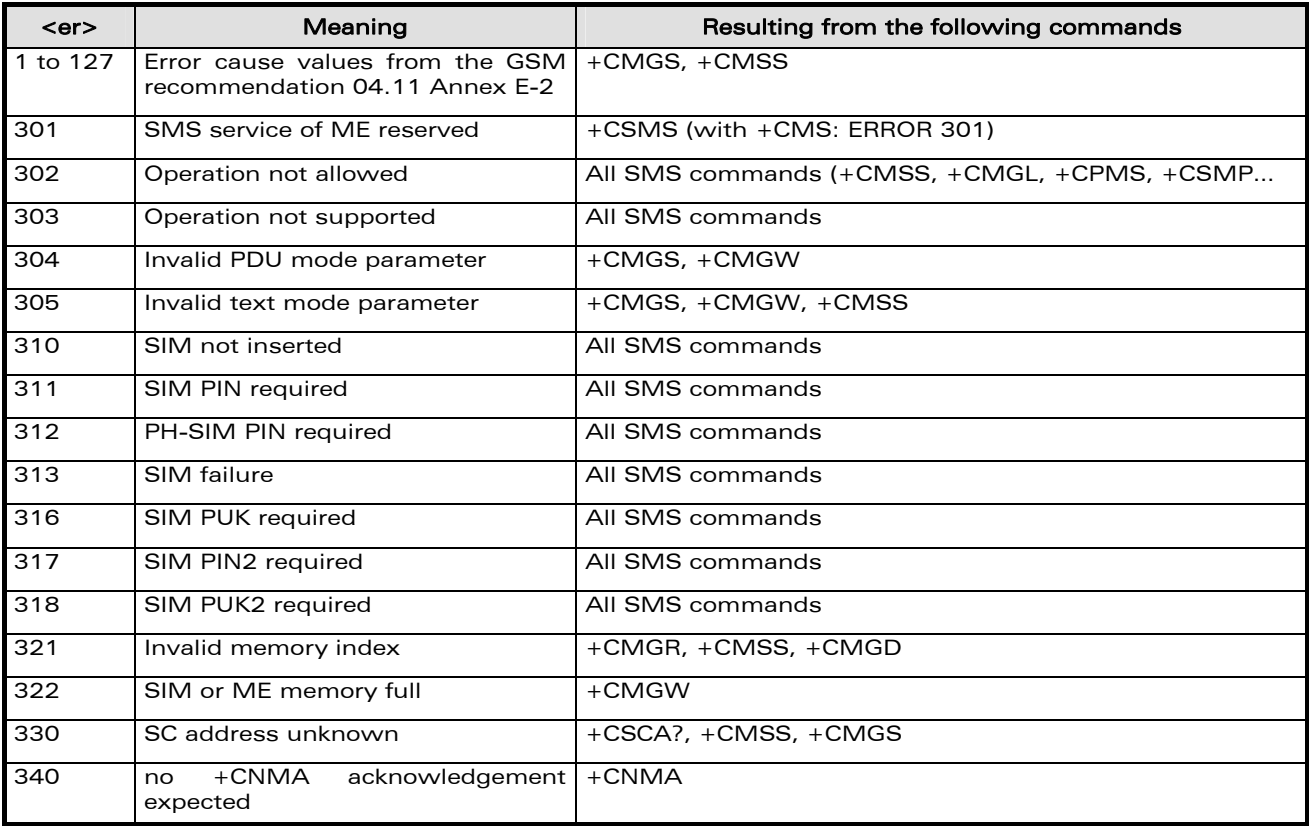

### 1.3 Specific error result codes

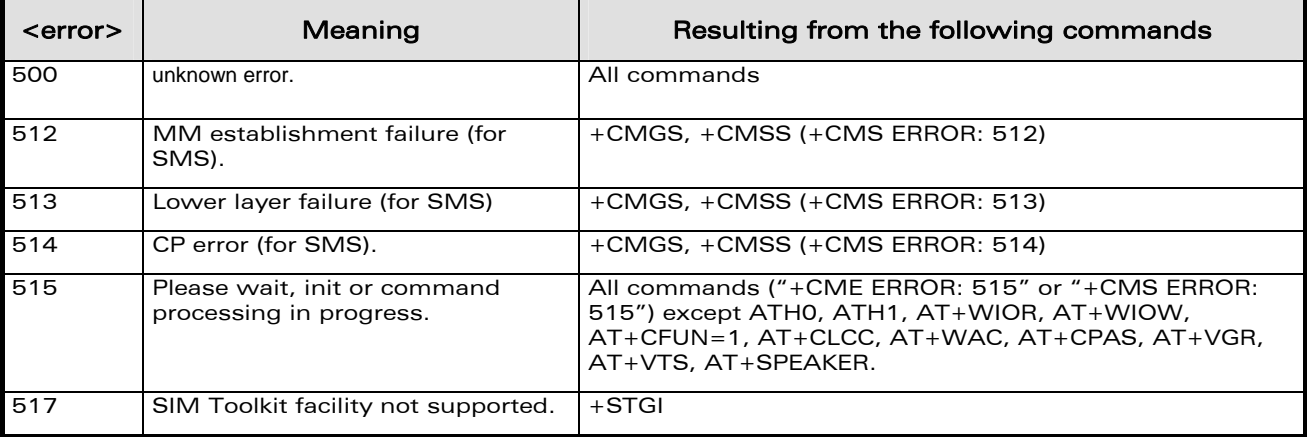

### WƏVECOM<sup>®</sup>cconfidential **Page: 9** / 91

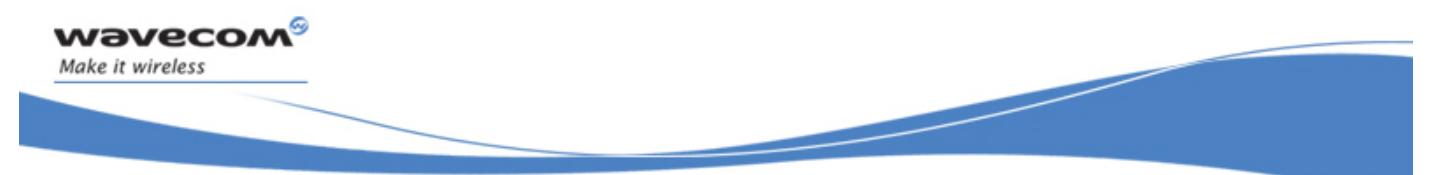

Codes and Values

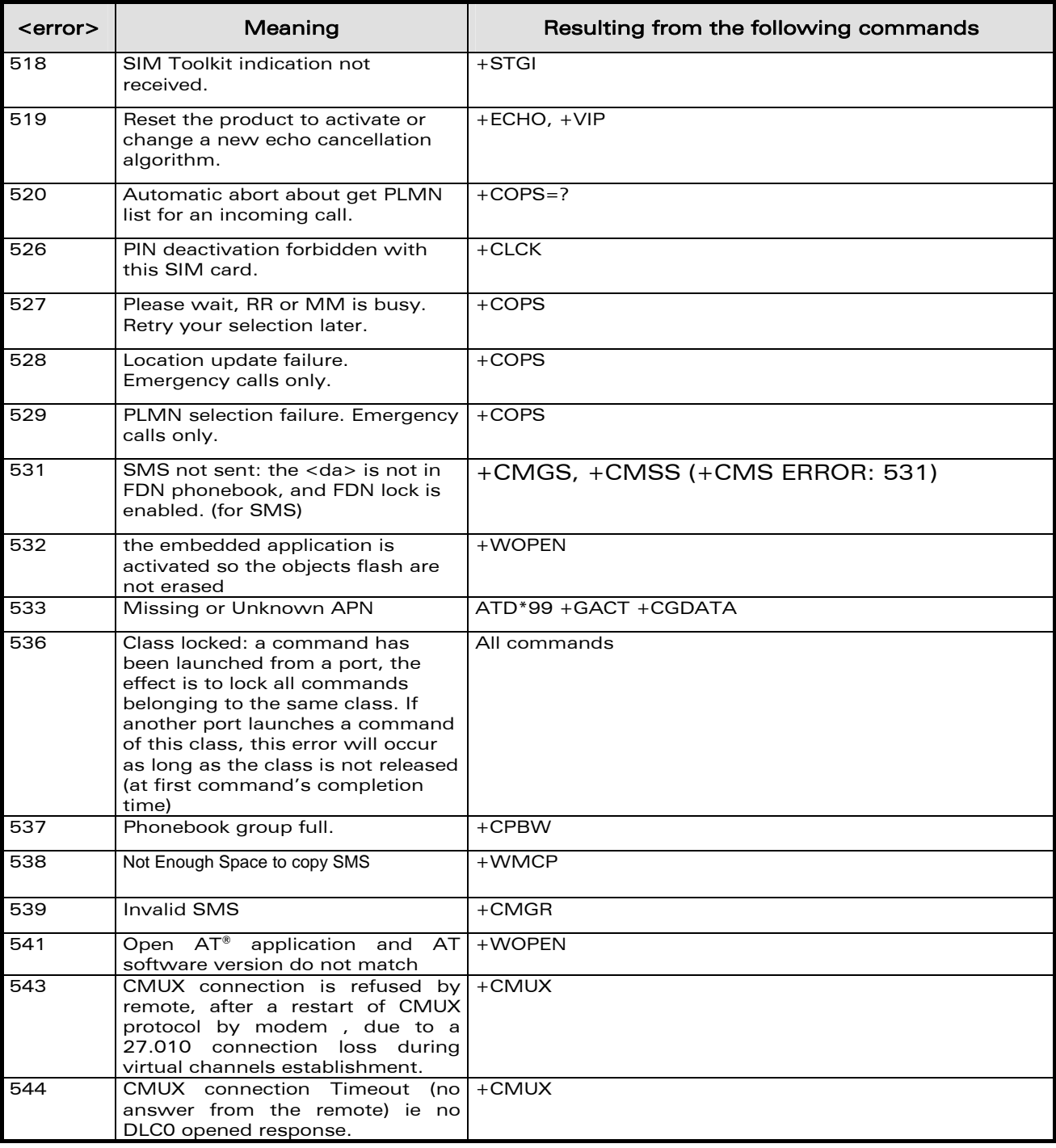

WƏVECOM<sup>®</sup>cconfidential **Page: 10 / 91** Page: 10 / 91

<span id="page-11-0"></span>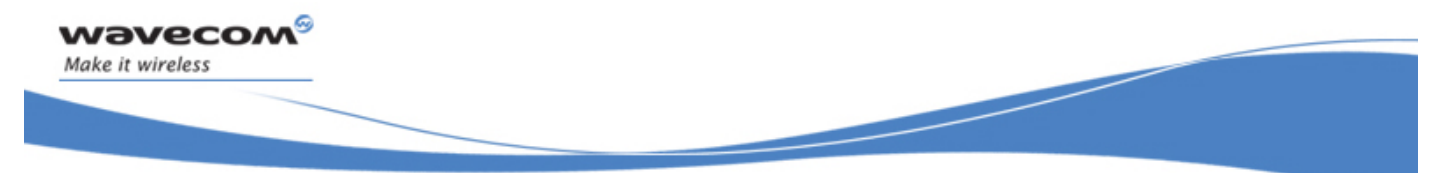

### Codes and Values

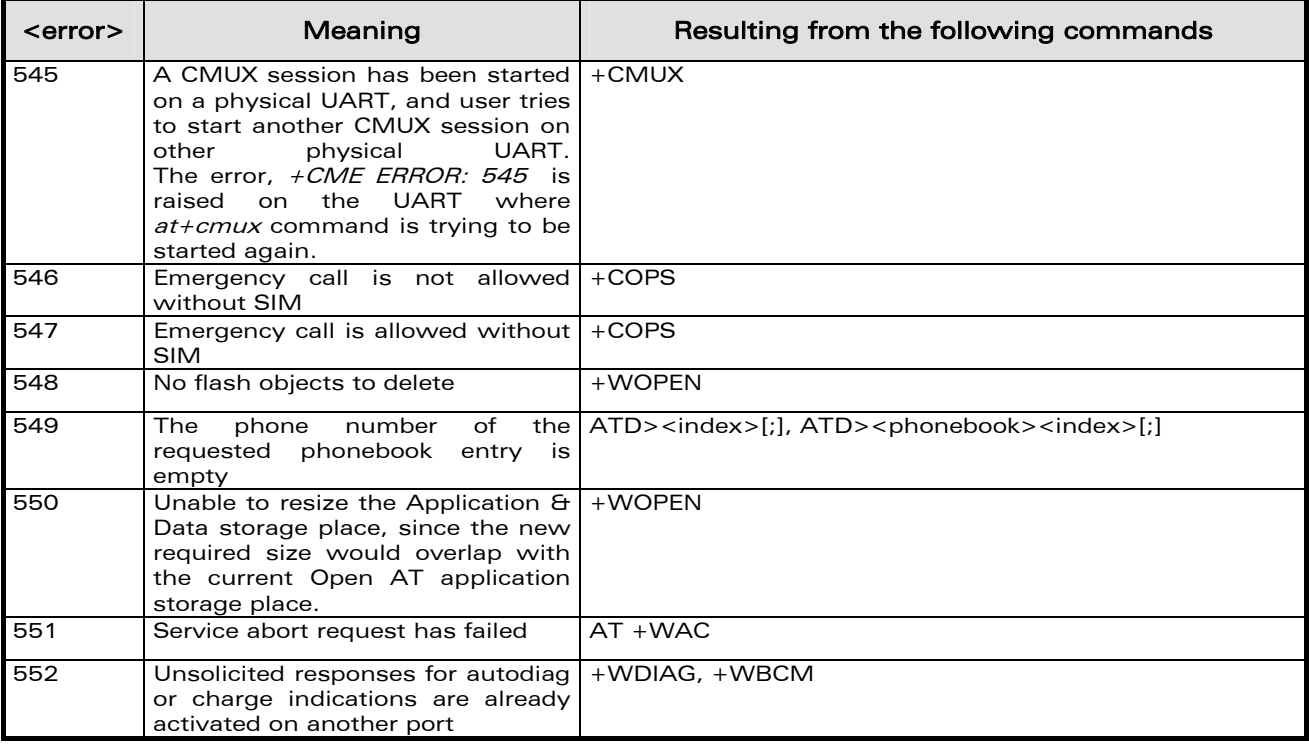

### 1.4 Failure Cause from GSM 04.08 recommendation (+CEER)

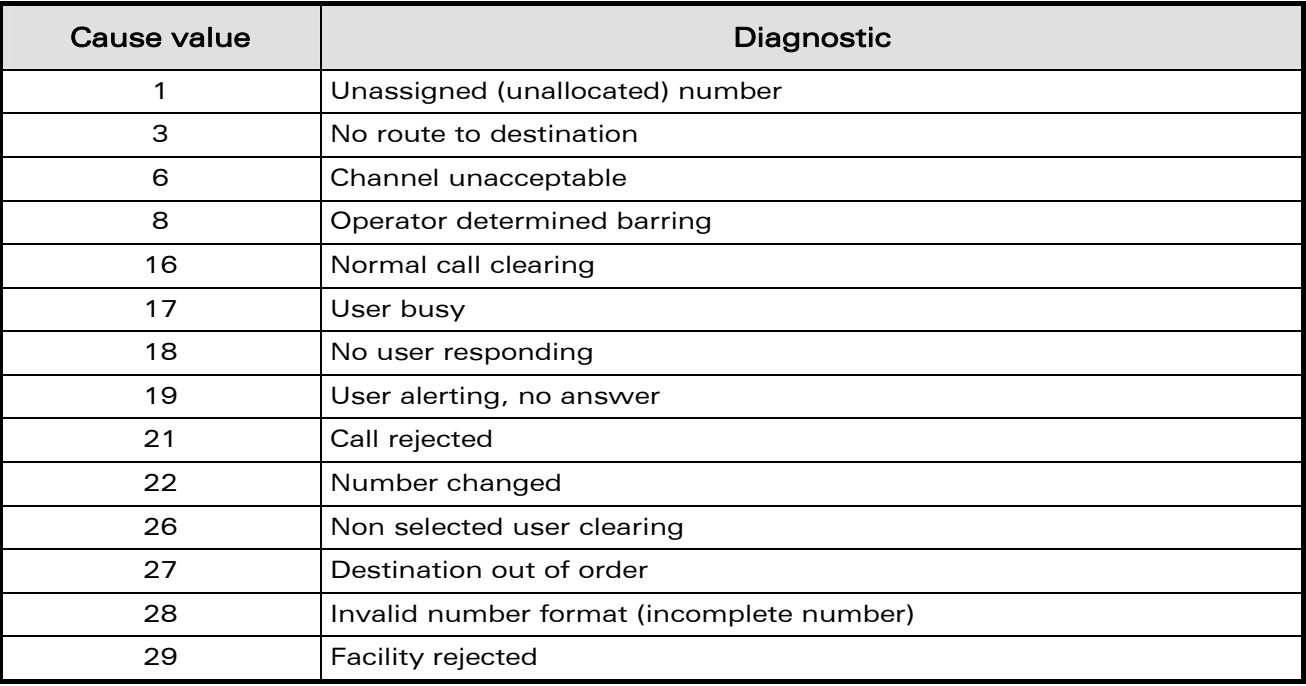

### WƏVECOM<sup>®</sup>cconfidential **Page: 11 / 91** Page: 11 / 91

Codes and Values

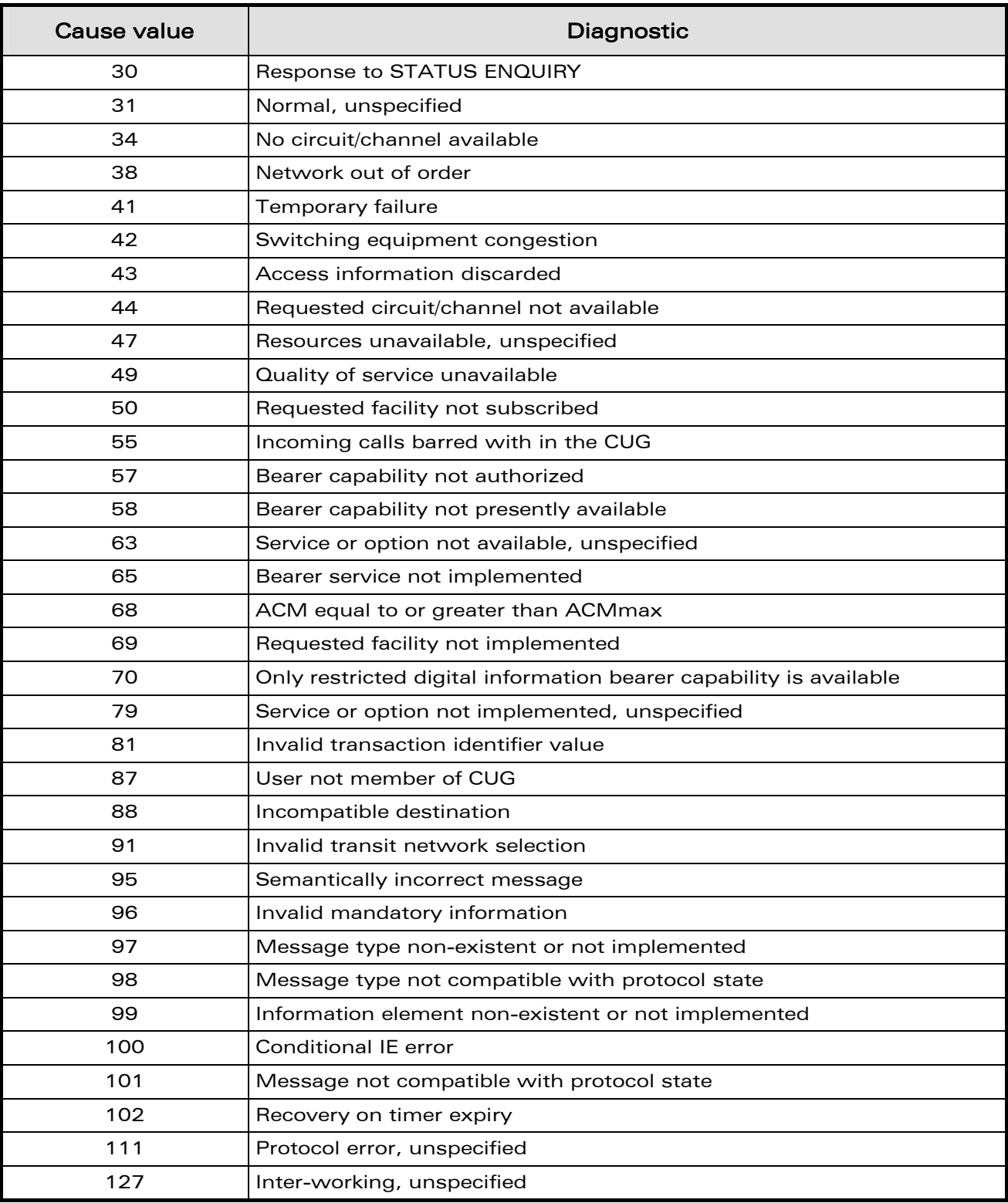

### WƏVECOM<sup>®</sup>cconfidential **Page: 12/91** Page: 12/91

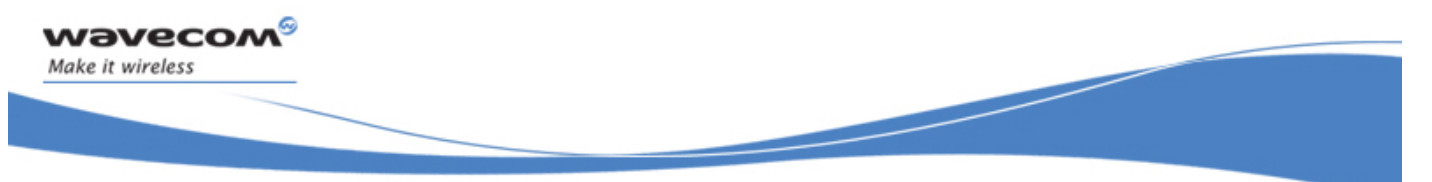

Codes and Values

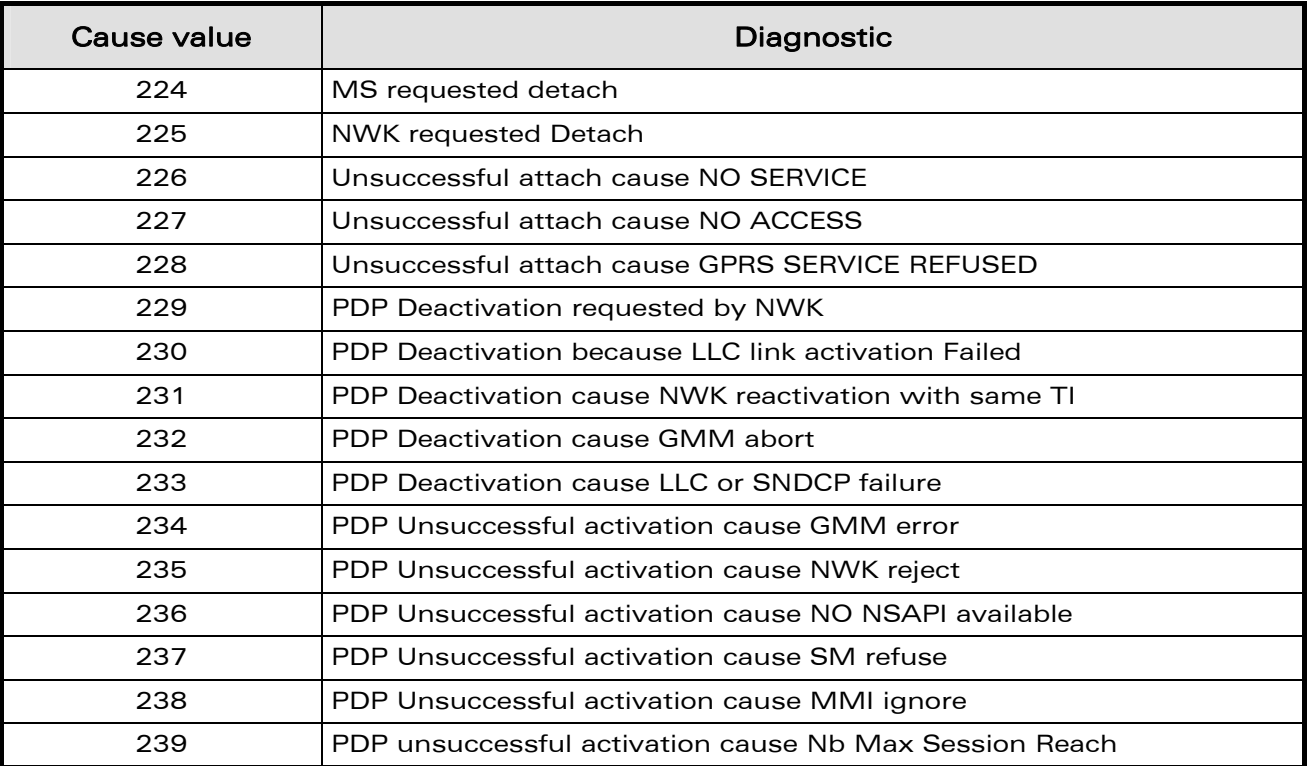

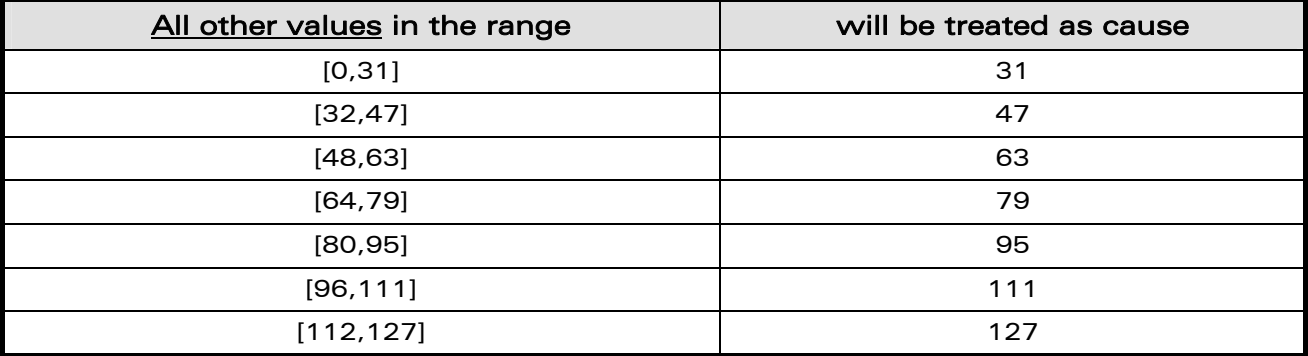

WƏVECOM<sup>®</sup>cconfidential **Page: 13** / 91

<span id="page-14-0"></span>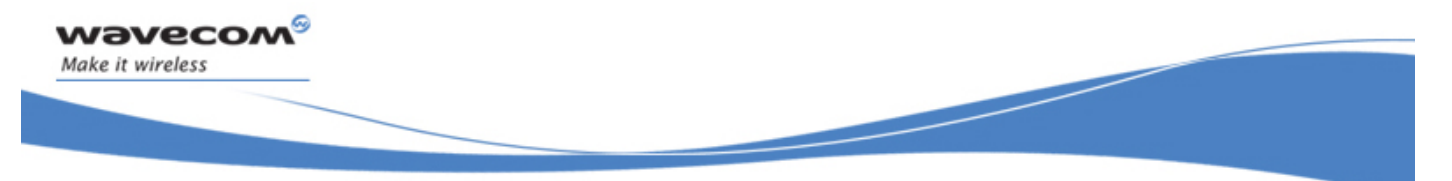

Codes and Values

### 1.5 Specific Failure Cause for +CEER

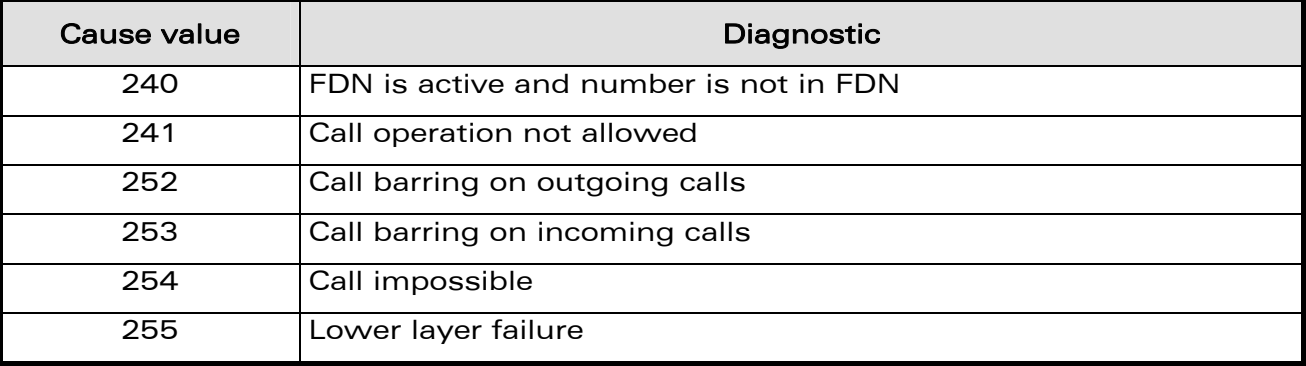

WƏVECOM<sup>®</sup>cconfidential **Page: 14/91** Page: 14/91

<span id="page-15-0"></span>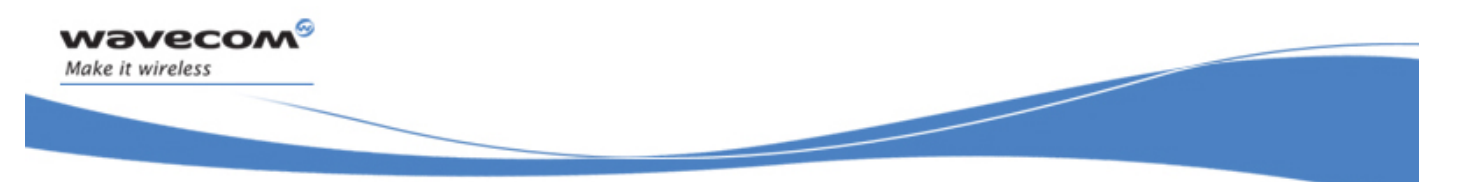

### Codes and Values 1.6 GSM 04.11 Annex E-2: Mobile originating SM-transfer

These error causes could appear for SMS commands (+CMGS, +CMSS, +CMGD…)

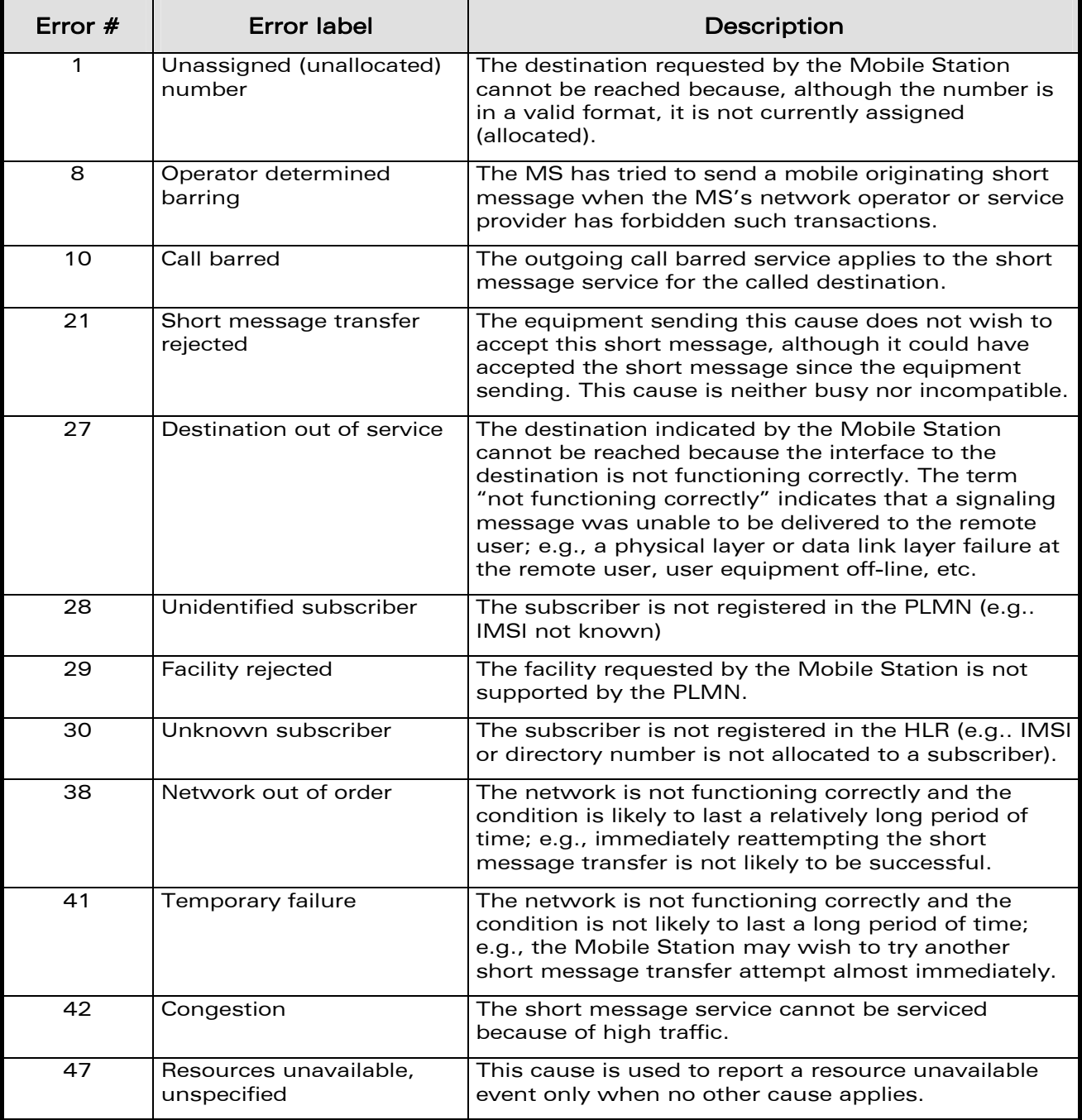

### **WAVECOM**<sup>S</sup> confidential **Page: 15/91** Page: 15/91

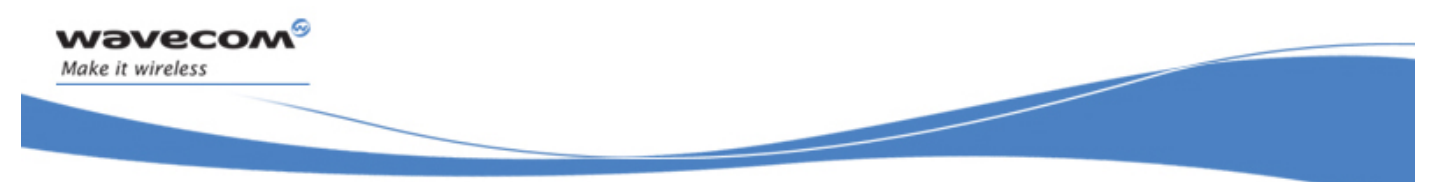

### Codes and Values

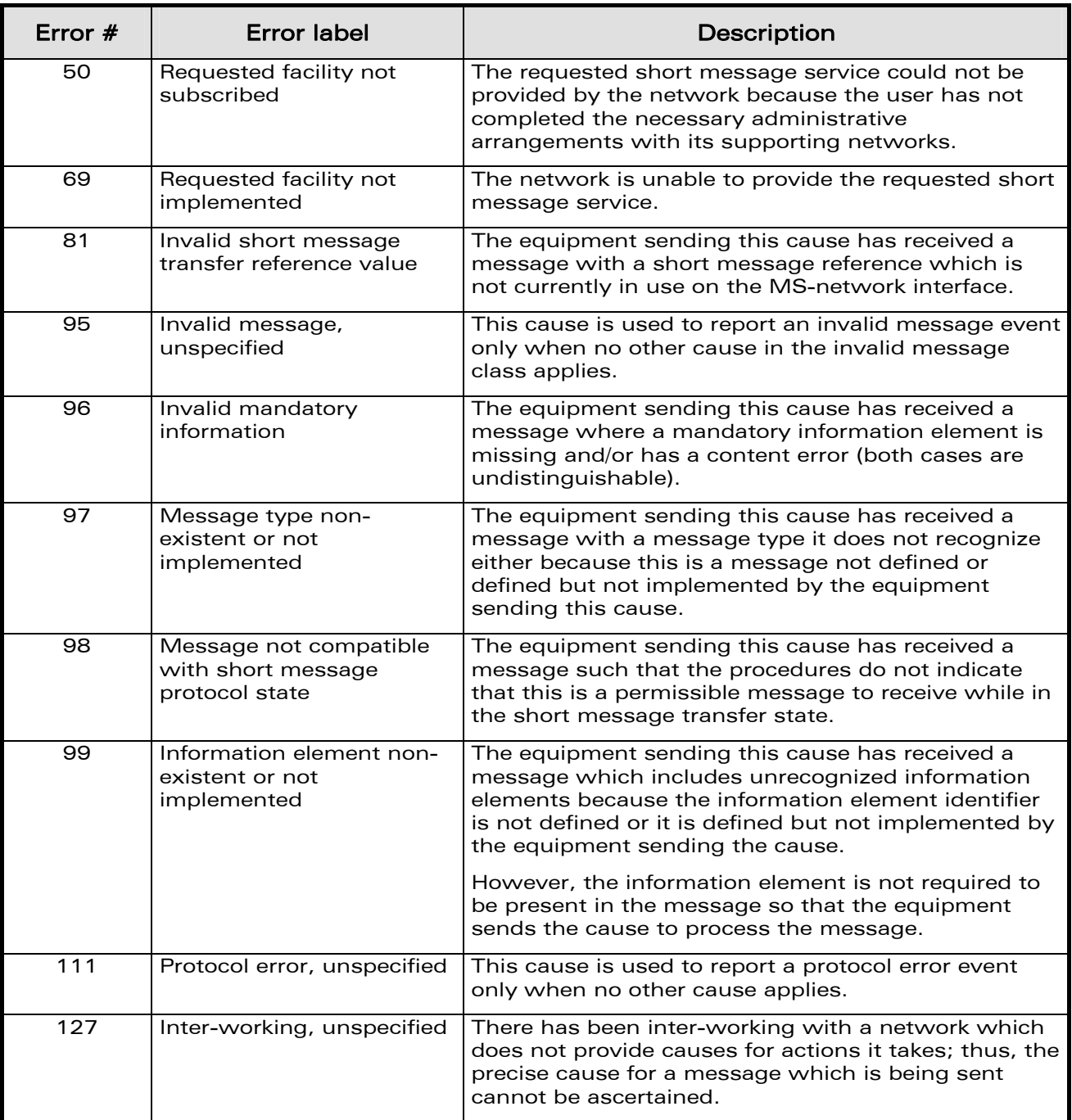

All values other than specified should be treated as error #41.

WƏVECOM<sup>®</sup>cconfidential **Page: 16** / 91

<span id="page-17-0"></span>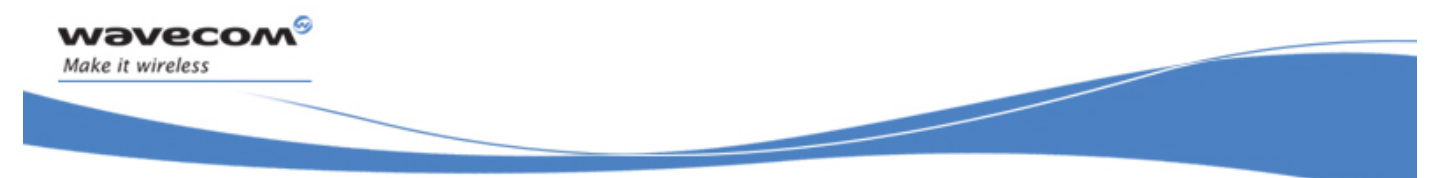

Codes and Values

### 1.7 Unsolicited result codes

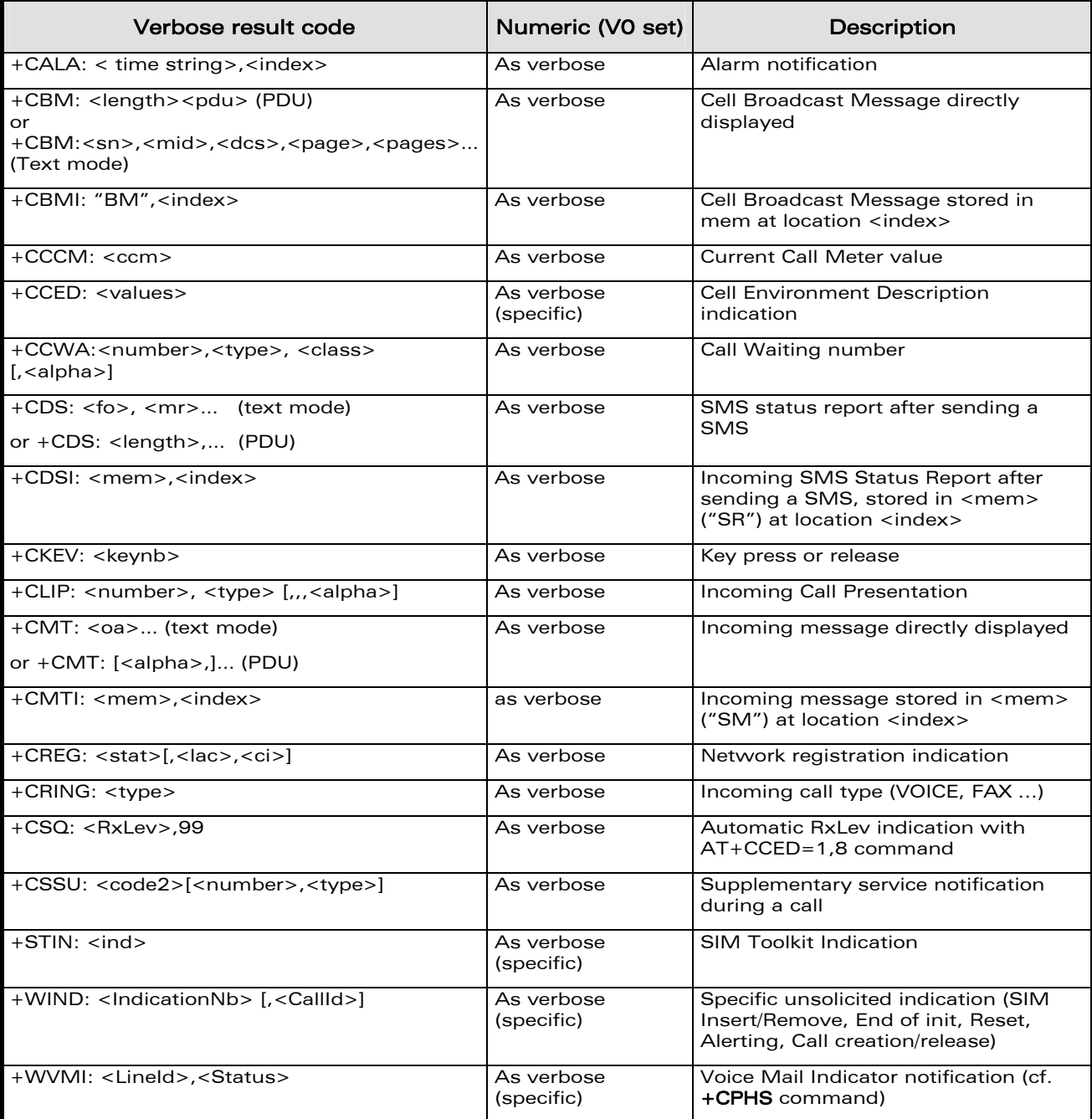

WƏVECOM<sup>®</sup>cconfidential **Page: 17/91** Page: 17/91

### Codes and Values

<span id="page-18-0"></span>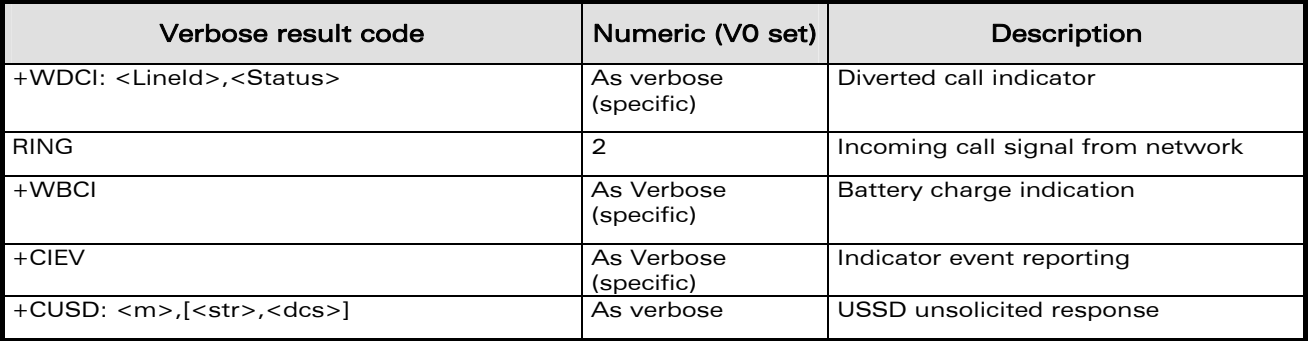

### 1.8 Final result codes

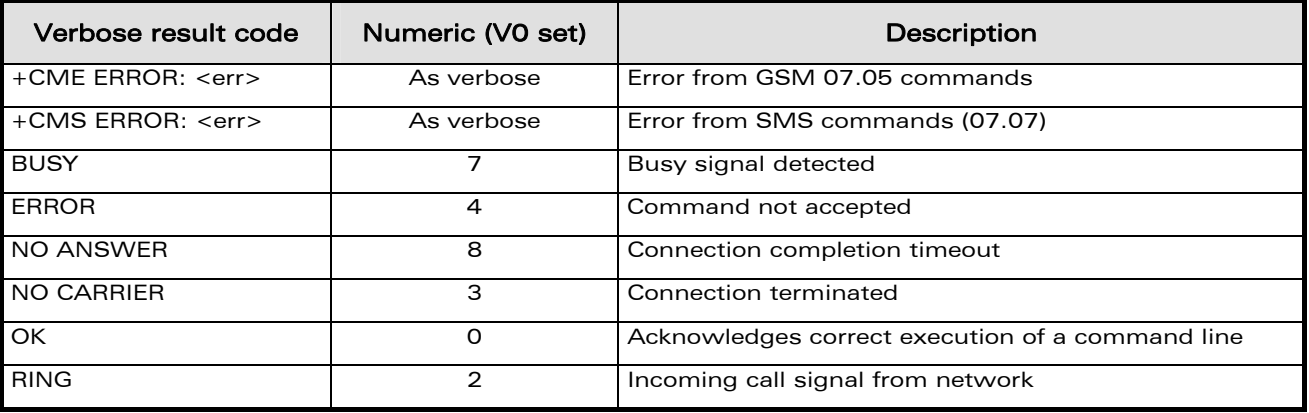

WƏVECOM<sup>®</sup>cconfidential **Page: 18** / 91

<span id="page-19-0"></span>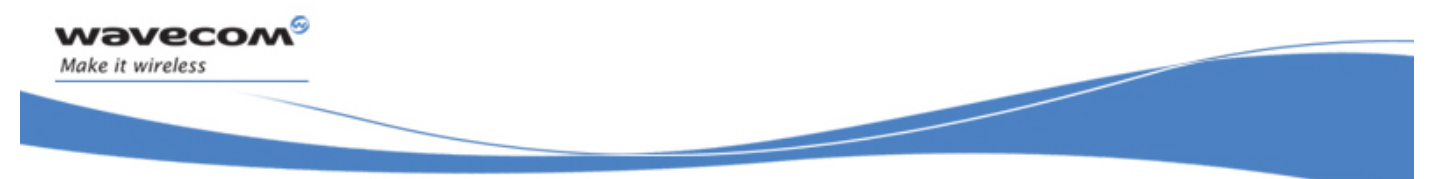

Codes and Values

### 1.9 Intermediate result codes

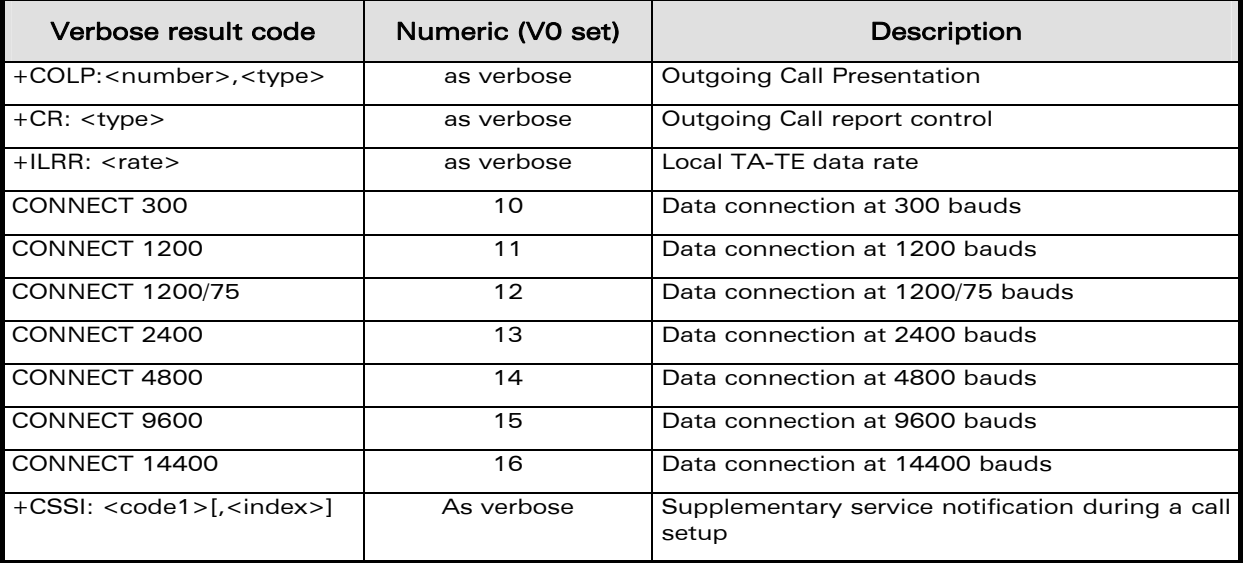

### 1.10 Parameters storage

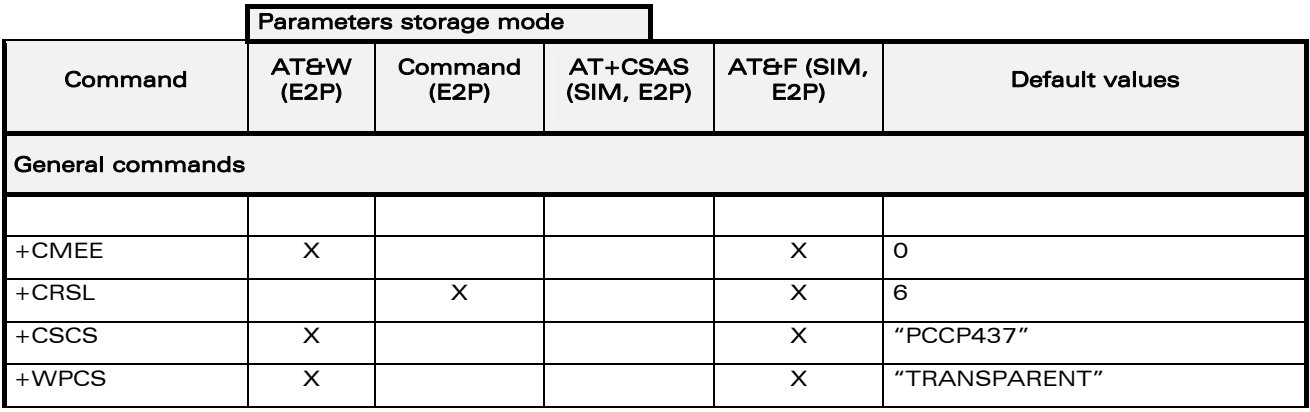

WƏVECOM<sup>®</sup>cconfidential **Page: 19/91** Page: 19/91

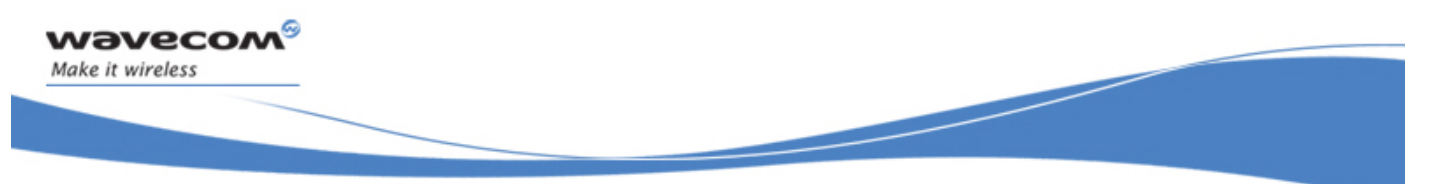

### Codes and Values

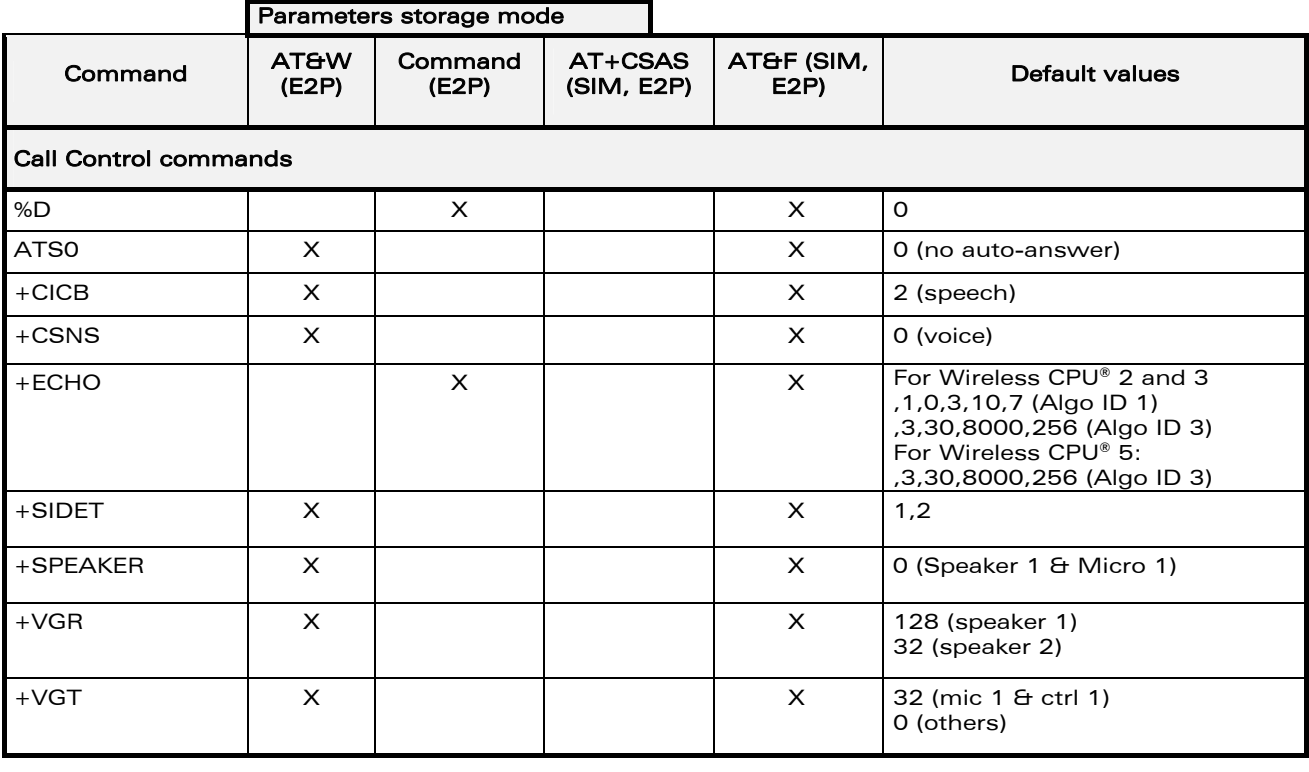

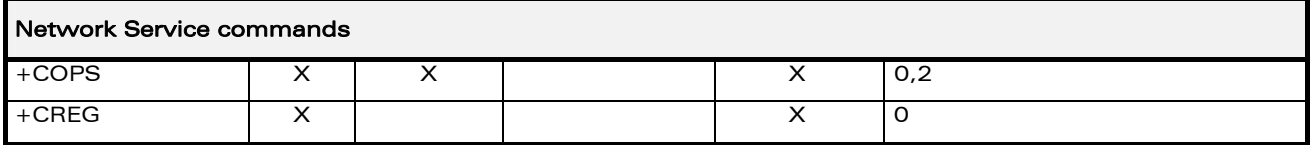

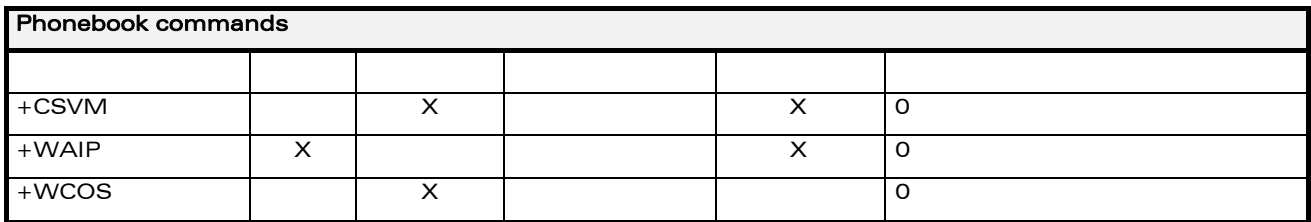

WƏVECOM<sup>®</sup>cconfidential Page: 20 / 91

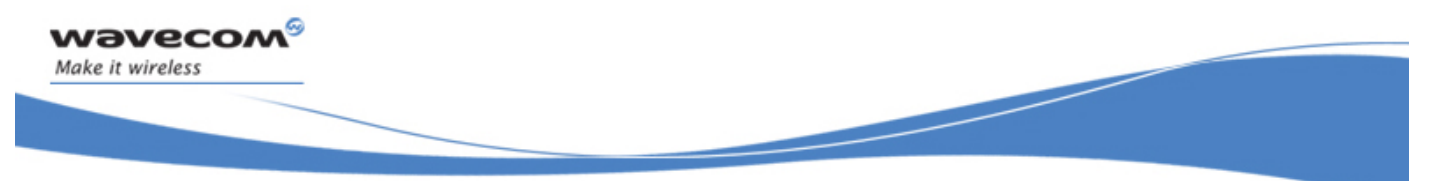

### Codes and Values

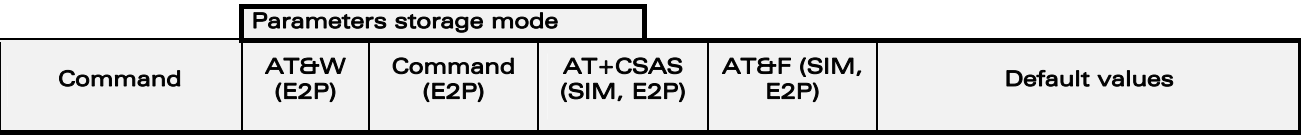

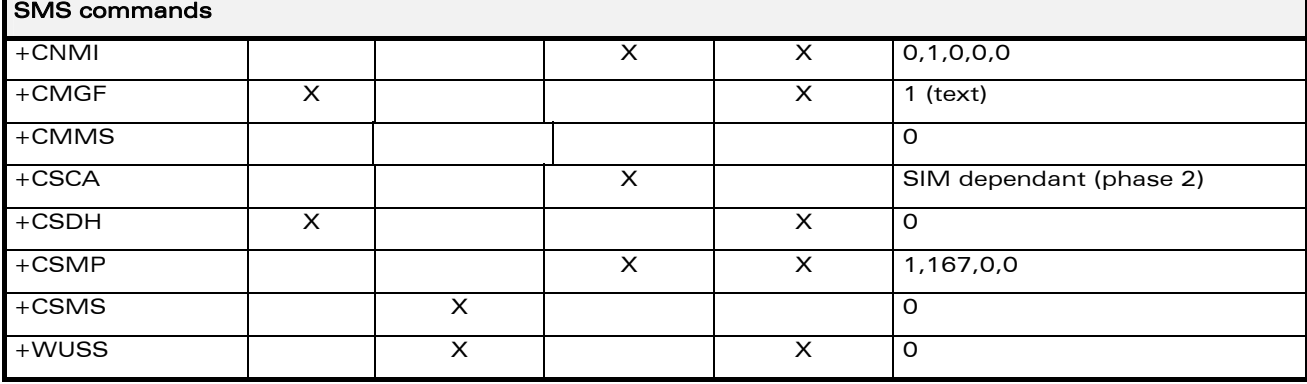

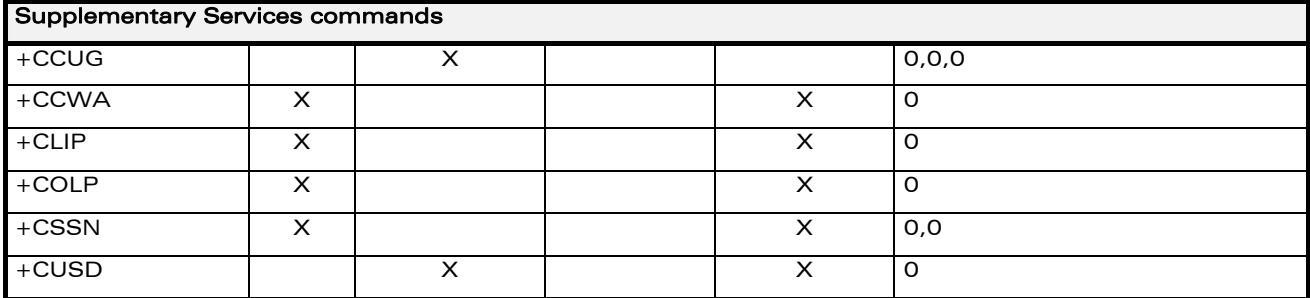

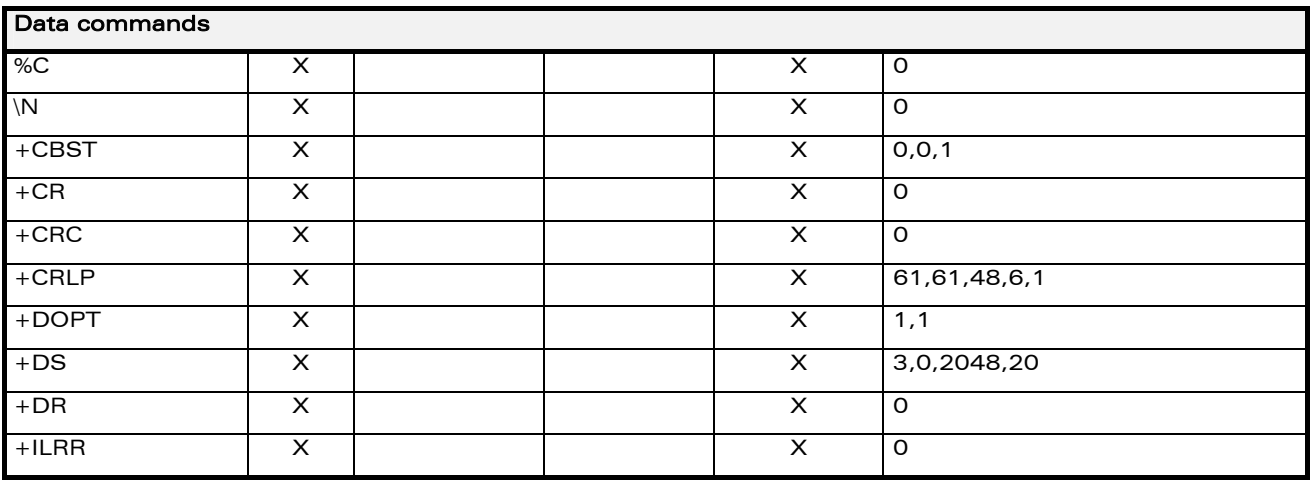

WƏVECOM<sup>®</sup>cconfidential **Page: 21 / 91** Page: 21 / 91

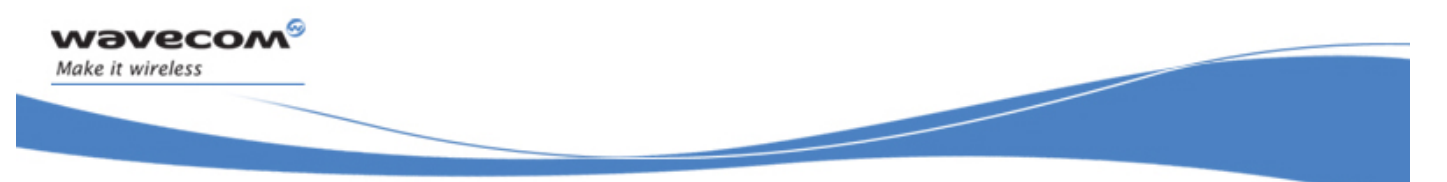

Codes and Values

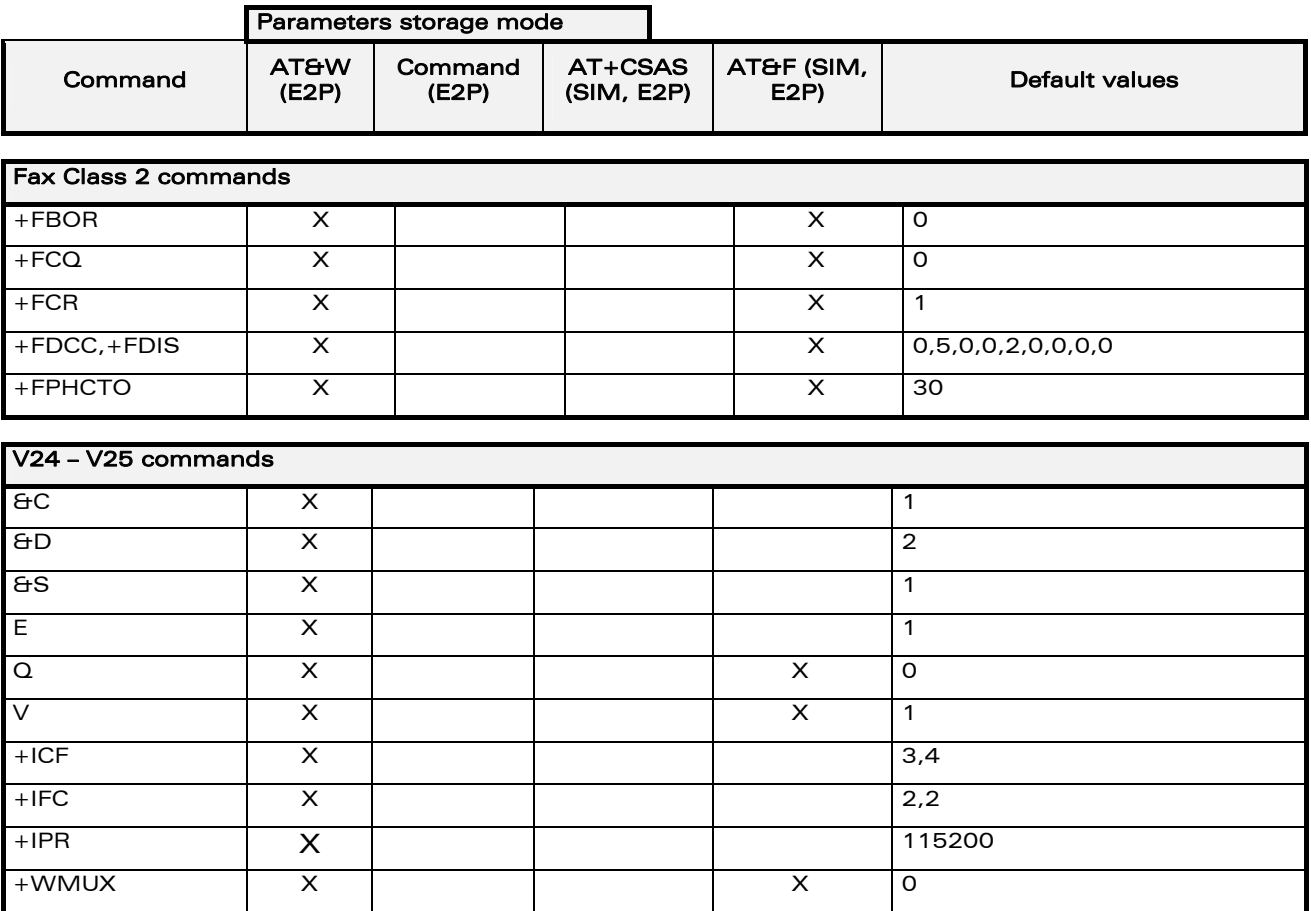

WƏVECOM<sup>®</sup>cconfidential **Page: 22** / 91

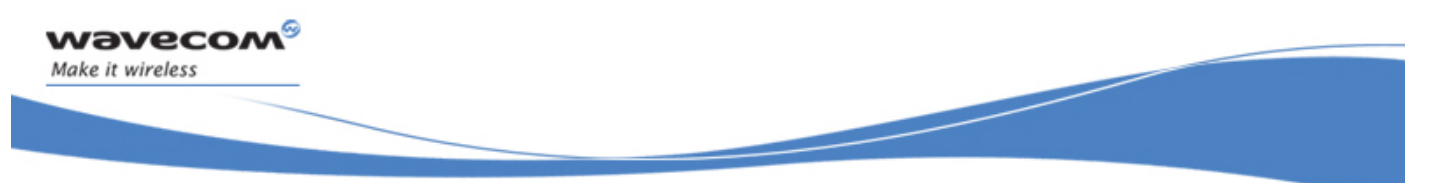

Codes and Values

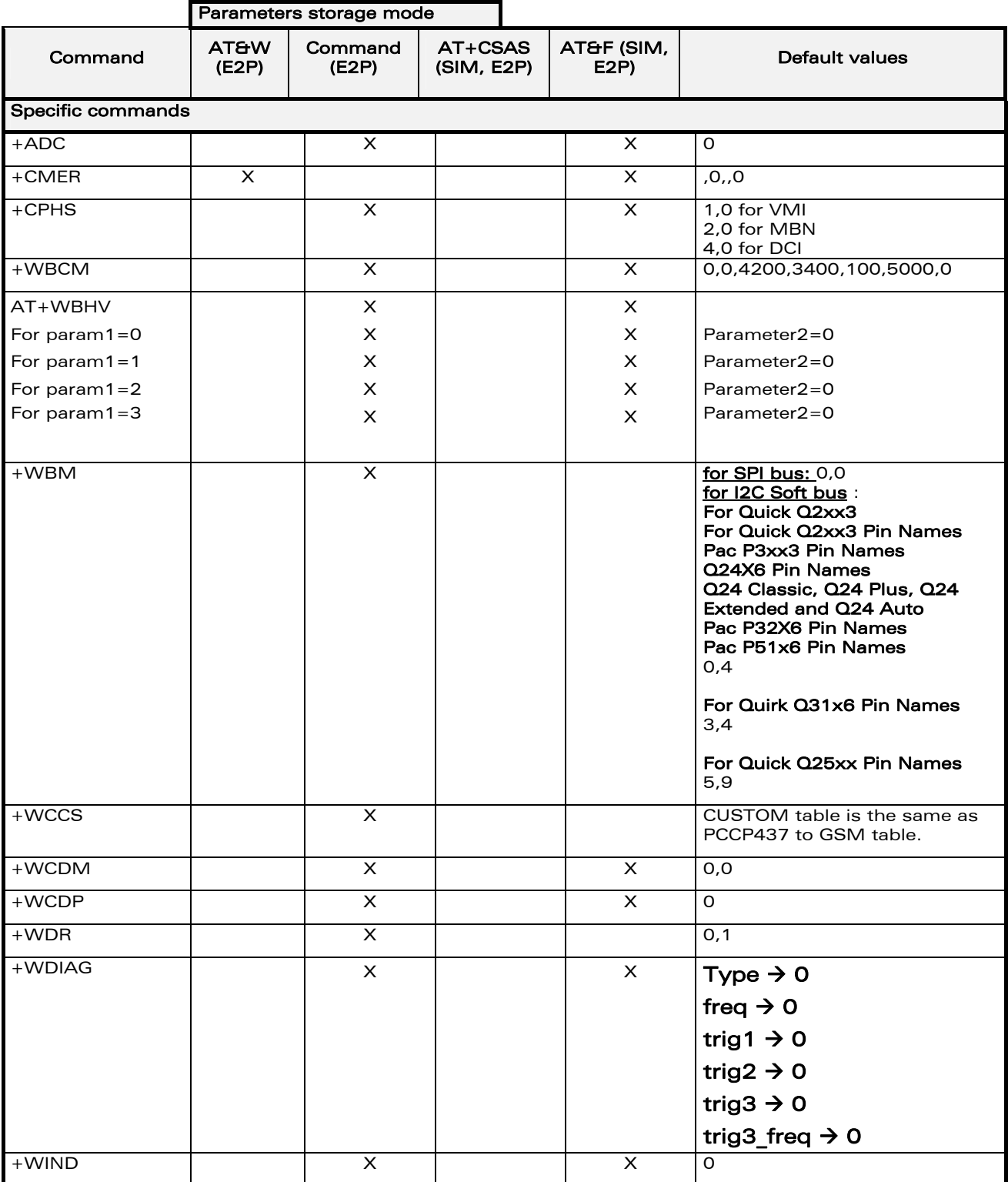

WƏVECOM<sup>®</sup>cconfidential **Page: 23 / 91** Page: 23 / 91

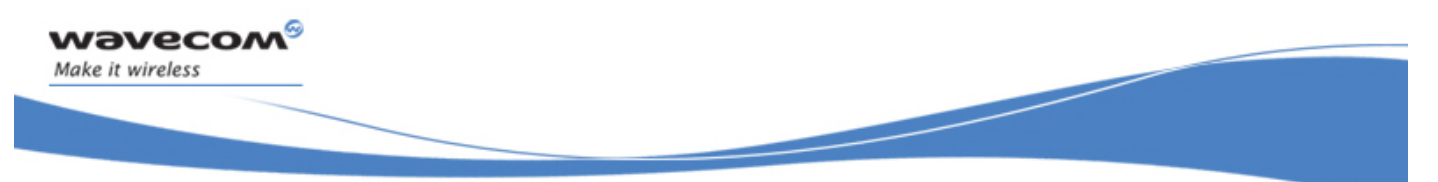

### Codes and Values

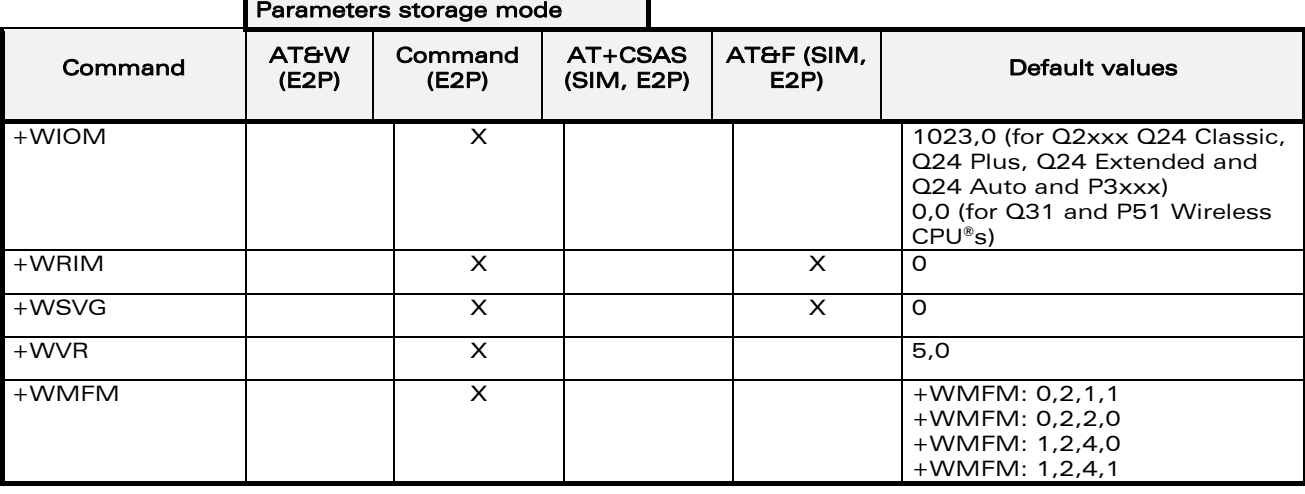

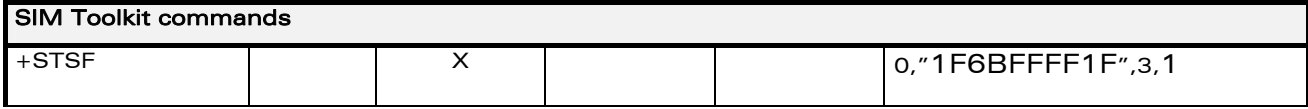

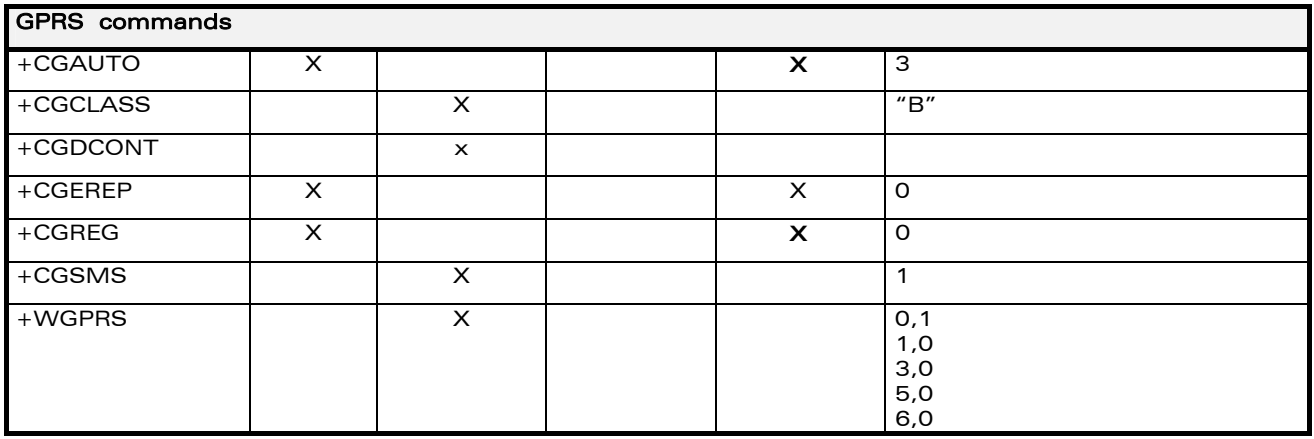

WƏVECOM<sup>®</sup>cconfidential **Page: 24 / 91** Page: 24 / 91

<span id="page-25-0"></span>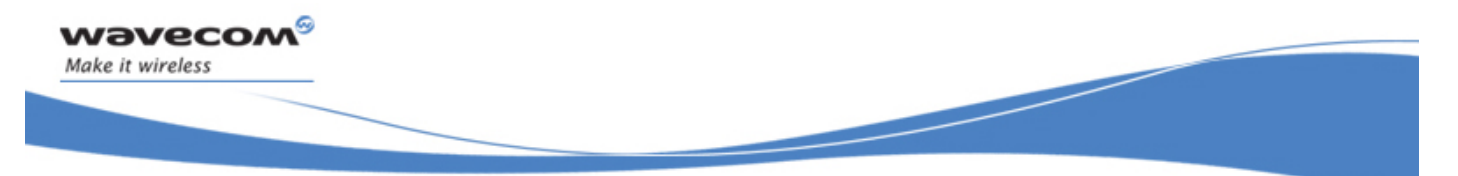

### Codes and Values

### 1.11 GSM sequences list

In accordance with GSM 02.30, the product supports the following GSM sequences, which can be used through the ATD and the +CKPD commands.

### 1.11.1 Security

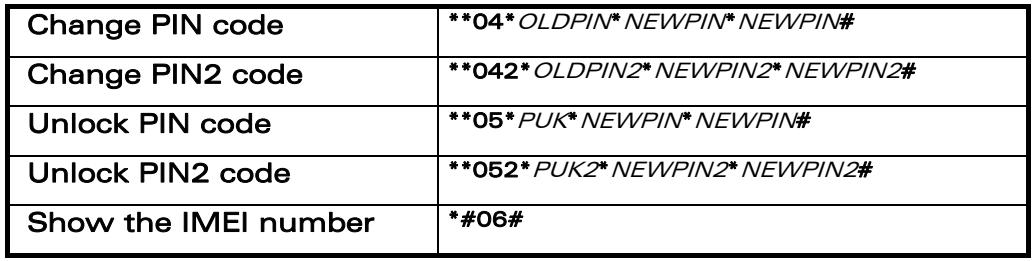

### 1.11.2 Call forwarding

Please refer to SC and BS values below in this paragraph.

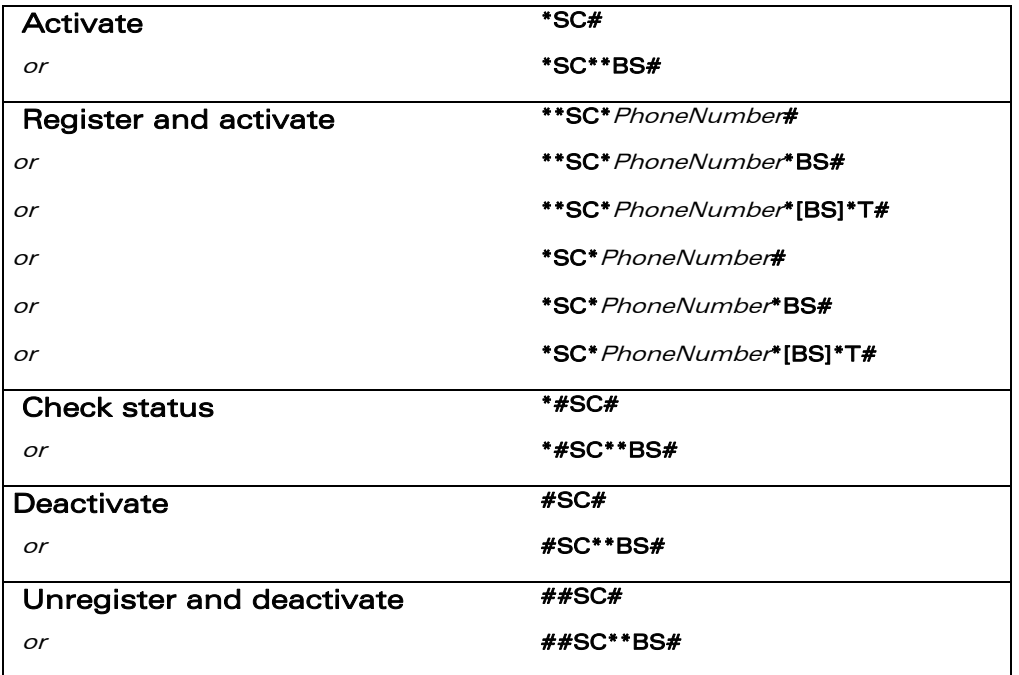

WƏVECOM<sup>S</sup>confidential **Page: 25 / 91** No. 25 / 91

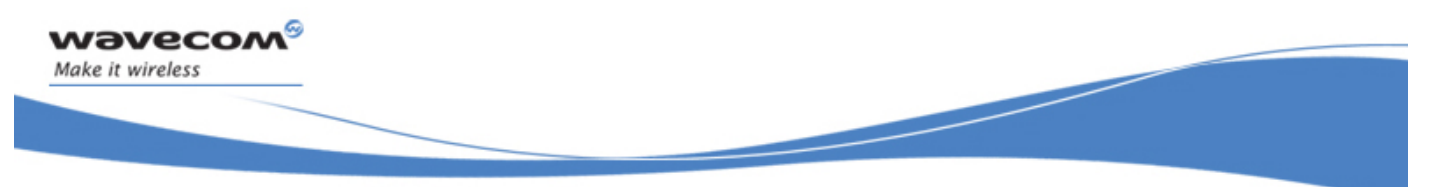

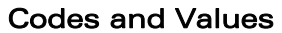

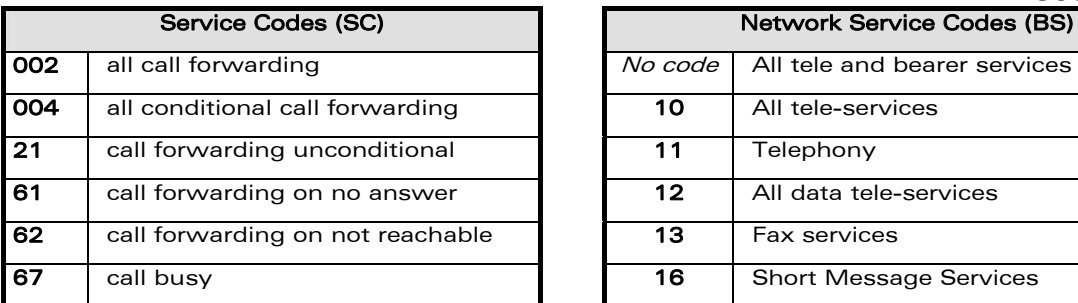

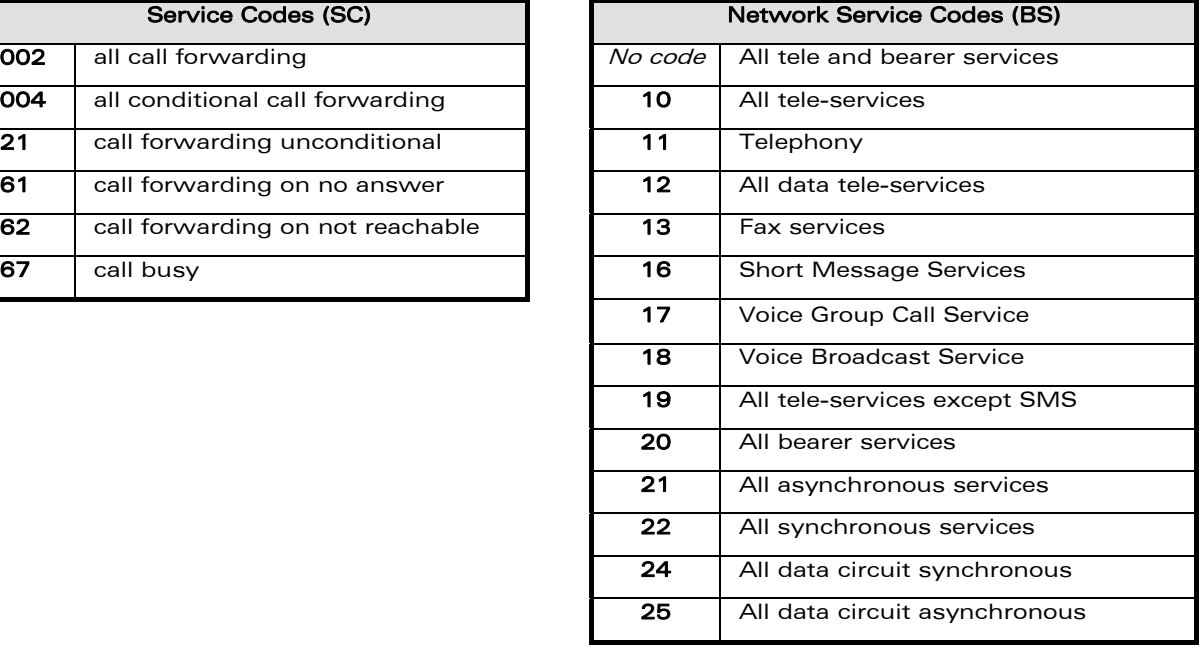

Note: The no-reply condition timer (T), is only used for SC = 002, 004 or 61.

### 1.11.3 Call barring

Please refer to SC values below in this paragraph. BS values are the same as above, see [§1.11.2](#page-25-0).

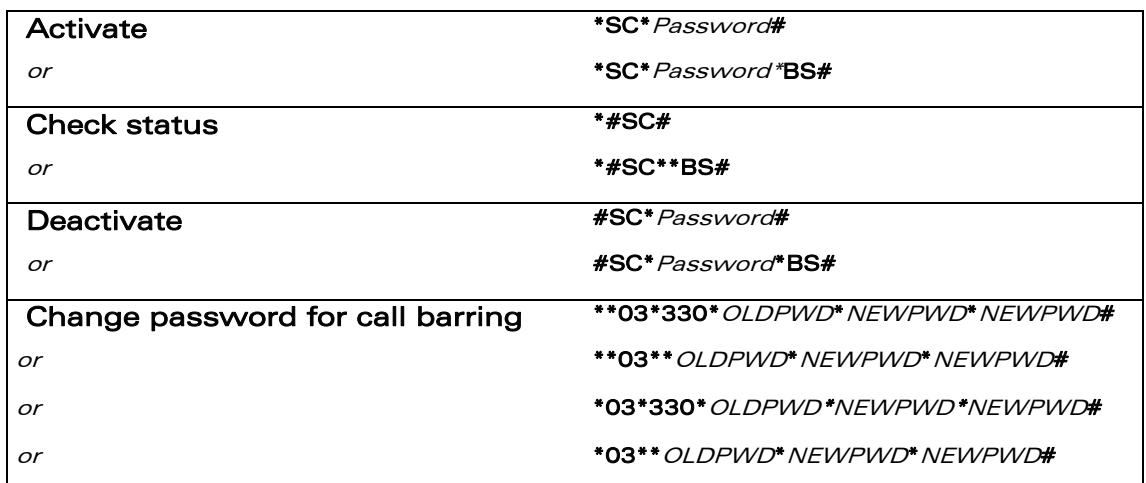

**WAVECOM**<sup>S</sup> confidential **Page: 26 / 91 Page: 26 / 91** 

Codes and Values

<span id="page-27-0"></span>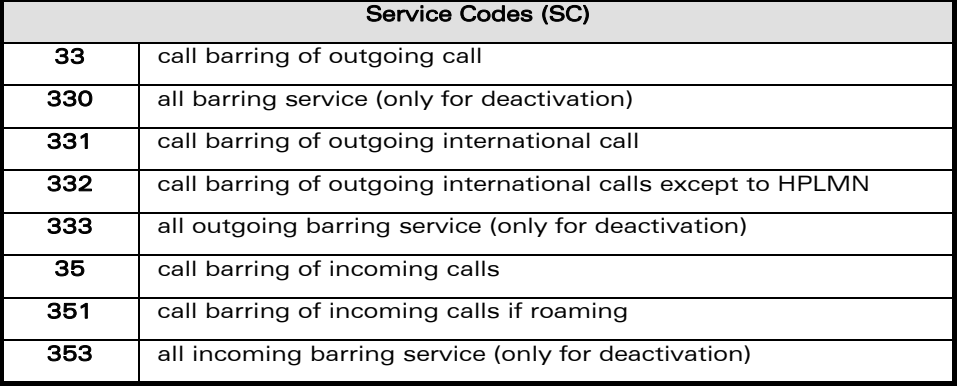

### 1.11.4 Call waiting

BS values are the same as above, see §[1.11.2.](#page-25-0)

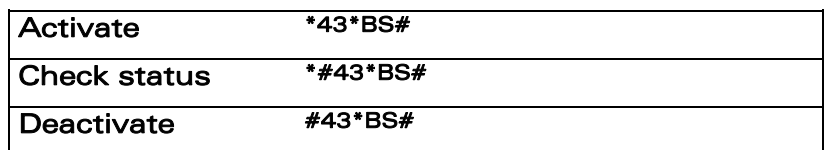

### 1.11.5 Number presentation

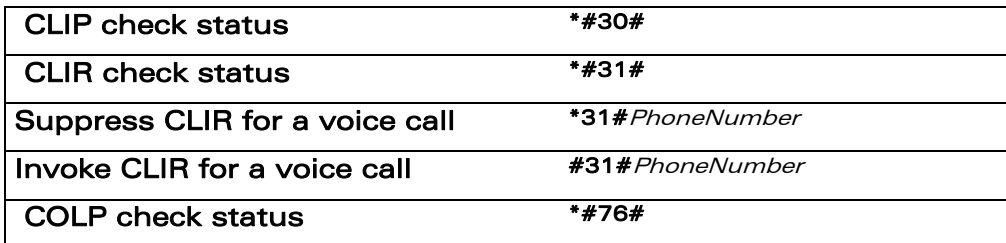

### 1.12 Operator names

Refer to the following documentation:

- SE13 (22nd August,2005)
- NAPRD10 2.6.8

WƏVECOM<sup>®</sup>cconfidential **Page: 27 / 91** Page: 27 / 91

<span id="page-28-0"></span>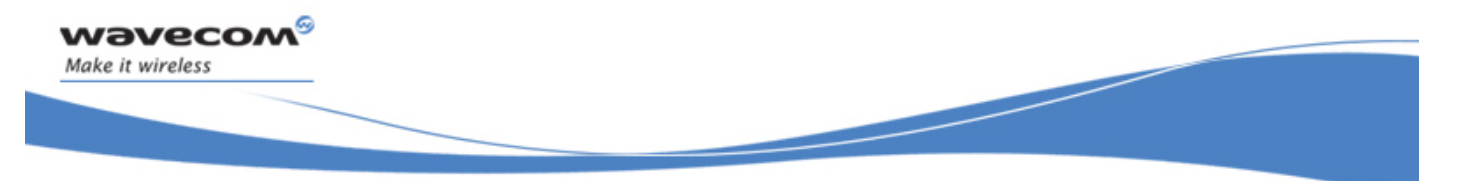

Codes and Values

### 1.13 CPHS Information field

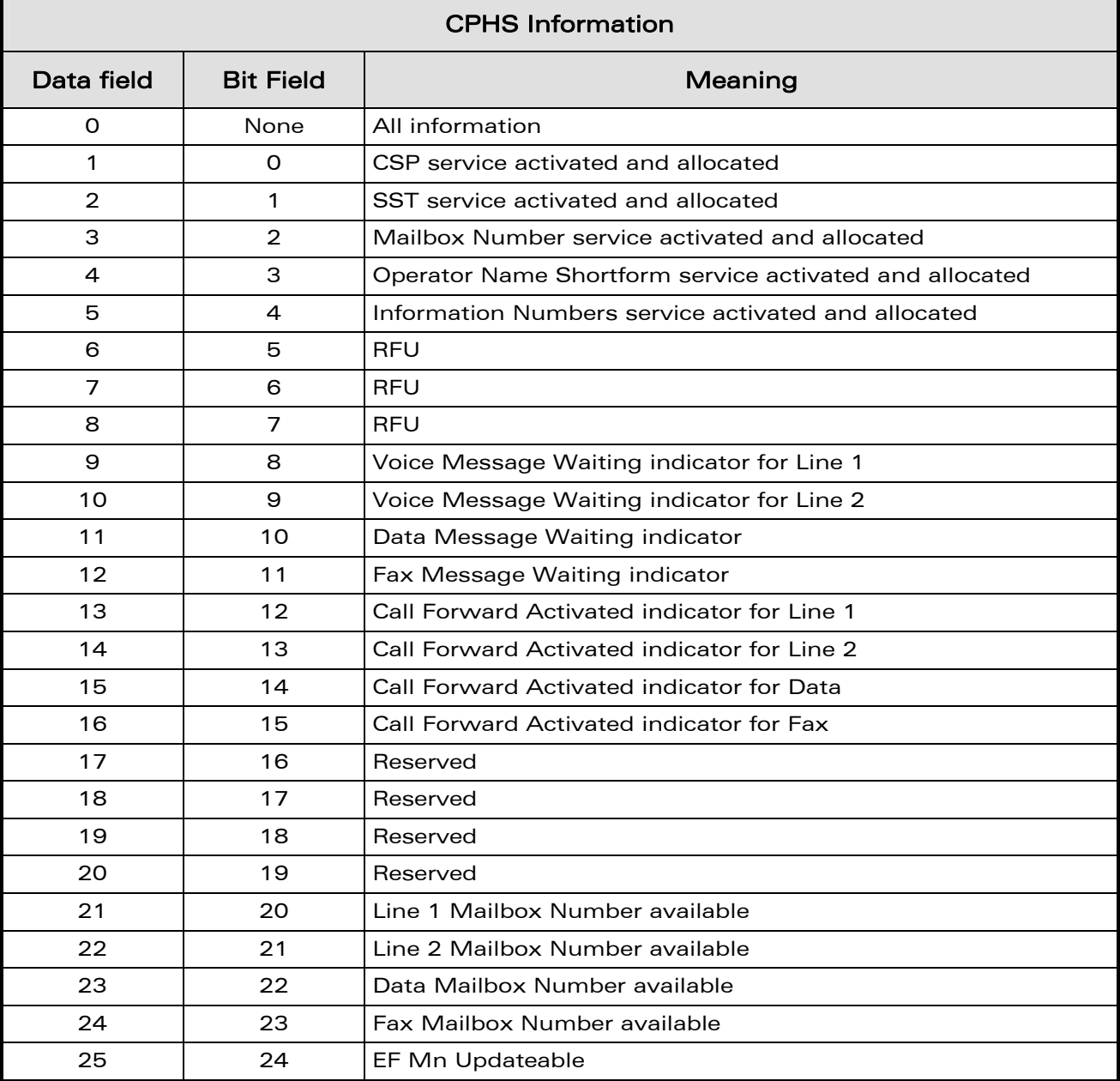

WƏVECOM<sup>®</sup>cconfidential **Page: 28 / 91** Page: 28 / 91

<span id="page-29-0"></span>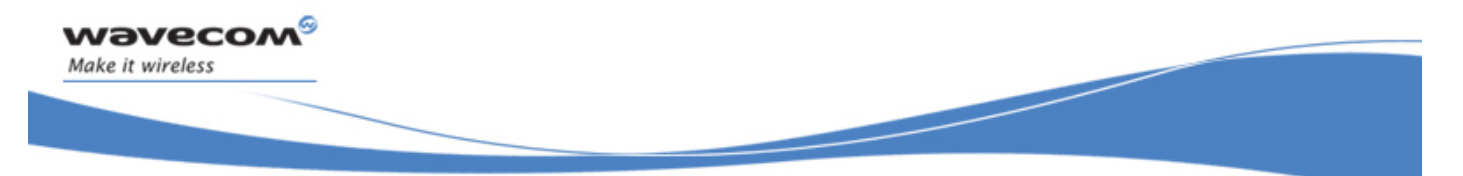

Codes and Values

### 1.14 CSP constants

### 1.14.1 Service Group: Call Offering

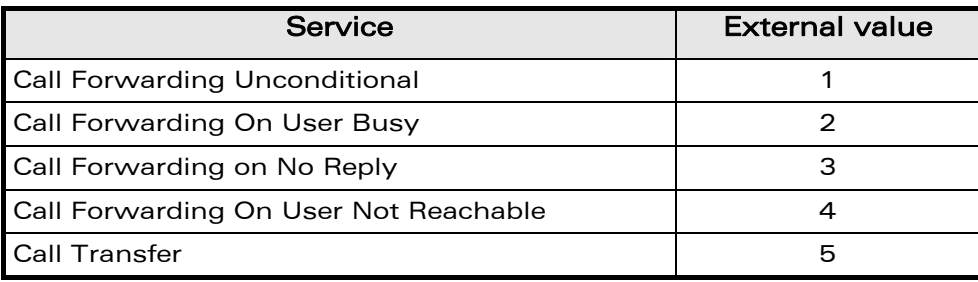

### 1.14.2 Service Group: Call Restriction

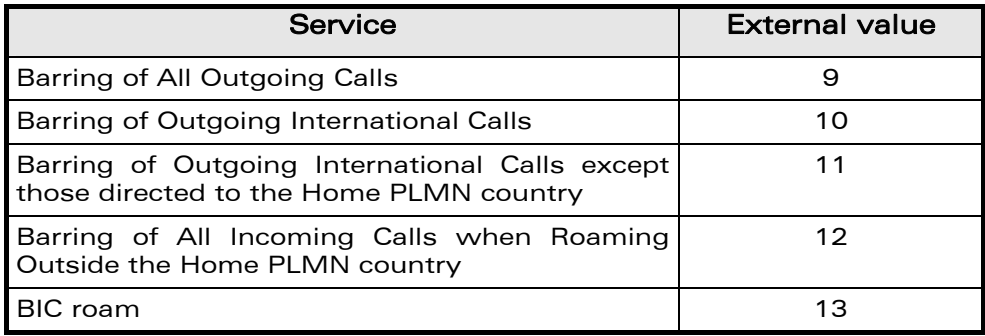

### 1.14.3 Service Group: Other Supplementary Services

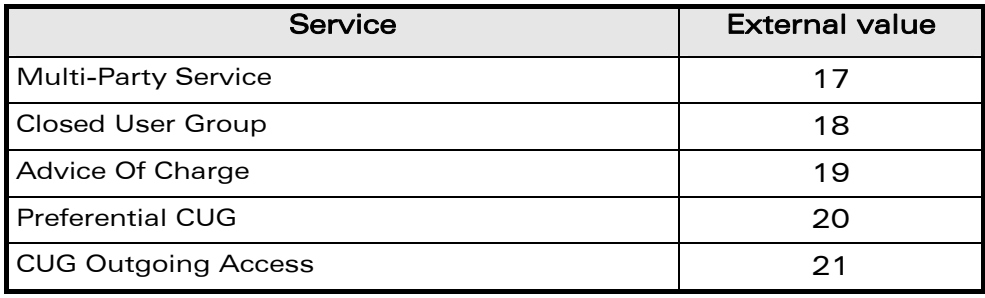

**WAVECOM**<sup>S</sup> confidential **Page: 29 / 91 Page: 29 / 91** 

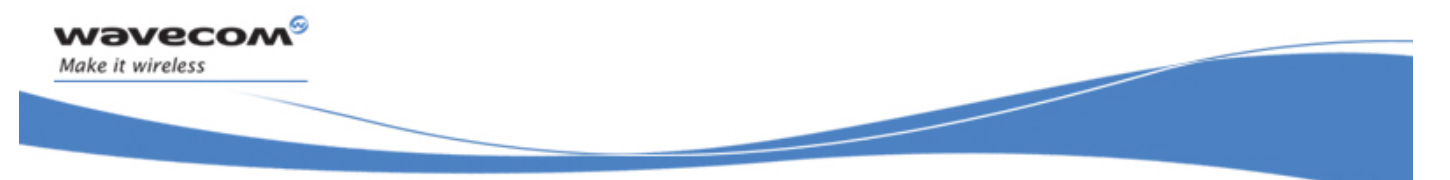

Codes and Values

### 1.14.4 Service Group: Group Completion

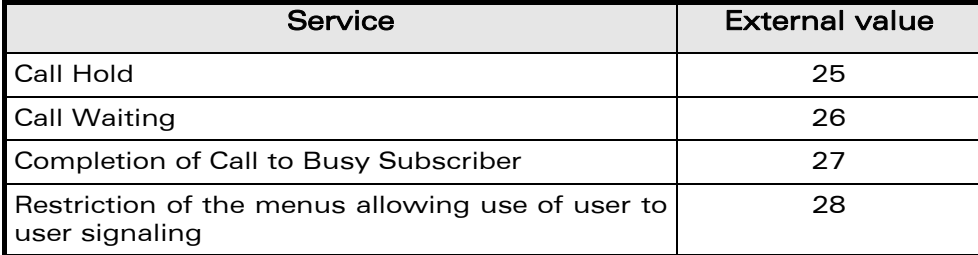

### 1.14.5 Service Group: Teleservices

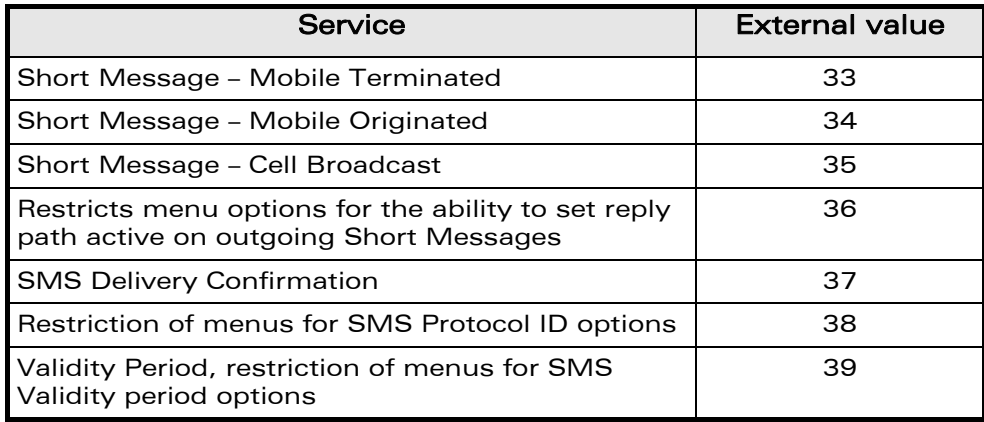

### 1.14.6 Service Group: CPHS Teleservices

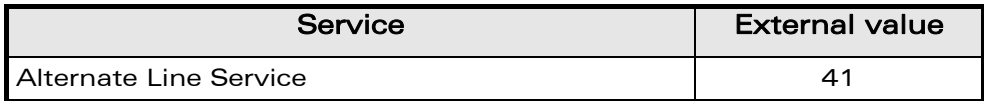

### 1.14.7 Service Group: CPHS Features

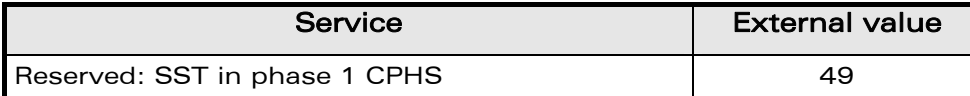

**WAVECOM**<sup>S</sup> confidential **Page: 30 / 91 Page: 30 / 91** 

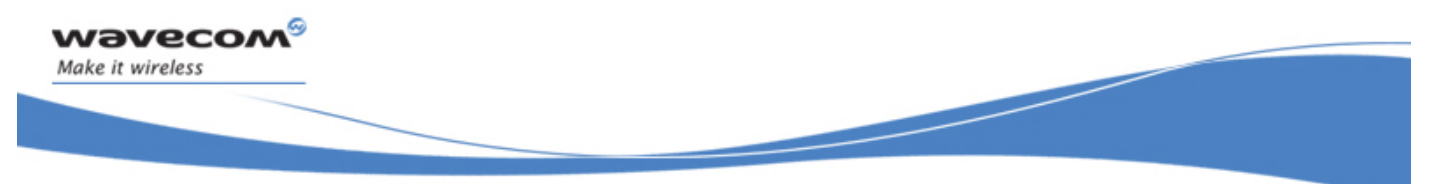

Codes and Values

### 1.14.8 Service Group: Number Identification

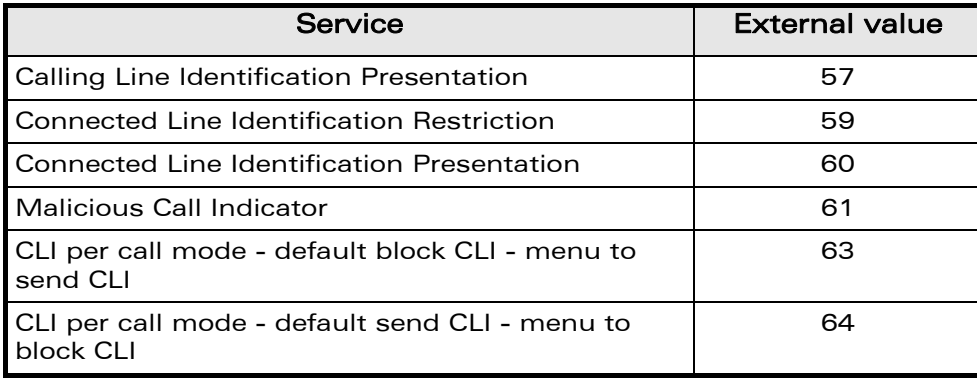

### 1.14.9 Service Group: Phase 2+ Services

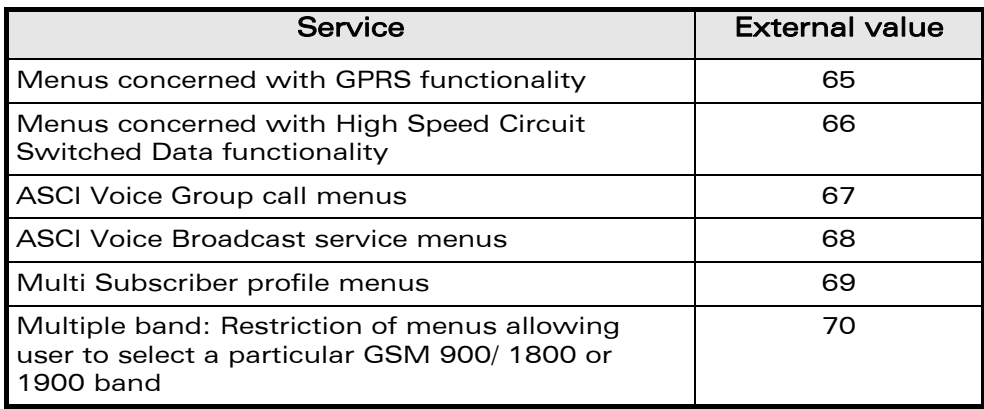

WƏVECOM<sup>®</sup>cconfidential **Page: 31 / 91** Page: 31 / 91

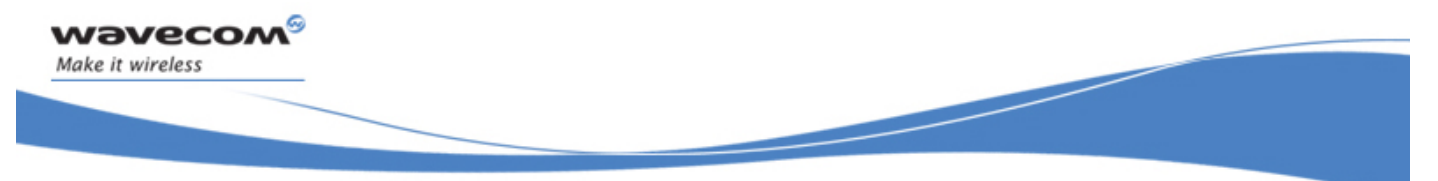

Codes and Values

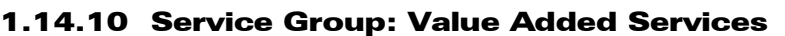

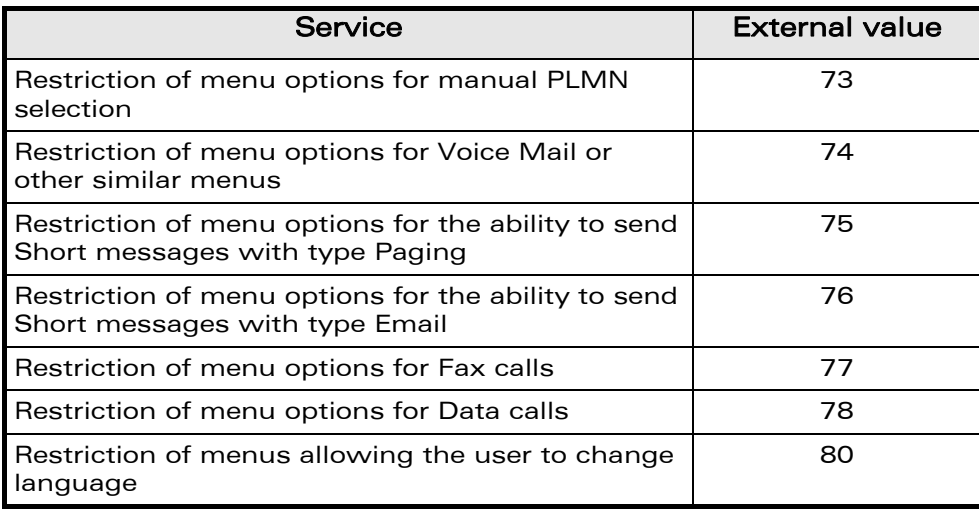

### 1.14.11 Service Group: Information Numbers

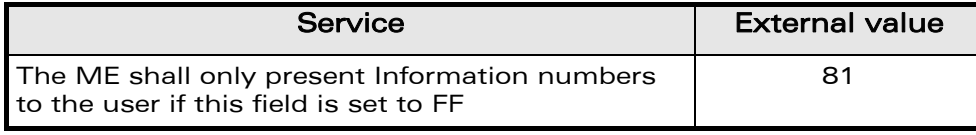

Note: External values not used in these tables are reserved for further use.

**WAVECOM**<sup>S</sup> confidential **Page: 32/91** Page: 32/91

<span id="page-33-0"></span>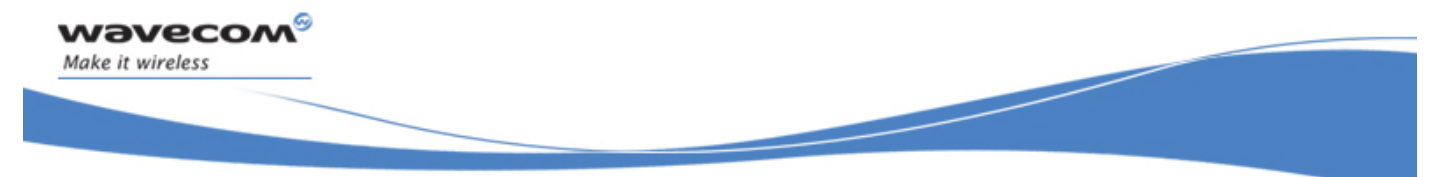

Examples

## 2 Examples

This chapter gives illustrative examples of the general AT commands used for a communication. The presentation of commands and responses is as close as possible to what a user can see on its test monitor. Blank lines have been intentionally removed. The characters on the left margin are DTE generated. Middle column characters are modem generated.

### 2.1 Examples with the PIN required

### 2.1.1 when the ME has to be powered ON

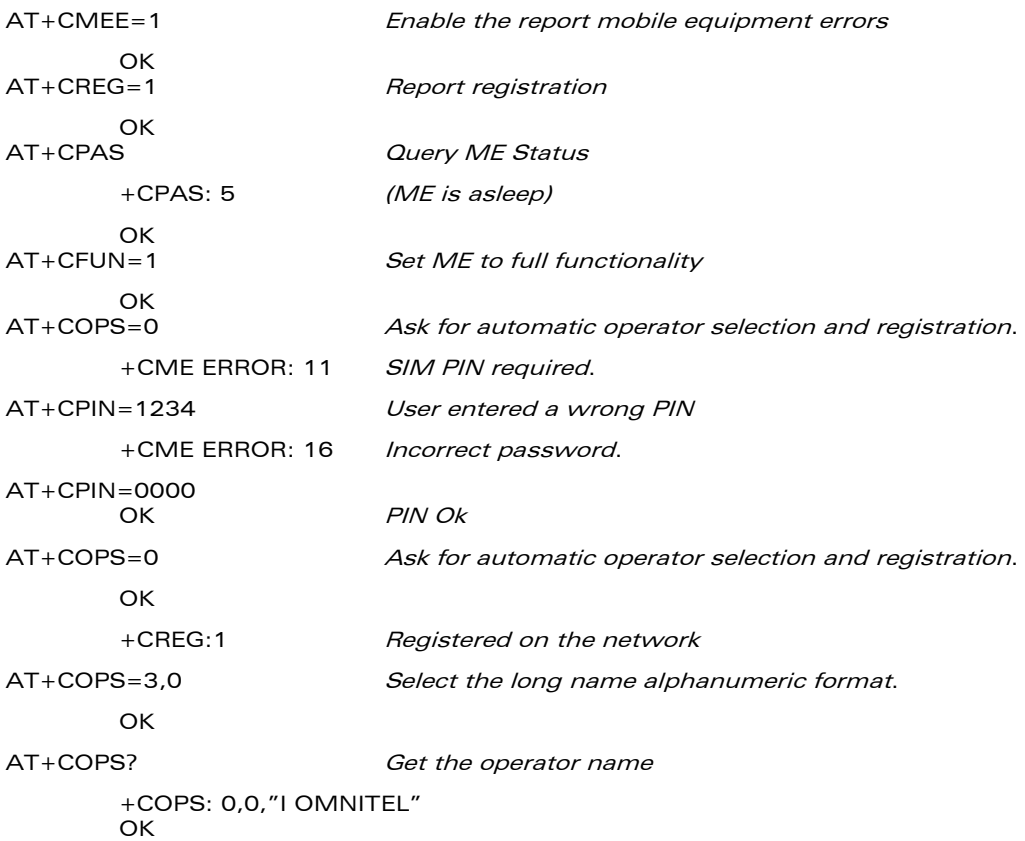

**WƏVECOM**<sup>©</sup>confidential Page: 33 / 91

<span id="page-34-0"></span>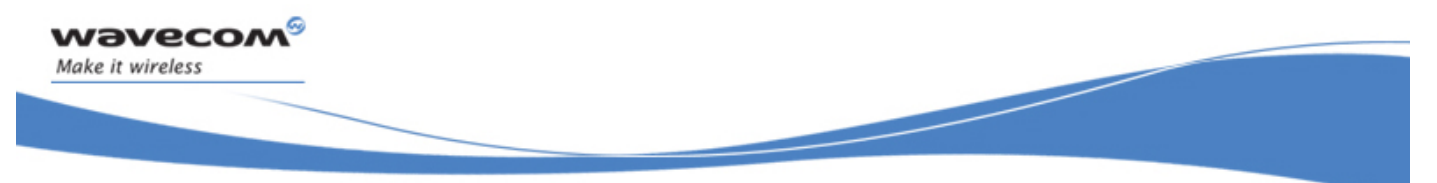

Examples

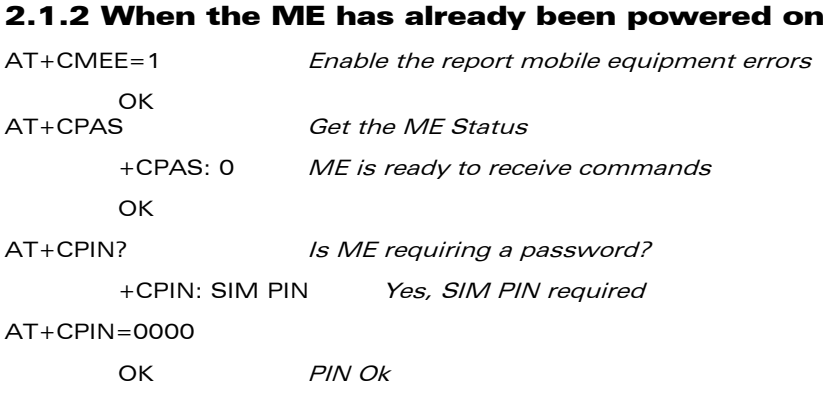

### 2.2 Examples where a voice call is originated

### 2.2.1 When the ME is powered on and the SIM PIN has been entered

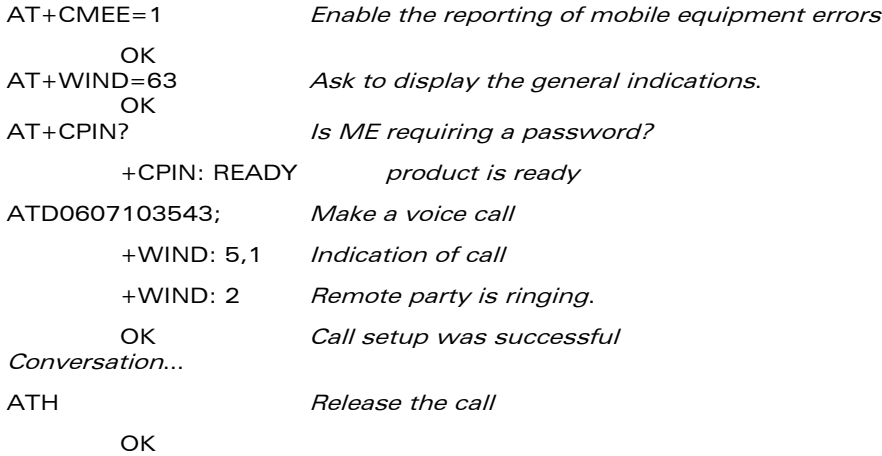

### 2.2.2 When a voice call is attempted from a phonebook

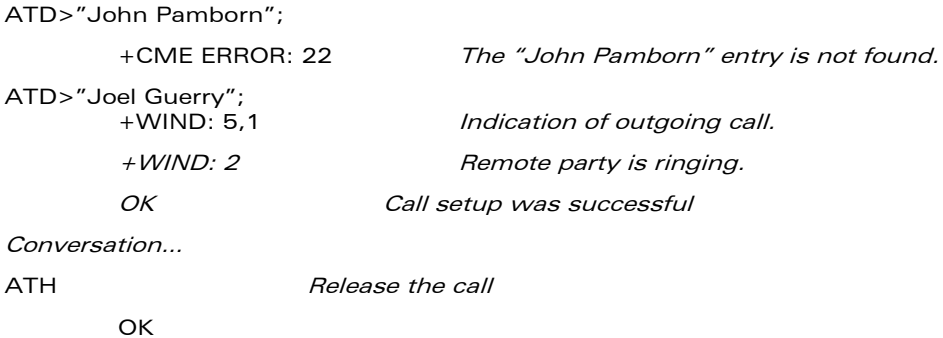

### WƏVECOM<sup>S</sup>confidential **Page: 34/91** Page: 34/91

<span id="page-35-0"></span>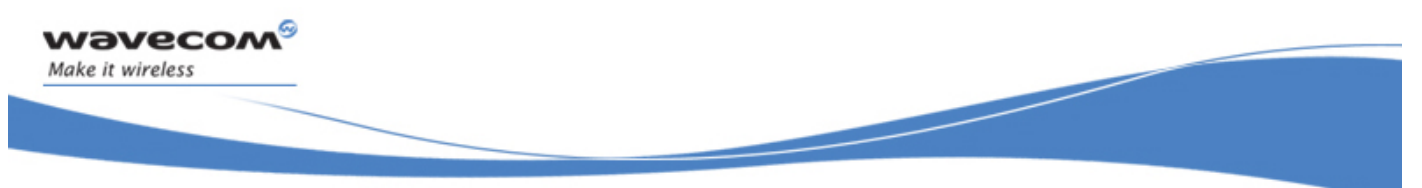

Examples

### 2.3 Example with incoming calls

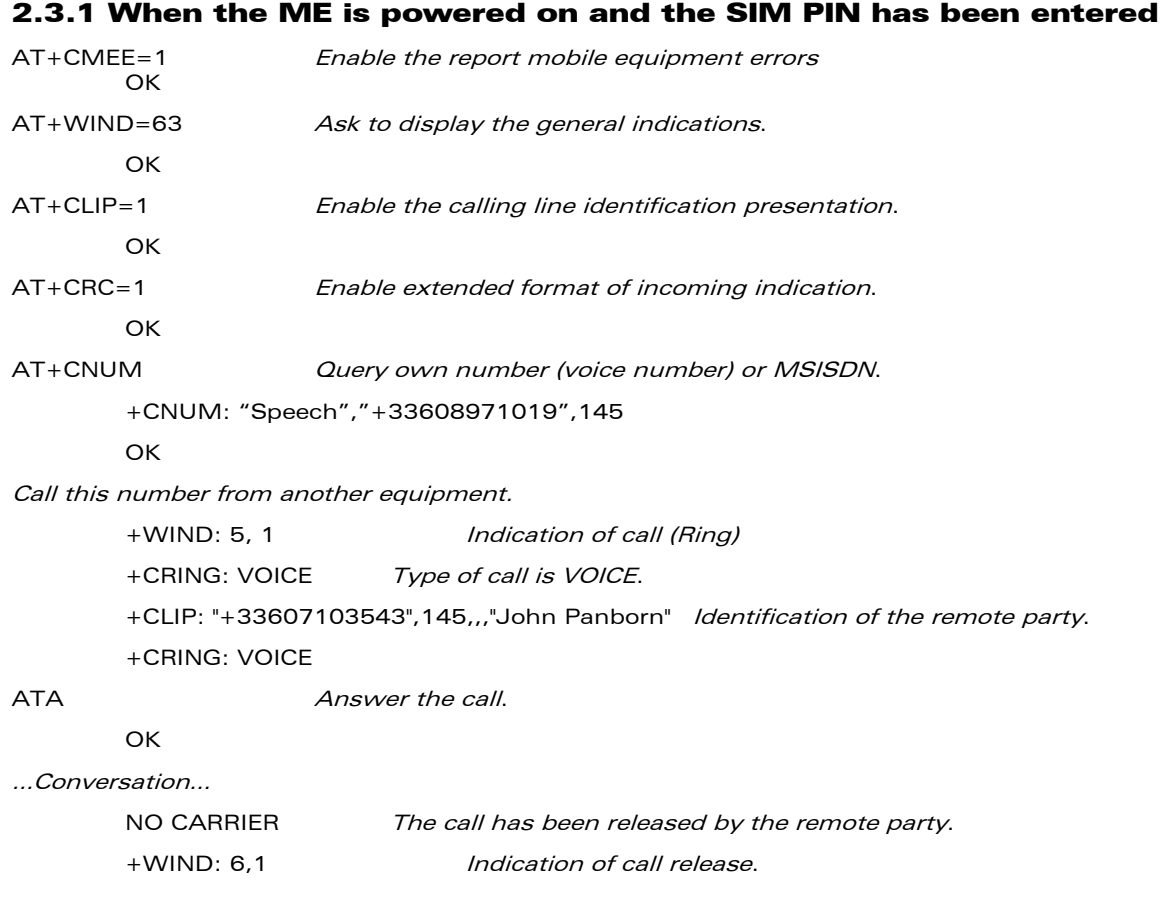

**WAVECOM**<sup>®</sup>confidential **Page: 35 / 91**
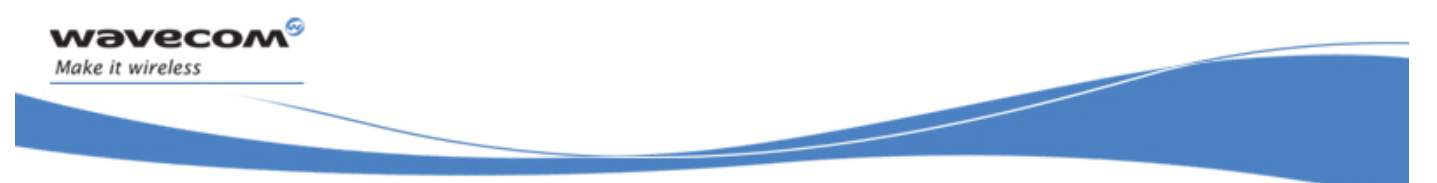

#### Examples

# 2.4 Example of a call forwarding

### 2.4.1 When the ME is powered on and the SIM PIN has been entered

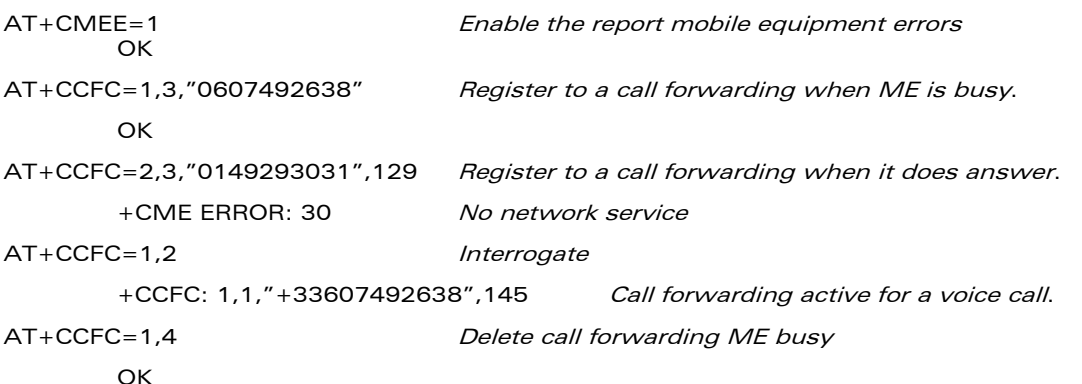

**WAVECOM**<sup>S</sup> confidential **Page: 36 / 91 Page: 36 / 91** 

This document is the sole and exclusive property of Wavecom. Not to be distributed or divulged without prior written agreement.

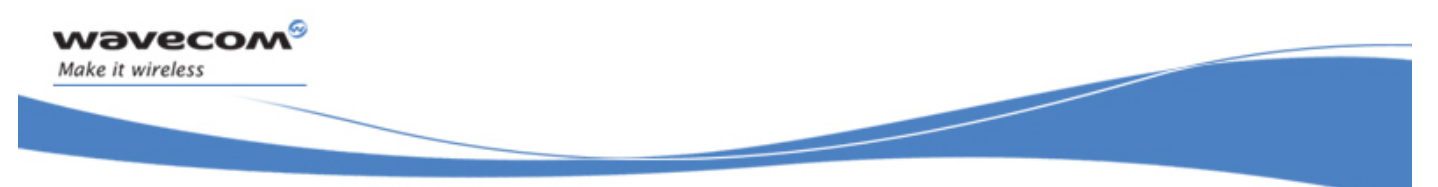

# 2.5 Example of a multiparty call

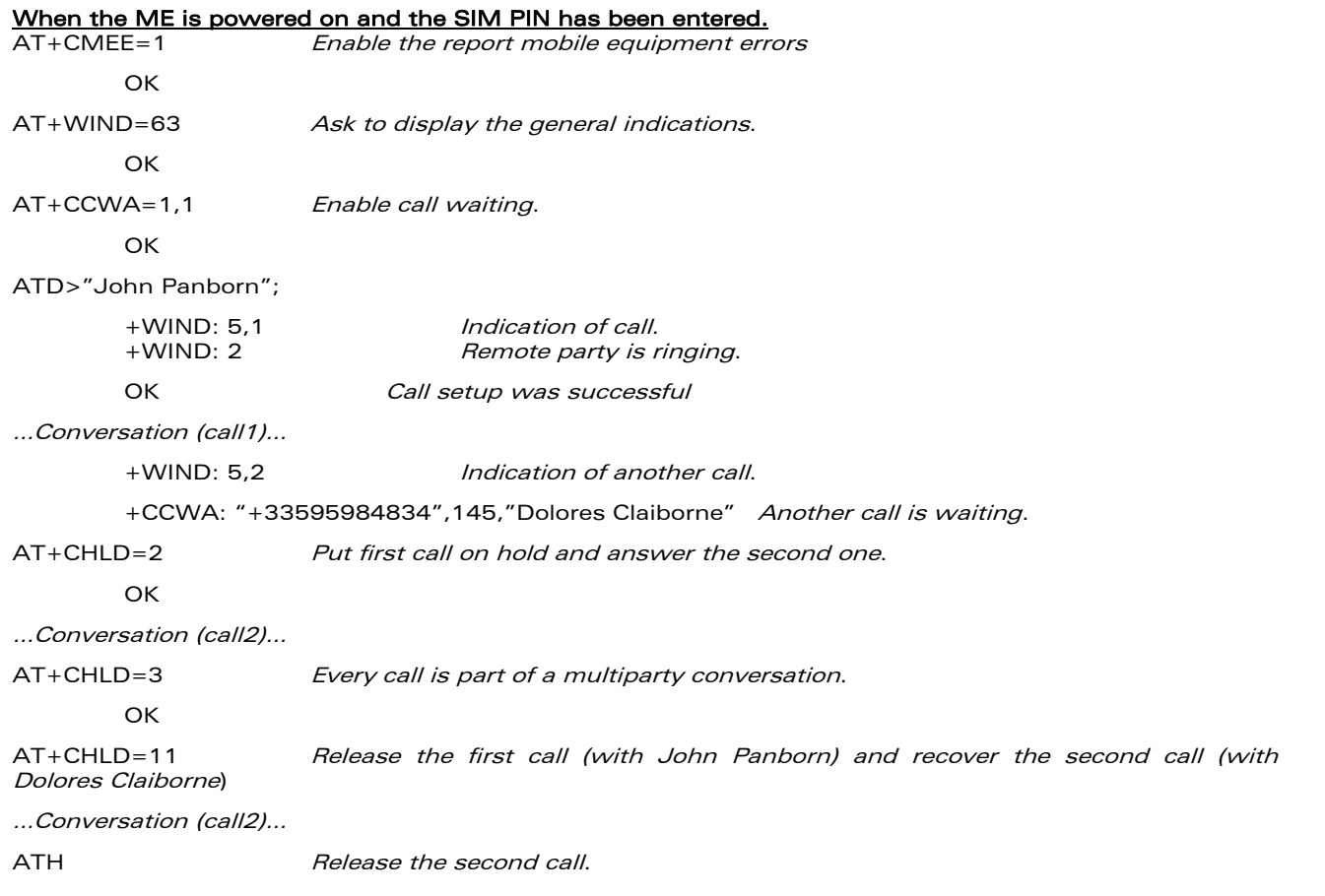

WƏVECOM<sup>®</sup>cconfidential **Page: 37 / 91** Page: 37 / 91

Examples

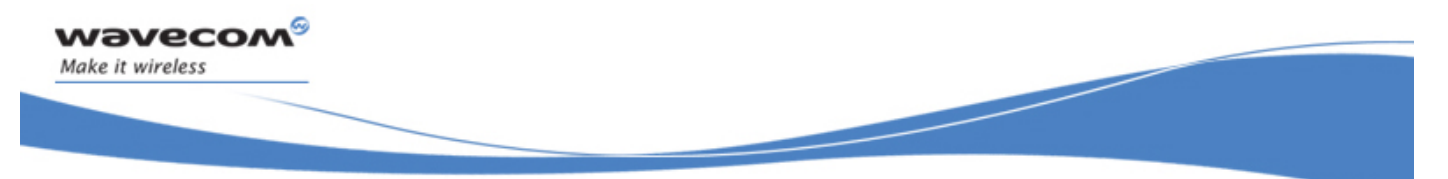

#### Examples

### 2.6 Examples about phonebooks

For each example illustrated in this section: at the beginning the ME is powered on and the SIM PIN has been entered.

### 2.6.1 Example 1: The whole phonebook of the ME is read

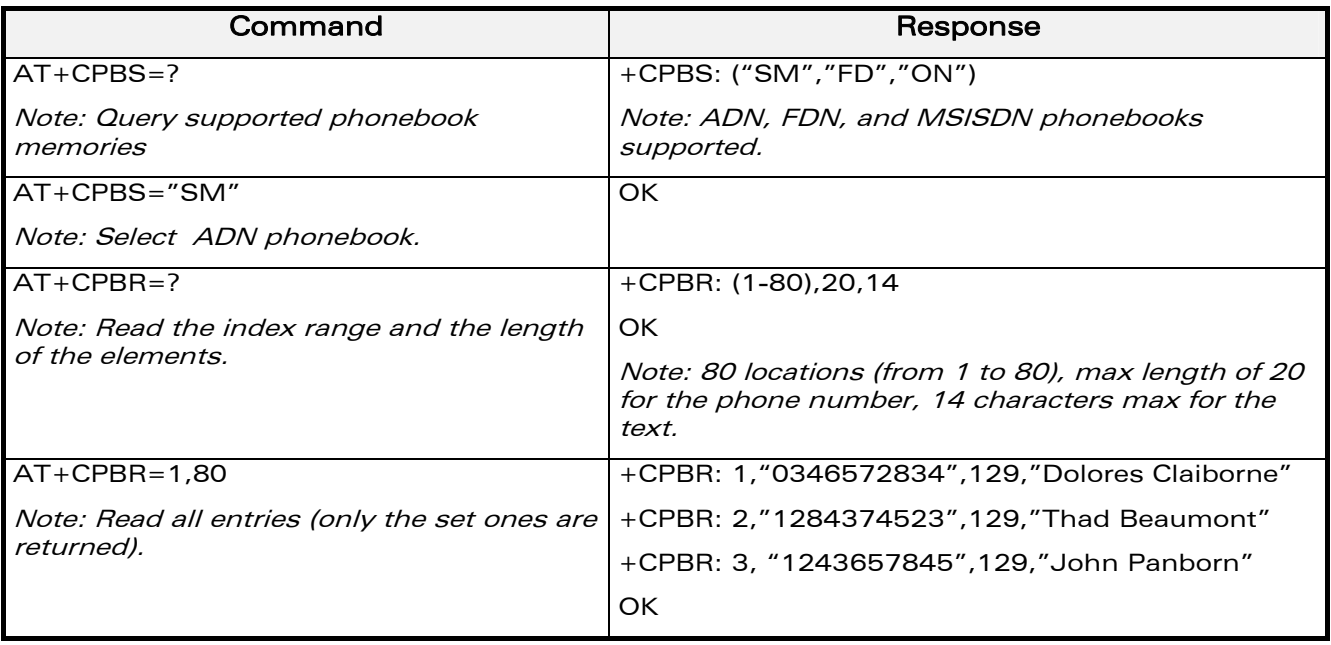

#### 2.6.2 Example 2: Erase or Write a phonebook entry

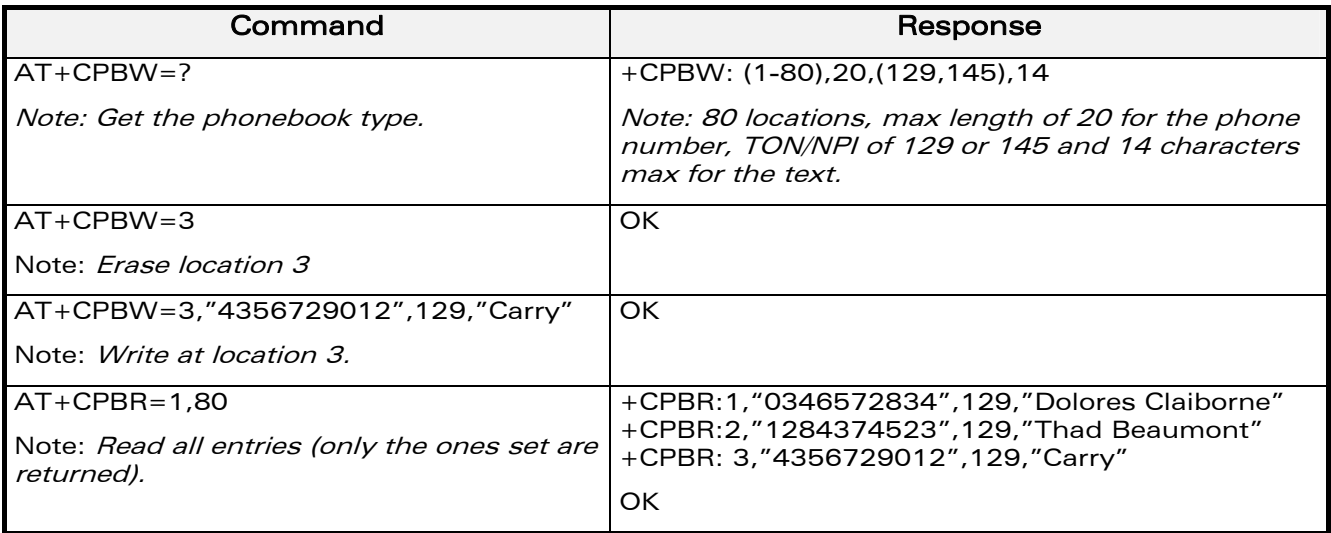

**WAVECOM**<sup>S</sup> confidential **Example 2018** Page: 38 / 91

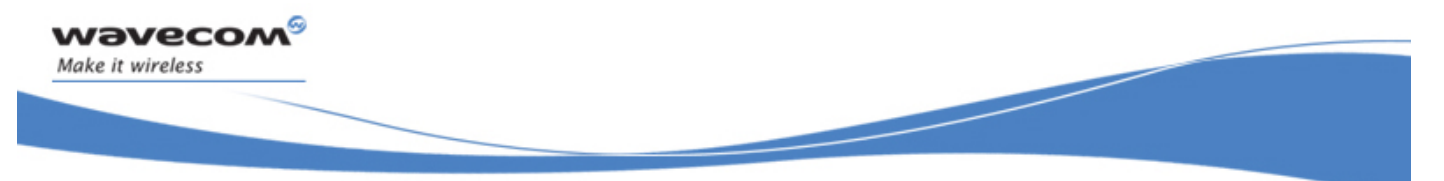

Examples

#### 2.6.3 Example 3: Find phonebook entries

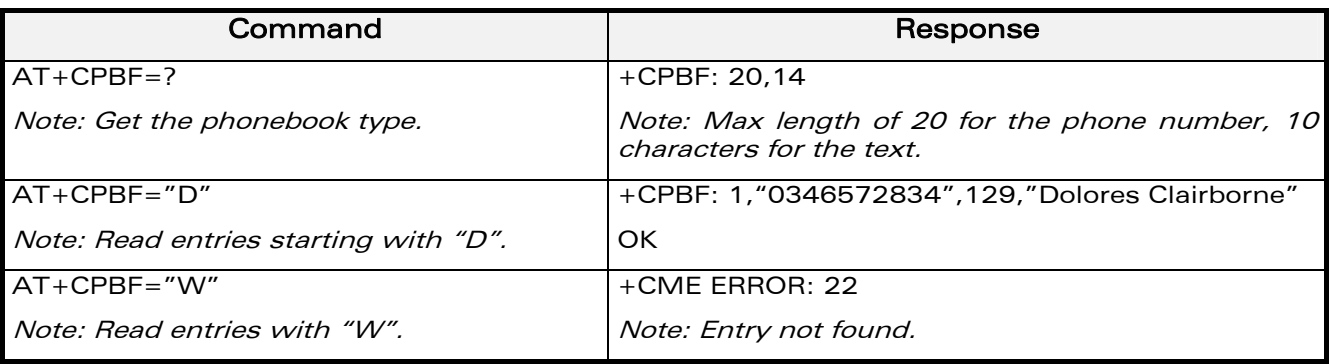

#### 2.6.4 Example 4: Phonebook and custom character set

The Custom To Extended GSM conversion table and the Extended GSM To Custom conversion table can be used to display the extended GSM characters:

**| ^ € { } [ ] ~ \** 

To manage one of these extended characters, the character 0x1B must be set in the right place (in the position corresponding to the value of the ASCII code) in the Custom to GSM conversion table (instead of 0x20 (space ASCII code)).

For example, the ASCII code of  $\setminus$  (backslash) is 0x5C, the character 0x1B must be set at the position 0x5C of the Custom to GSM conversion table. The range of character 0x5C in this table is 92. So to update the table the command  $AT+WCCS=1.0.92$  will be used.

In the other way, write the space ASCII code 0x20 in the right place in the Custom to GSM conversion table if an extended character is not needed.

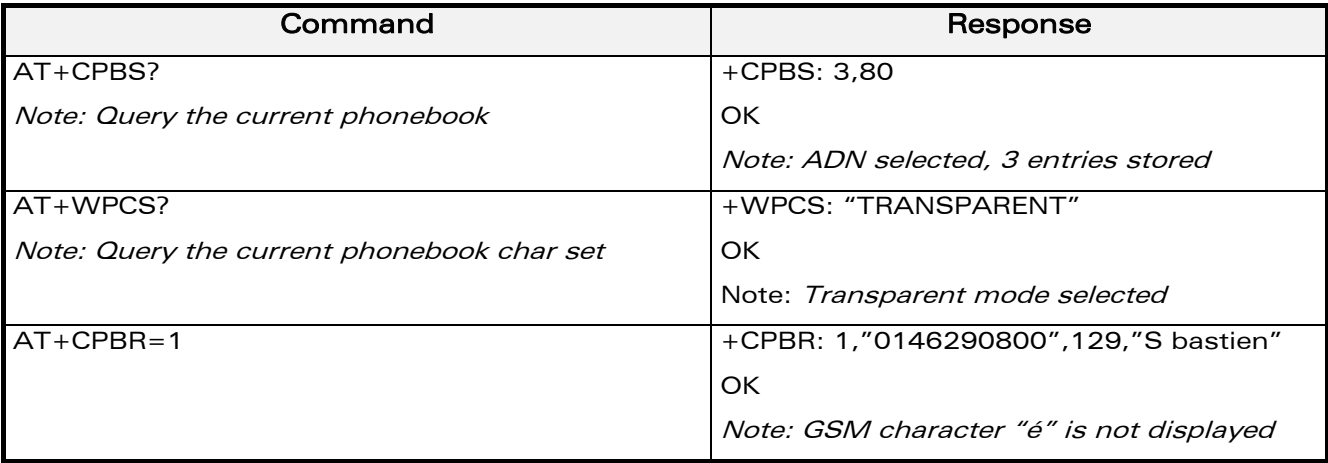

**WƏVECOM**<sup>©</sup>confidential Page: 39 / 91

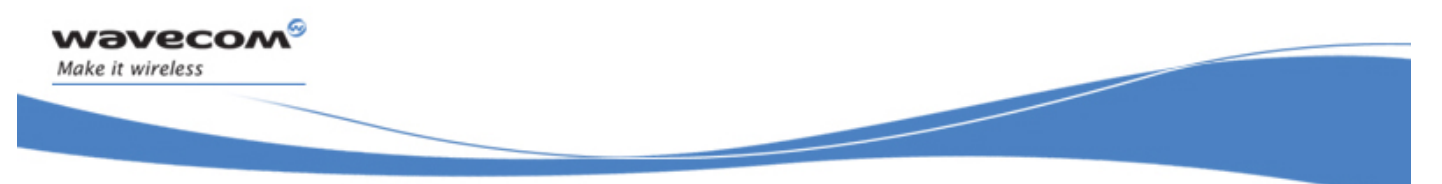

Examples

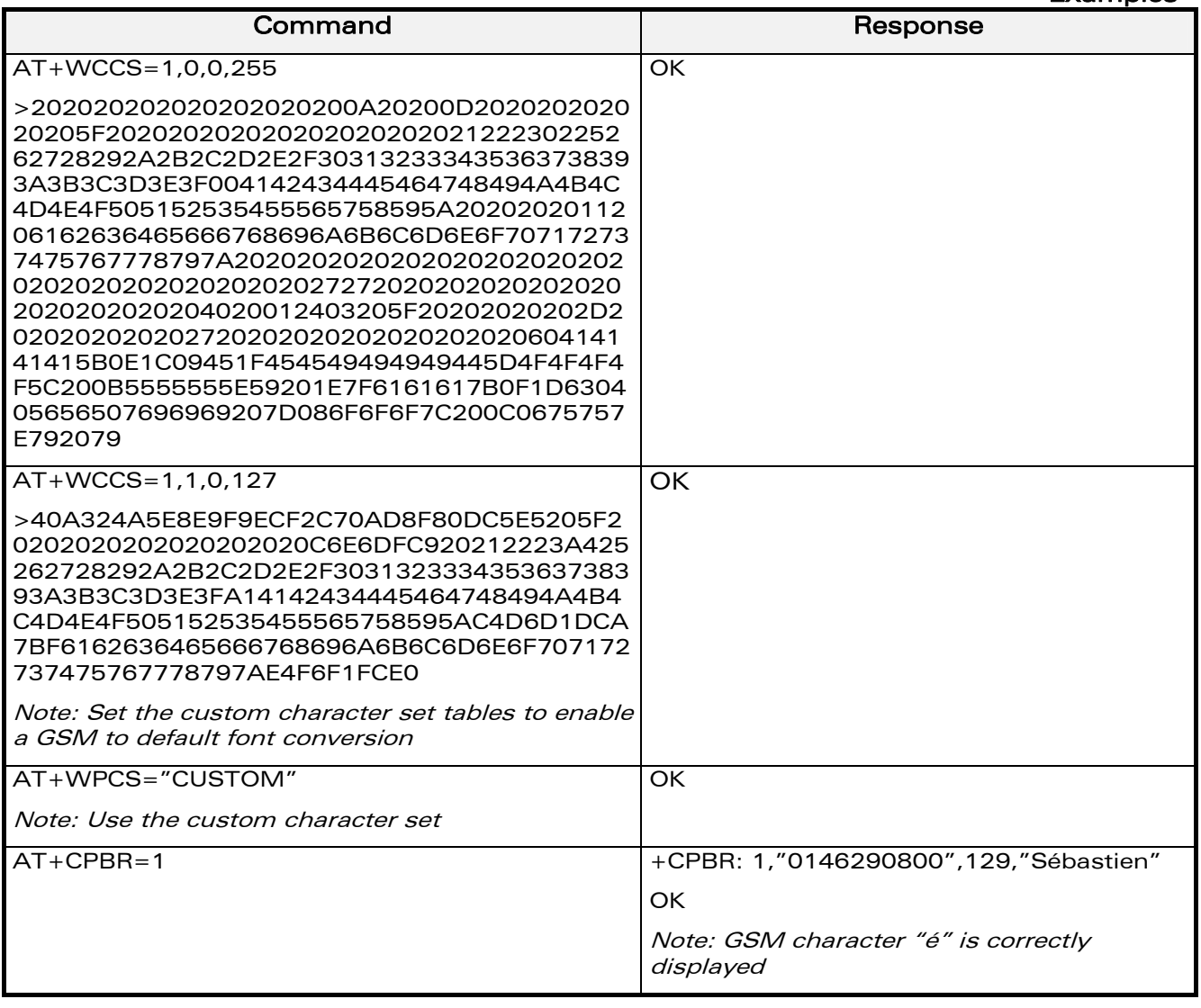

WƏVECOM<sup>®</sup>cconfidential **Page: 40 / 91** Page: 40 / 91

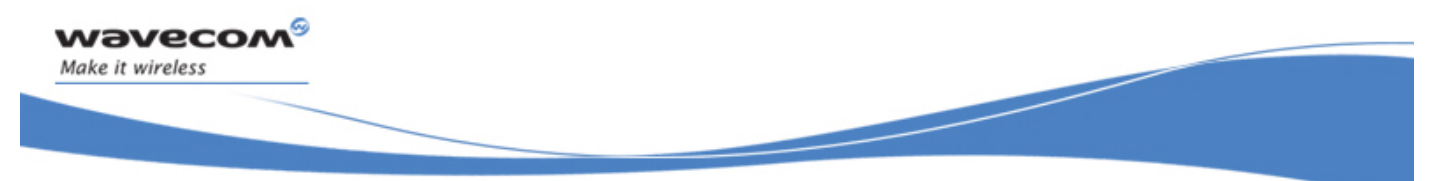

Examples

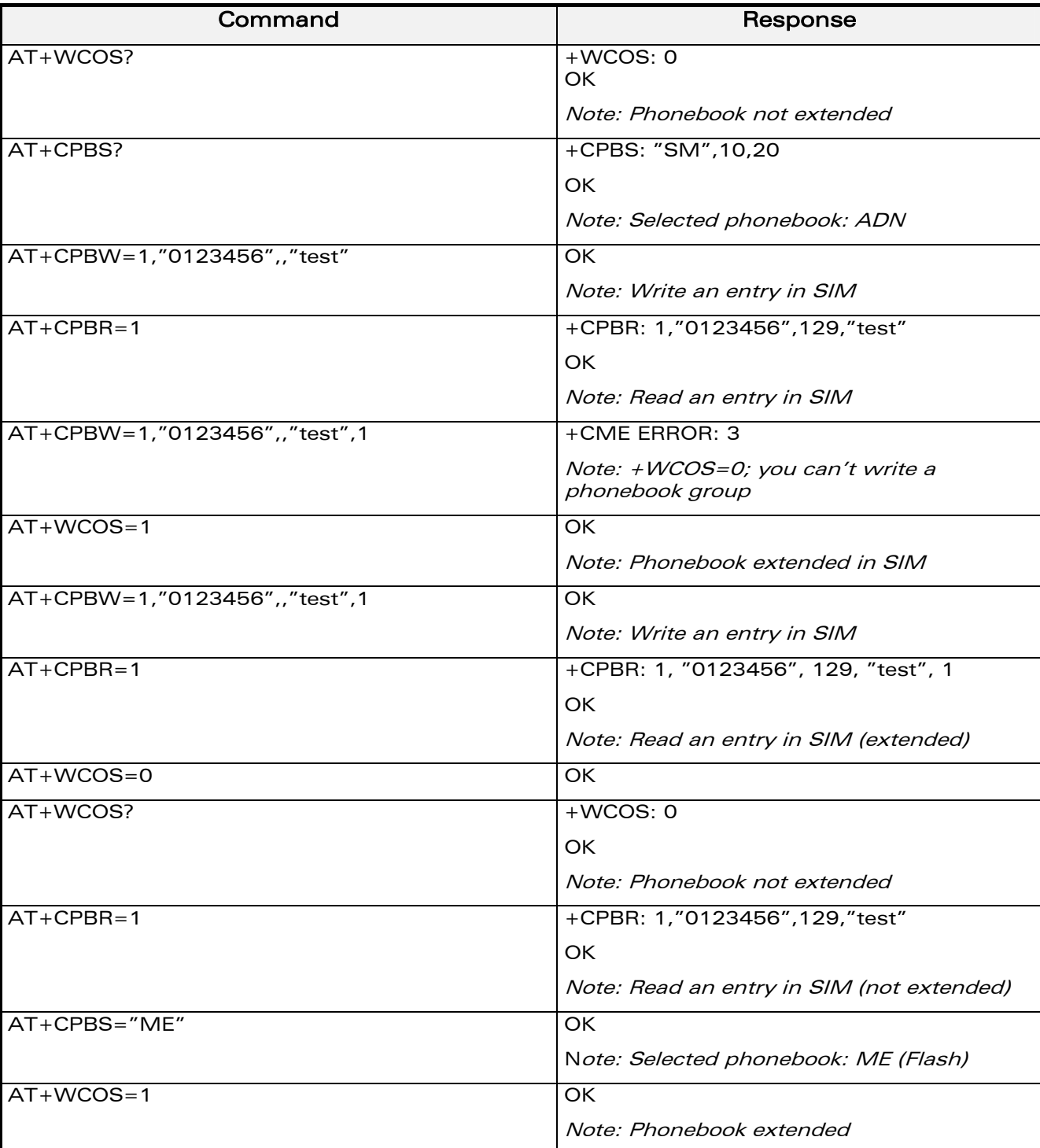

### 2.6.5 Example 5: Use the extended phonebook

WƏVECOM<sup>®</sup>cconfidential example of the example of the Page: 41 / 91

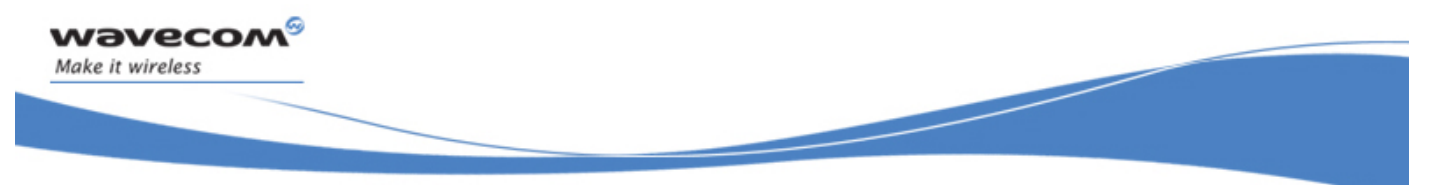

Examples

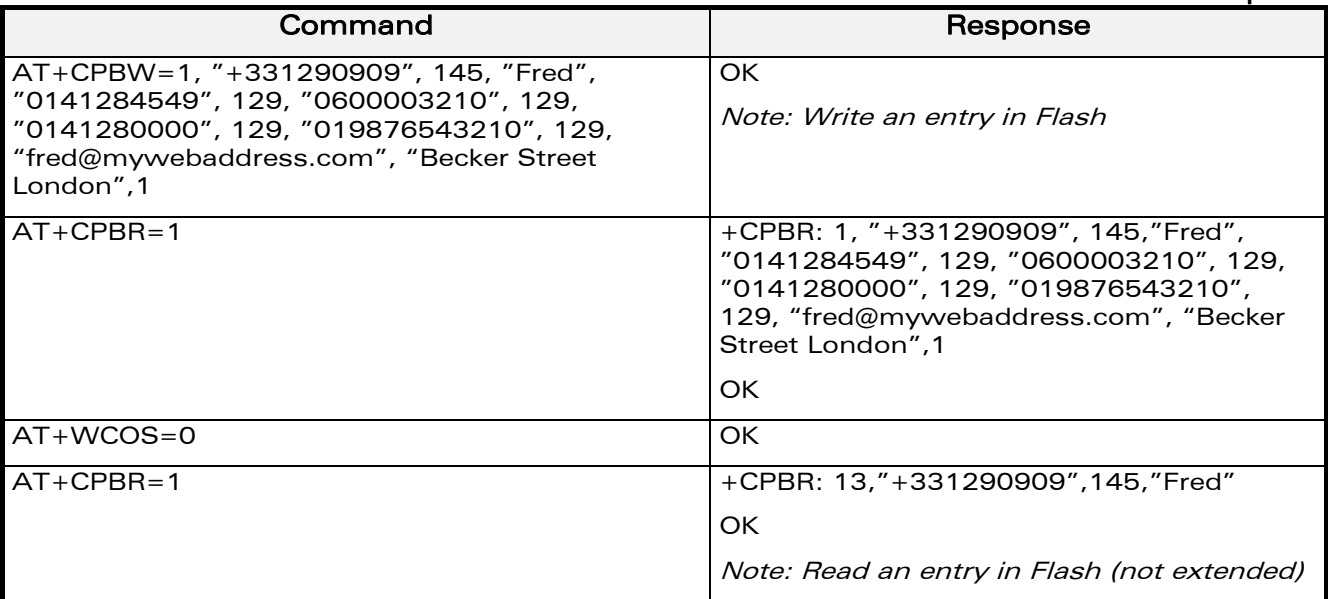

To use the extended ME phonebook, you must do:

AT+CPBS="ME"

 $AT+WCOS=1$ 

To use the extended ADN phonebook, you must do:

AT+CPBS="SM"

AT+WCOS=1

To use the not extended phonebook, you must do: AT+WCOS=0

#### 2.6.6 Example 6: Phonebook and custom character set

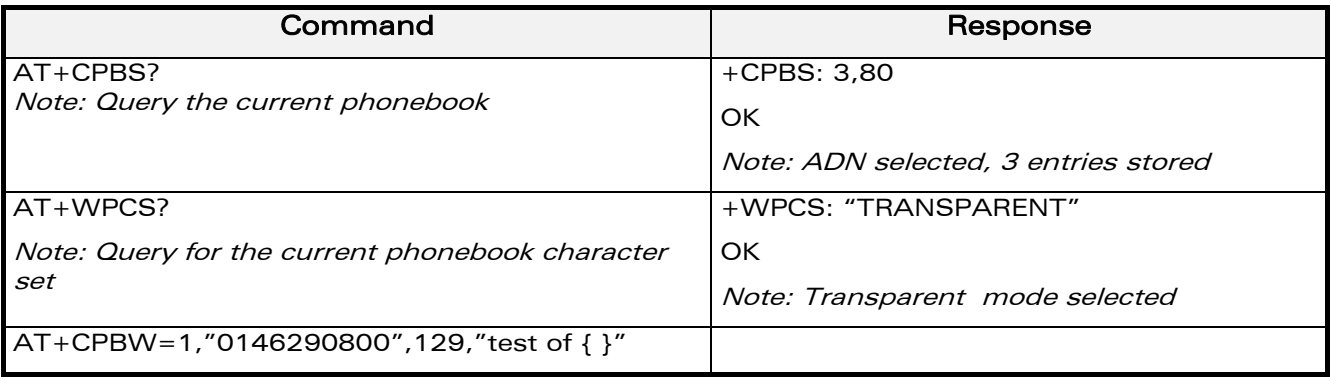

**WAVECOM**<sup>S</sup> confidential **Page: 42/91** Page: 42/91

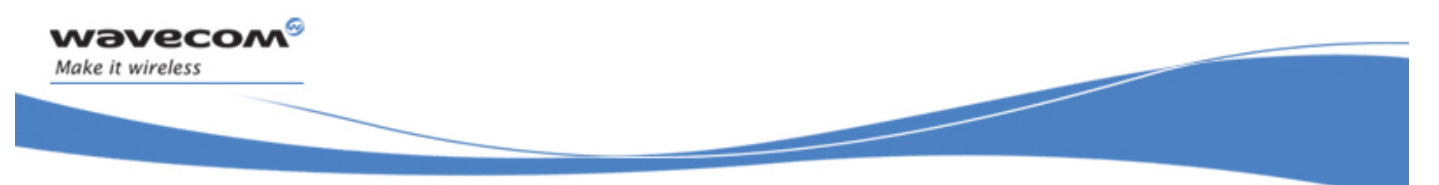

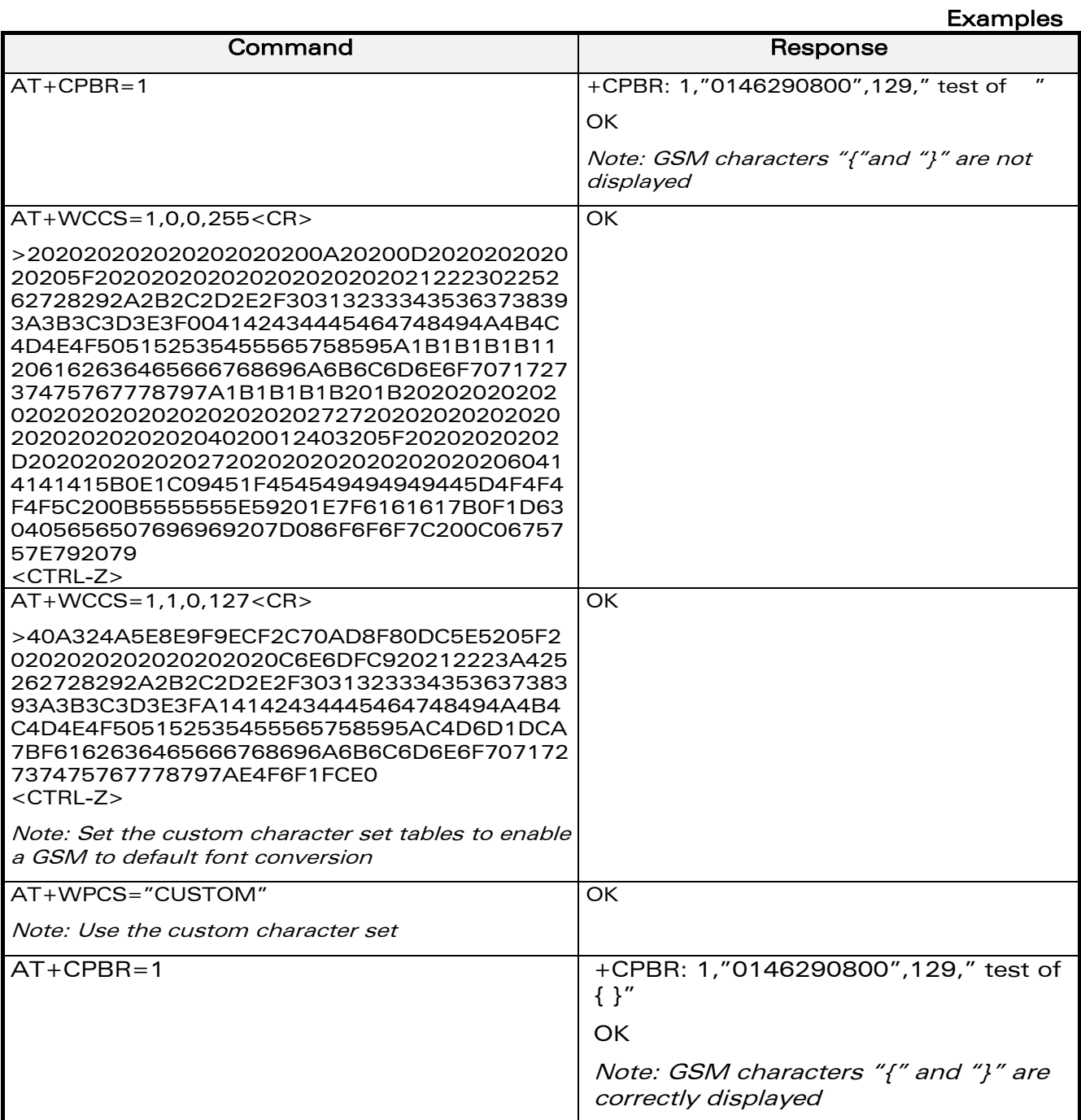

WƏVECOM<sup>®</sup>cconfidential **Page: 43 / 91** Page: 43 / 91

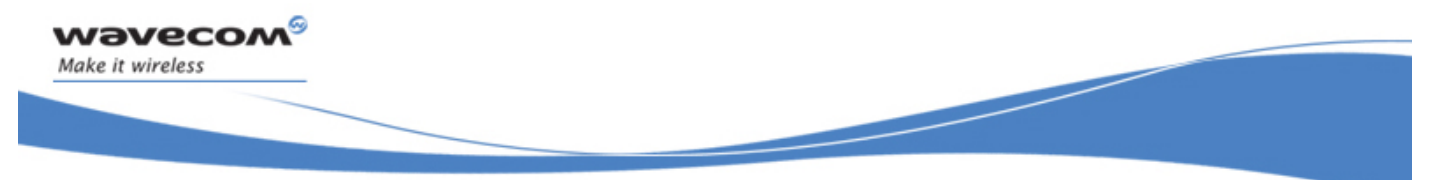

Examples

### 2.6.7 Example 7: MT Phonebook (read only)

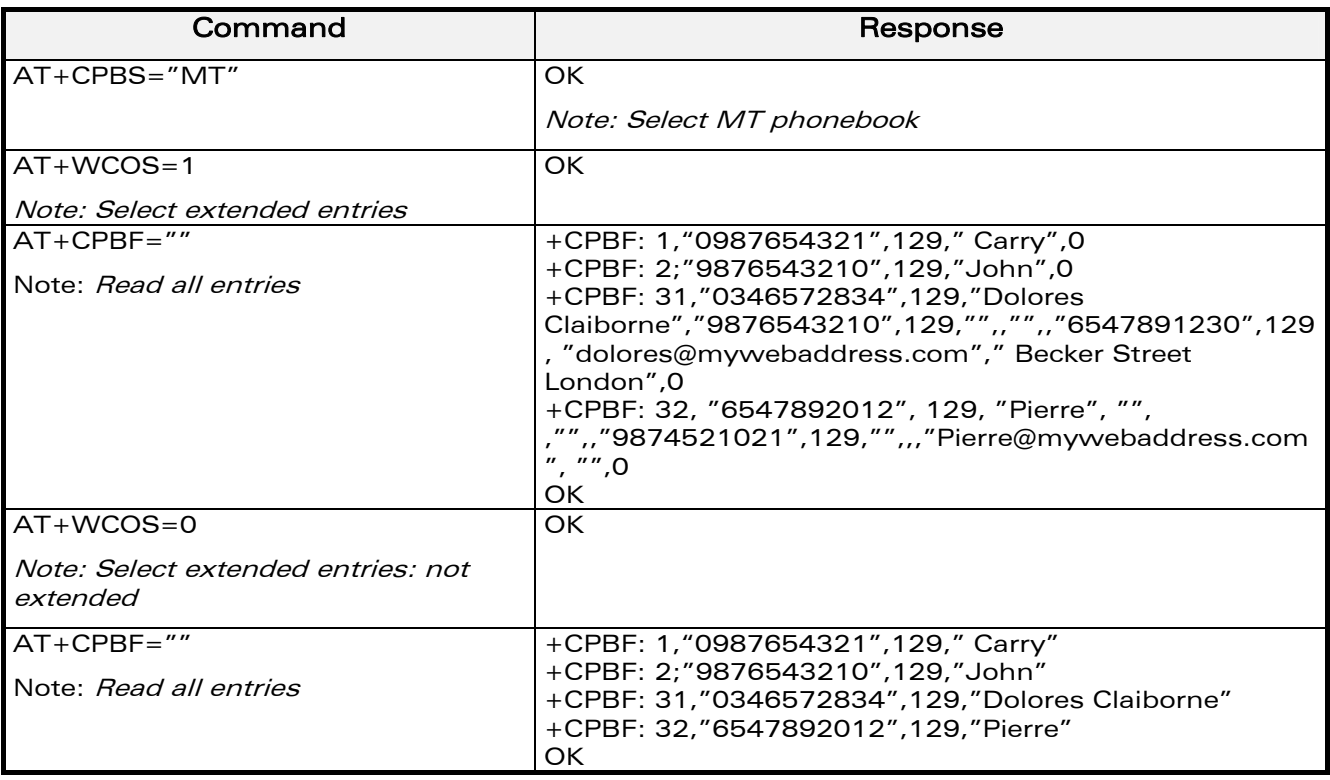

Index: 1 and 2  $\rightarrow$  SM phonebook entries

Index: 31 and 32  $\rightarrow$  ME phonebook entries

**WAVECOM**<sup>S</sup> confidential **Page: 44 / 91** 

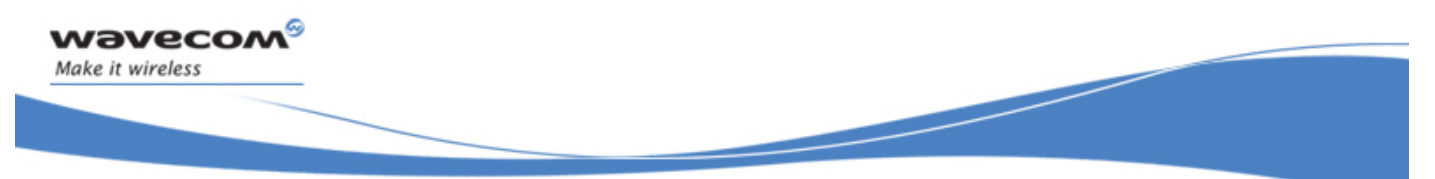

#### Examples

## 2.7 Examples about short messages

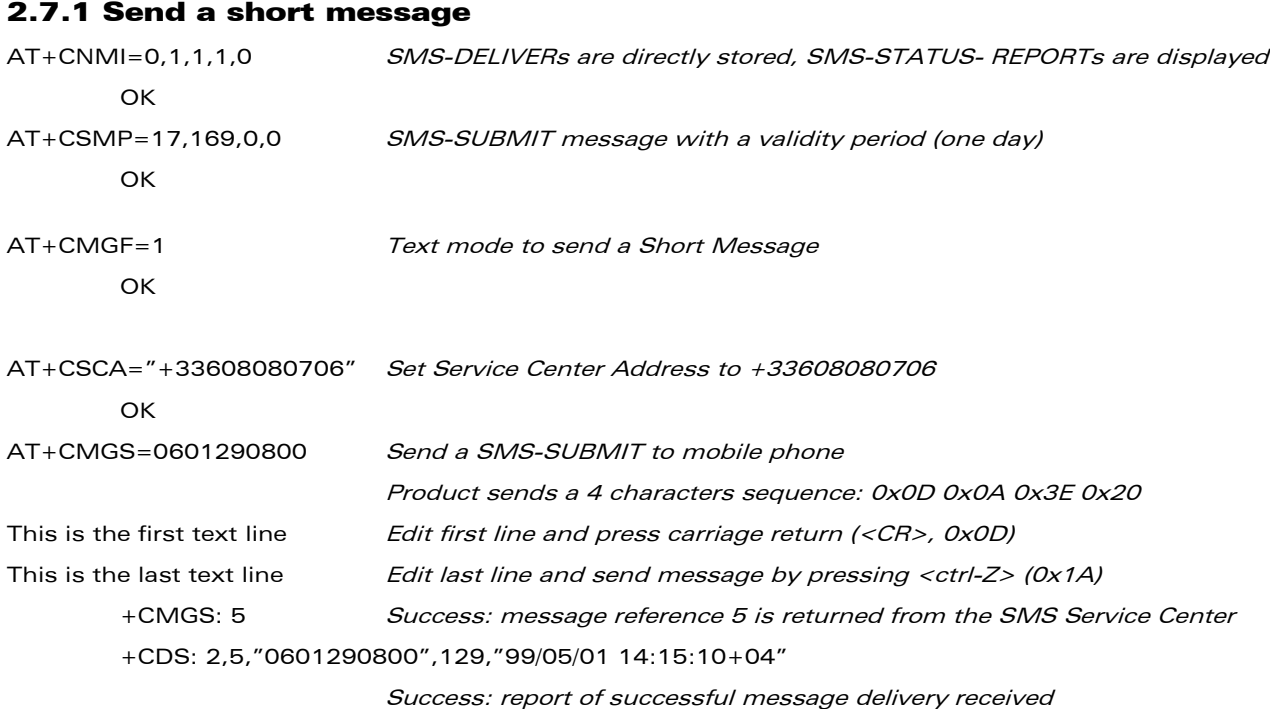

#### 2.7.2 Read short messages

AT+CMGF=1 Text mode to read Short Messages AT+CMGL="ALL" List all stored messages +CMGL: 1,"REC READ","+336290918",,"99/05/01 14:15:10+04" I will be late This is the first message +CMGL: 2,"REC UNREAD","+336290918",,"99/05/01 14:19:44+04" Traffic jam on Broadway This is the second message OK AT+CMGR=1 " " Read the first message +CMGR: "REC READ","+336290918",,"99/05/01 14:19:44+04" OK

WƏVECOM<sup>S</sup> confidential **Page: 45/91** 

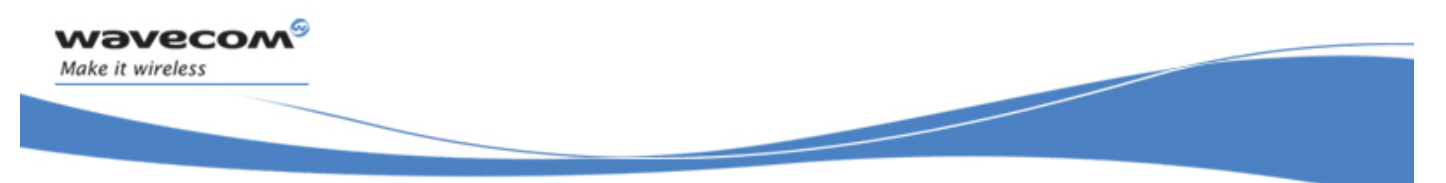

## 2.8 Examples about Fax class 2

Examples

# 2.8.1 Send a fax class 2 AT+FCLASS=2 Select fax class 2 **OK** AT+FLID="LocalFax" **OK** ATD0601234567 Call establishment +FCON Connection OK [+FCSI: "RemoteFax"] +FDIS:0,3,0,2,0,0,0,0 **OK** AT+FDT Beginning of the data transfer +FDCS:0,3,0,2,0,0,0,0 **CONNECT** <0x11h> Send carrier First page data terminated by <0x10h><0x03h> OK Page transmitted AT+FET=0 Send another page +FPTS:1 First page acquitted **OK** AT+FDT **CONNECT** <0x11h> Send carrier Second page data terminated by <0x10h><0x03h> OK Page transmitted AT+FET=2 No more page +FPTS:1 First page acknowledged +FHNG:0 Normal end of connection **OK**

WƏVECOM<sup>S</sup> confidential **Page: 46/91** Page: 46/91

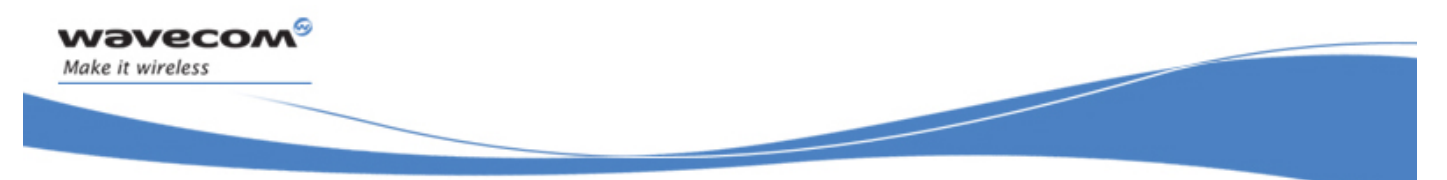

Examples

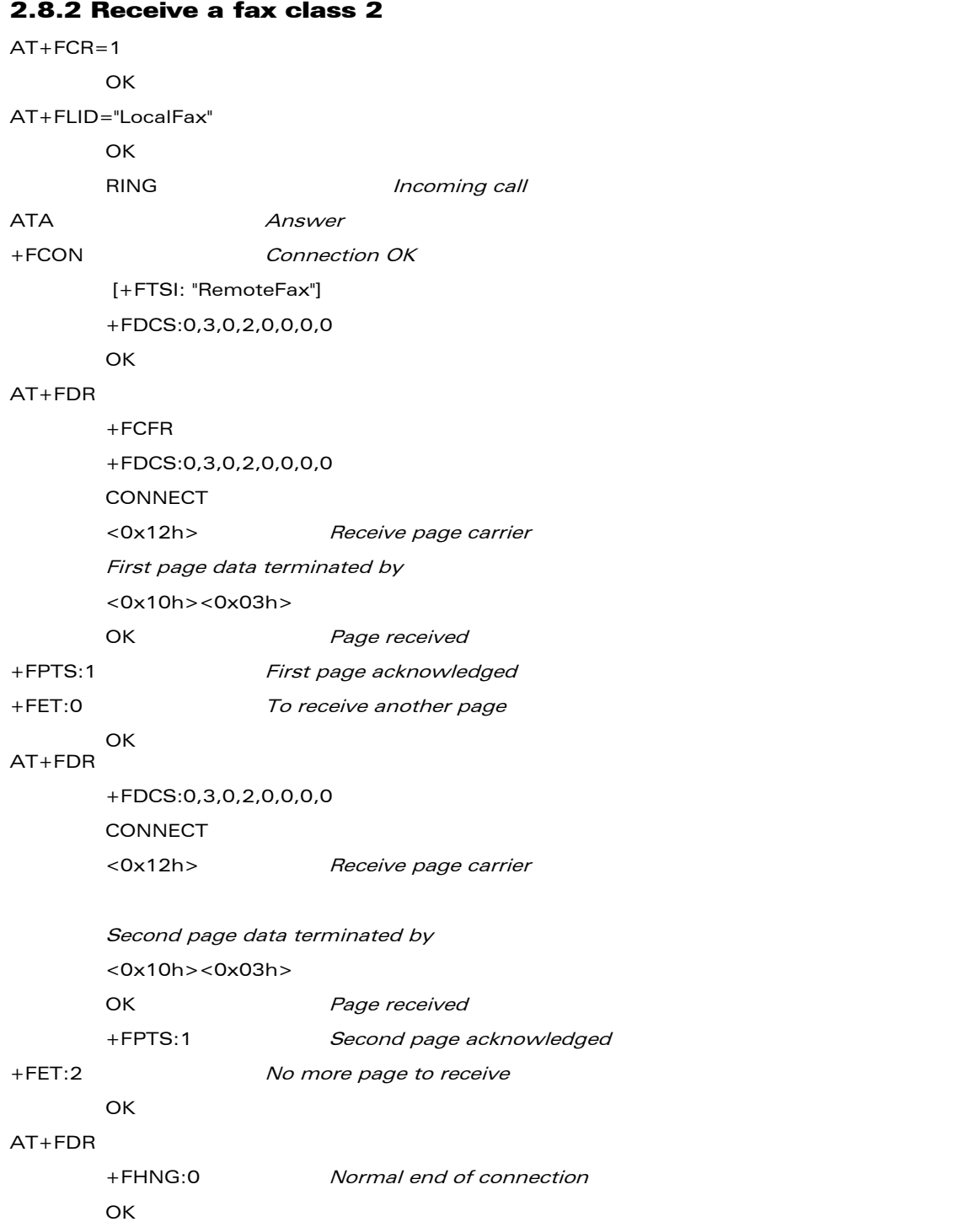

WƏVECOM<sup>®</sup>cconfidential **Page: 47/91** Page: 47/91

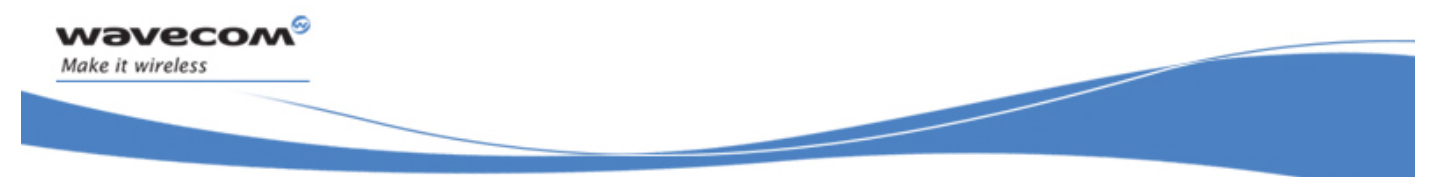

#### Examples

# 2.9 +CSIM and +CRSM Examples

NOTE: if SIM answer is not specified in the following examples, it will mean that the answer will depend on the SIM content.

### 2.9.1 DF GSM selection and then status

AT+CSIM=14,"A0A40000027F20" +CSIM=4,"9F16" AT+CSIM=10,"A0F2000016" +CSIM=48,"…"

#### 2.9.2 DF Telecom selection and then status

AT+CSIM=14,"A0A40000027F10" +CSIM=4,"9F16" AT+CSIM=10,"A0F2000016" +CSIM=48,"…"

#### 2.9.3 EF ADN selection and then status

DF Telecom selection is mandatory just before the following AT commands. AT+CSIM=14,"A0A40000026F3A" +CSIM=4,"9F0F" AT+CSIM=10,"A0C000000F" +CSIM=34,"…"

**WƏVECOM**<sup>©</sup>confidential Page: 48 / 91

This document is the sole and exclusive property of Wavecom. Not to be distributed or divulged without prior written agreement.

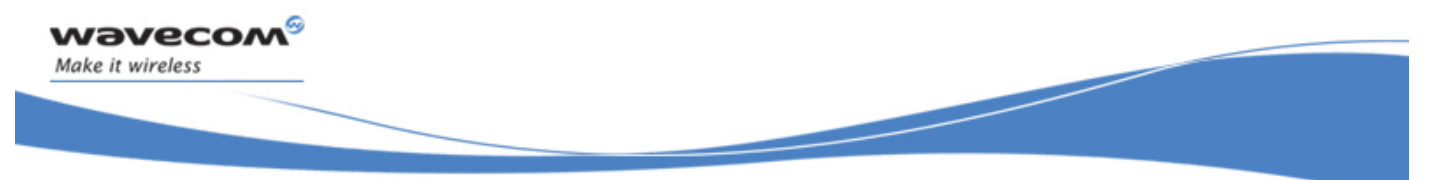

Examples

#### 2.9.4 Status commands

Status – No File Id – without P1,P2, P3 AT+CRSM=242 Status – 6F3A (EF ADN) – without P1, P2, P3 AT+CRSM=242,28474 Status – 6F07 (EF IMSI) – without P1, P2, P3 AT+CRSM=242,28423 Status – 3F00 (MF) – without P1, P2, P3 AT+CRSM=242,16128 Status – 7F10 (DF Telecom) – without P1, P2, P3 AT+CRSM=242,32528 Status – 7F20 (DF GSM) – without P1, P2, P3 AT+CRSM=242,32544

#### 2.9.5 Get Response commands

Get Response - (EF ADN) – without P1, P2, P3 AT+CRSM=192,28474 Get Response - (EF IMSI) – without P1, P2, P3 AT+CRSM=192, 28423 Get Response - (MF) – without P1, P2, P3 AT+CRSM=192,16128 Get Response - (DF Telecom) – without P1, P2, P3 AT+CRSM=192,32528 Get Response - (DF GSM) – without P1, P2, P3 AT+CRSM=192,32544 Get Response – 6F07 (EF IMSI) AT+CRSM=192, 28423,0,0,15

### 2.9.6 Read Record commands

Read Record – EF ADN (Pin Code validated) AT+CRSM=178,28474,1,4,28

**WƏVECOM**<sup>⊗</sup>confidential Page: 49 / 91

This document is the sole and exclusive property of Wavecom. Not to be distributed or divulged without prior written agreement.

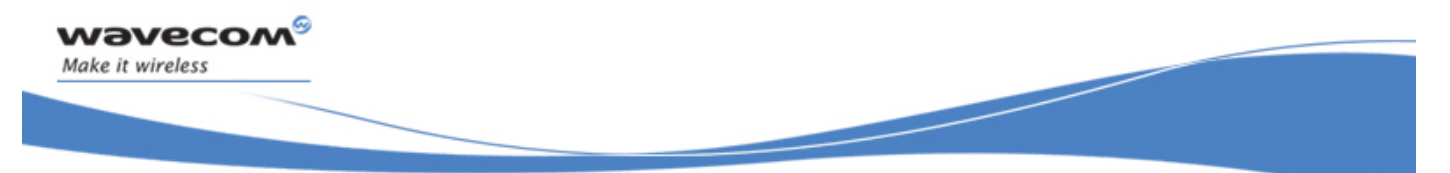

Examples

## 2.10 +WBHV Examples

### 2.10.1 Restart the Wireless CPU®

 $AT+CFUN=1$ **OK** 

#### 2.10.2 Interrogate modem configuration

AT+WBHV? +WBHV: 0,0 +WBHV: 1,0 +WBHV: 2,0 +WBHV: 3,0,0 **OK** 

### 2.10.3 Activate ENS feature (there is no STK session open yet)

 $AT+WBHV=3.1$ +CME ERROR: 3

### 2.10.4 Open a STK session

AT+STSF=2,"5FFFFFFF7F"  $OK$  $AT+STSF=1$ OK

### 2.10.5 Activate ENS feature

 $AT+WBHV=3,1$ OK

```
AT+WBHV=3
```
+WBHV: 3,1,1 // Wireless CPU® reset is needed

**OK** 

WƏVECOM<sup>S</sup>confidential **Page: 50/91** Page: 50/91

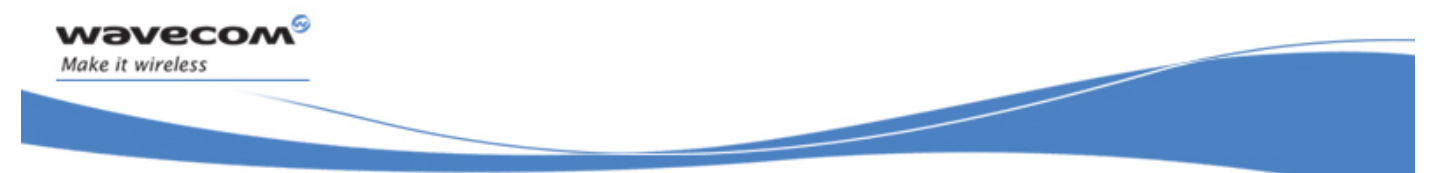

Examples

## 2.10.6 Restart the Wireless CPU® and interrogate ENS feature mode

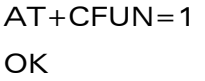

 $AT+WRHV=3$ +WBHV: 3,1,0

**OK** 

### 2.10.7 Deactivate ENS feature

 $AT+WBHV=3,0$ **OK** 

AT+WBHV=3

+WBHV: 3,0,1 // Wireless CPU® reset is needed OK

## 2.10.8 Restart the Wireless CPU® and interrogate modem ENS feature mode

AT+CFUN=1 **OK** 

 $AT+WBHV=3$ 

+WBHV: 3,0,0 // Wireless CPU® reset is not needed

**OK** 

## 2.10.9 Activate and deactivate the feature

 $AT+WBHV=3,1$ **OK** 

AT+WBHV=3

+WBHV: 3,1,1 // Wireless CPU® reset is needed

**OK** 

 $AT+WBHV=3.0$ OK

#### WƏVECOM<sup>S</sup>confidential **Page: 51 / 91** No. 2010 12:30 No. 2010 12:30 No. 2010 12:30 No. 2010 12:30 No. 2010 12:30 No. 2010 12:30 No. 2010 12:30 No. 2010 12:30 No. 2010 12:30 No. 2010 12:30 No. 2010 12:30 No. 2010 12:30 No.

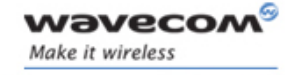

Examples

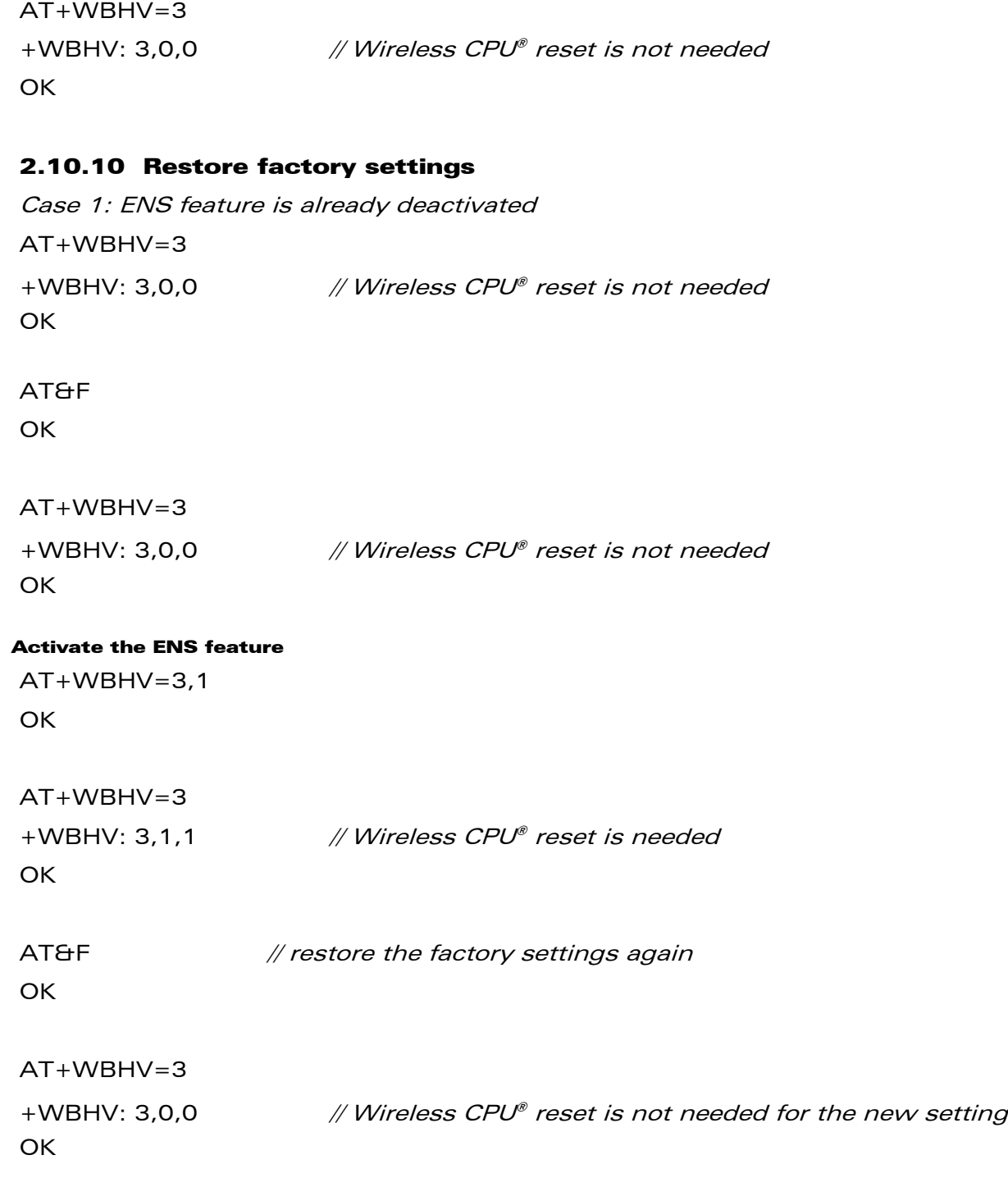

WƏVECOM<sup>®</sup>cconfidential **Page: 52** / 91

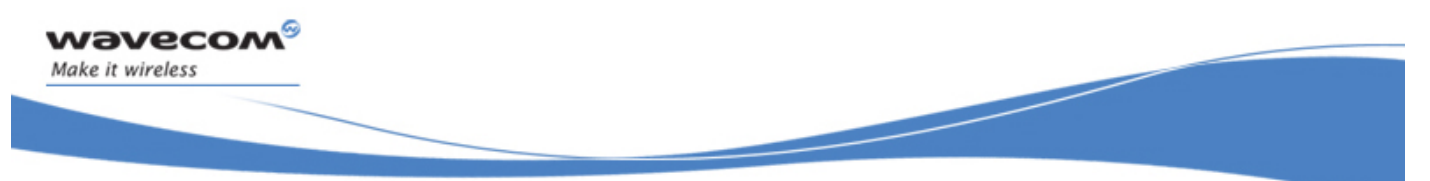

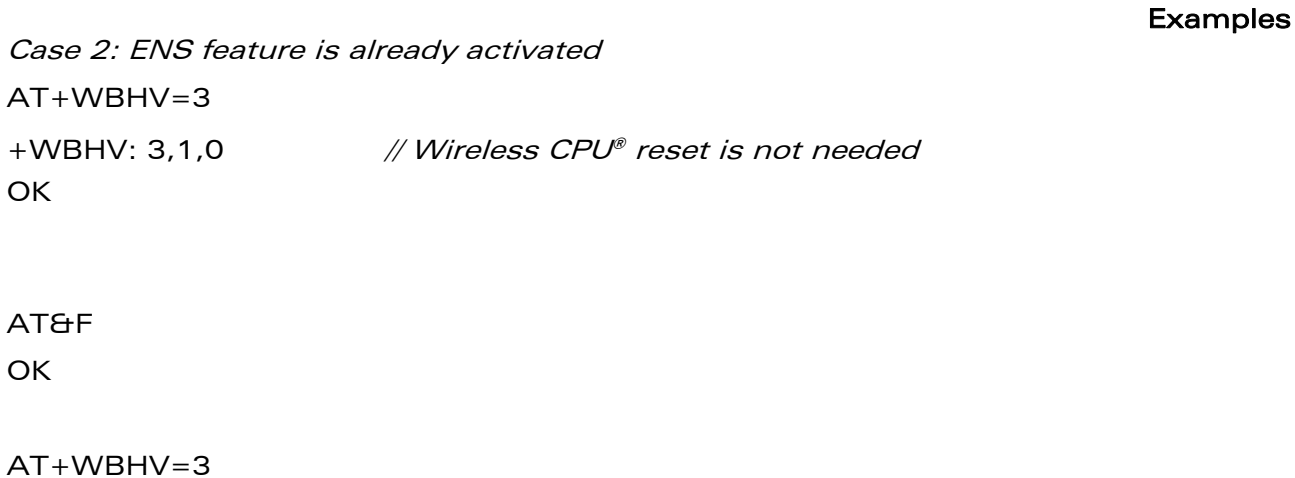

+WBHV: 3,0,1 // Wireless CPU® reset is needed for the new setting OK // since the ENS feature mode before AT&F is '1'

**WAVECOM**<sup>S</sup> confidential **Page: 53** / 91

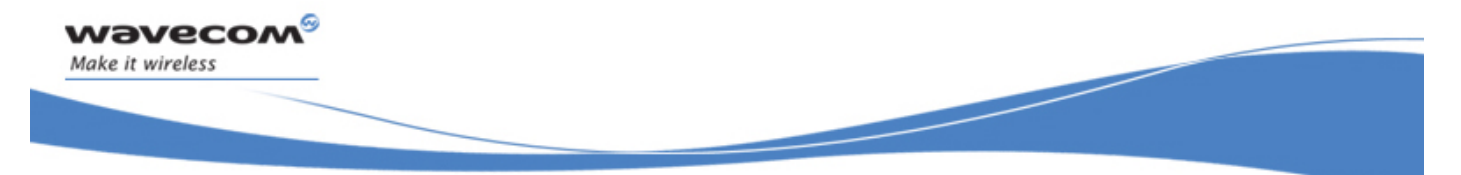

Technical appendixes

# 3 Technical appendixes

# 3.1 Data / Commands multiplexing protocol

### 3.1.1 Introduction

The Wavecom multiplexing protocol operates between a DCE (Data Communication Equipment: the product) and a DTE (Data Terminal Equipment). It allows a double session over a serial link interface: one for AT commands and one for DATA communications.

AT+WMUX=1 activates the Multiplexing Mode. With this mode, AT commands and DATA are encapsulated into packets. The header of these packets allows to recognize whether it is a DATA packet or an AT command packet. AT+WMUX=0 deactivates the Multiplexing Mode and gets the product back to the default mode.

This appendix presents how the multiplexing mode handles the DATA and the AT commands flow. It also describes the format of DATA packets and AT command packets.

#### 3.1.2 AT command packets

An AT command is encapsulated into a packet with a header which allows to separate it from DATA packets. This packet is formed by a header (3 bytes), the AT command itself and a checksum (1 byte):

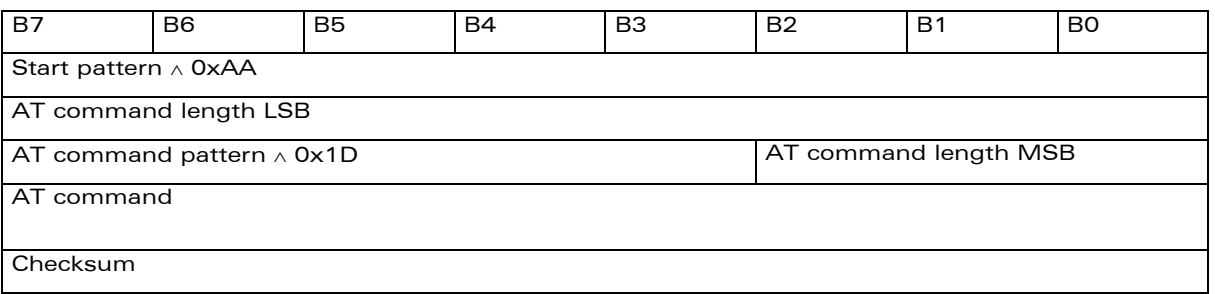

The 3 bytes of the header are:

- $\rightarrow$  the first byte (0xAA) is used to identify the packet,
- $\rightarrow$  the second byte represents the 8 LSB (Low Significant Bits) bits of the length of the AT command,

WAVECOM<sup>®</sup>cconfidential and the set of the set of the set of the Page: 54/91

This document is the sole and exclusive property of Wavecom. Not to be distributed or divulged without prior written agreement.

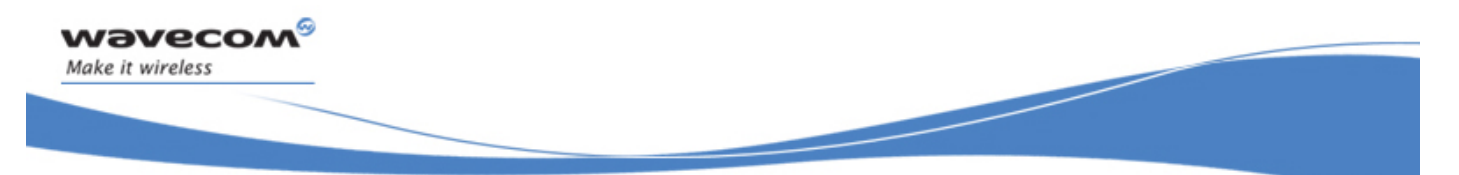

#### Technical appendixes

- $\rightarrow$  the third byte is made of 2 parts:
	- the 3 LSB bits are the 3 MSB (Most Significant Bits) bits of the length of the AT command,
	- the 5 MSB bits (0x1D which equals to 0xE8 with the 3 bits offset) are used to identify an AT command.

The maximum length of an AT command could be 2047 bytes which is greater than all the existing AT commands.

The checksum is the addition (modulo 256) of all the transmitted bytes (header bytes and AT command bytes).

#### 3.1.3 Data packets

Like for AT commands, DATA are encapsulated into packets. These packets are composed of a header (3 bytes), the data bytes and the checksum (1 byte):

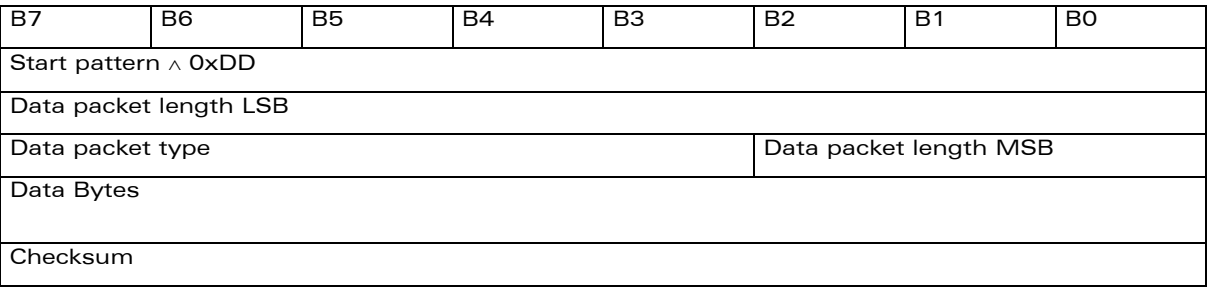

The 3 bytes of the header are:

- $\rightarrow$  the first byte (0xDD) used to identify the packet,
- $\rightarrow$  the second byte represents the 8 LSB bits of the length of the data field,
- $\rightarrow$  the last byte is made of 2 parts:
	- the 3 LSB bits represent the 3 MSB bits of the length of the data field,
	- the 5 MSB bits represent the packet type.

Data packets can have different values according to the type of packet:

 $\rightarrow$  0 - DATA packet: the packet contains the data to transmit on the radio link or received from the radio link,

WƏVECOM Confidential and the confidential control of the confidential page: 55/91

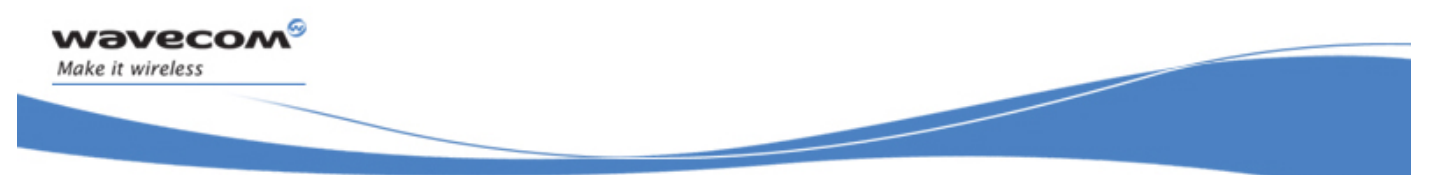

#### Technical appendixes

 $\rightarrow$  [1](#page-56-0) – STATUS packet: the packet contains the status of SA, SB, X bits<sup>(1)</sup> and the break condition coding as follows:

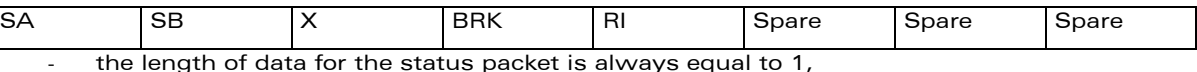

- whenever a status changes (except break), all the status bits are included,
- these bits are off by default (and therefore the bits DTR and RTS), so it is necessary to send a status packet to the target at the beginning of the multiplexing to start the transmission,
- $\rightarrow$  2 READY packet: the packet indicates that the target is ready to receive data:
	- no data are transmitted in this packet (so the length is null),
- $\rightarrow$  3 BUSY packet: the packet indicates that the target is busy and can not receive data:
	- like the ready packet, no data are transmitted,
- $\rightarrow$  other values: currently, these values are not used (reserved for future enhancement).

The checksum is calculated like the AT command packet checksum (addition of all the transmitted bytes including the header bytes).

#### 3.1.4 Example: AT command and its answer

When there is no encapsulation the AT command transmitted on the serial link is like this (in ASCII and hexadecimal):

#### $AT\right\Lambda\cap \Leftrightarrow$  0x41 0x54 0x0D 0x0A

and the answer is like this:

#### $\hbar$ \r\nOK\r\n  $\Leftrightarrow$  0x0D 0x0A 0x4F 0x4B 0x0D 0x0A

 With the encapsulation in the serial link, the packet transmitted is (in hexadecimal):

#### 0xAA 0x04 0xE8 0x41 0x54 0x0D 0x0A 0x42

and the answer is like this:

#### 0xAA 0x06 0xE8 0x0D 0x0A 0x4F 0x4B 0x0D 0x0A 0x60

<span id="page-56-0"></span> $1$  These status bits contain the V24 control information:

- SA contains DTR (signal CT108 from terminal to IWF) and DSR (signal CT107 from terminal to IWF),
- SB contains RTS (signal CT105 from terminal to IWF) and DCD (signal CT109 from IWF to terminal),
- X contains CTS (signal CT106).

For more information, refer to GSM 07.02

#### WƏVECOM<sup>S</sup> econfidential **Page: 56/91** Page: 56/91

 $\overline{a}$ 

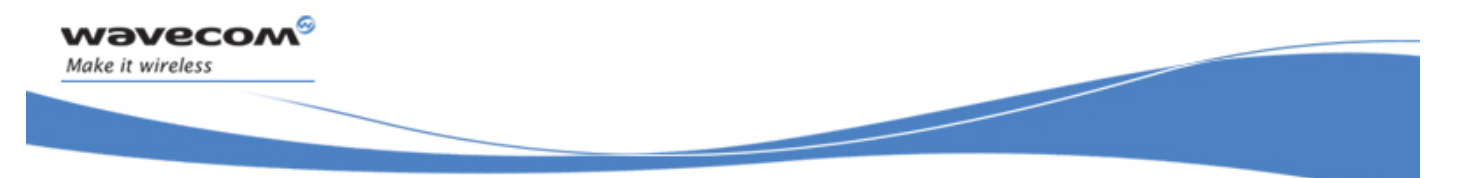

#### Technical appendixes

#### 3.1.5 Example: Initialization and Data packet

When the Multiplexing Mode is activated (+WMUX=1), the DATA call is established, the product sends 2 data packets (one READY packet and one STATUS packet), and then the CONNECT xxxx message is sent. To set the different signals to the right value, it is necessary to send a STATUS packet to the product.

Here are some examples of STATUS packets:

#### $0xDD$  0x01 0x08 0x40 0x26  $\Leftrightarrow$  bit RTS is on

to start a data call, all the bits should be on:

#### $0xDD$  0x01 0x08 0xC0 0xA6  $\Leftrightarrow$  bits DTR and RTS are on

#### 3.1.6 Restriction

The autobauding mode is not available when the Multiplexing Mode is activated: the serial link speed must be set to a fixed rate.

## 3.2 Multiplexing mode

#### 3.2.1 Description

The AT+CMUX command is used to manage (enable or disable) the 3GPP TS 27.010 multiplexing protocol control channel. It allows to multiplex up to 4 logical channels on a single UART. Two UARTS are available on WAVECOM Wireless CPU®s, but multiplexing can apply to only one. The client application may handle, by this mean, up to 5 channels (4 logical multiplexed channels on a UART, and 1 physical channel on the other UART).

#### Notes on speed and autobauding:

- o The response is returned at the speed of the received AT+CMUX command (prior to entering <mode>).
- o It is recommended that whenever the multiplexer control channel is released, the modem should assume an interface rate for autobauding purposes irrespective of any previous higher speed having been selected.
- If a +CMUX command is issued whilst in any multiplexer mode then that +CMUX command is ignored and the modem will return an +CME ERROR: <err> response.

#### 3.2.1.1 Restrictions

- Only basic option and UIH framing is supported.
- Only convergence layers type 1 and 3 are supported.

**WƏVECOM**<sup>©</sup>confidential Page: 57 / 91

This document is the sole and exclusive property of Wavecom. Not to be distributed or divulged without prior written agreement.

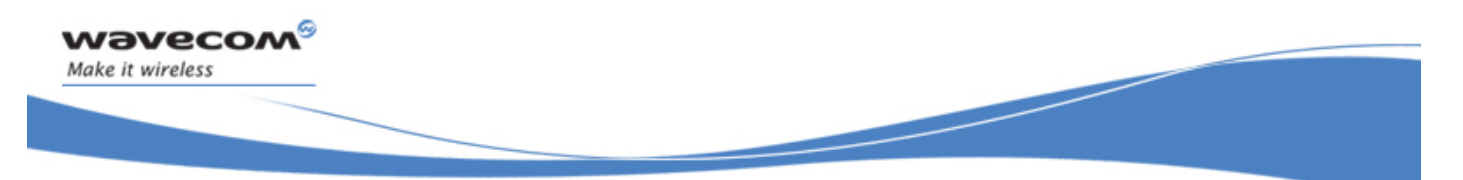

#### Technical appendixes

• Autobauding is not compatible with multiplex mode. It is neither possible to start multiplexing when autobauding is active (AT+IPR=0), nor to set autobauding during multiplex mode, since the multiplexer uses only a fixed baudrate. In the same way, the bit rate can not be changed through AT+IPR command while multiplex mode is active. Therefore, AT+IPR=<rate> should not be used, and will have no effect.

#### 3.2.1.2 Specific behaviors

- In multiplex mode, AT configuration commands (as AT+CMEE for example), (see: [2]§ 1.10) will be applied to all logical channels.
- In multiplex mode, unsolicited result code (see : [2]§ 1.7) will be transmitted to all logical channels
- AT commands are grouped by classes (SMS, phonebook, GRPS, SIM TOOL KIT, … See [2] §3.7.1) and launching an AT command from a port, has for the effect to lock all commands belonging to the same class. If another port launches an AT command of the locked class, an +CME

ERROR: 536 will occur as long as the class is not released (at first

command's completion time).

- If GPS is used in internal mode in UART2, it is not possible to start MUX on UART2. In the same way, if MUX is started on UART2, it is not possible to use GPS in internal mode.
- If Bluetooth is started, it is not possible to start CMUX on UART2. In the same way, it MUX is started on UART2, it is not possible to start Bluetooth.
- If TMT (Terminal Emulator) is launched on a specific UART, it is not possible to start MUX on this UART.TMT must be first close on this UART. On the opposite, as soon as CMUX is started, HAPC can be started on a DLCi.
- After an  $at+ctun=1$  during a CMUX session, CMUX is automatically restarted by the modem with previous parameters, and all previous opened DLCs are reopened, with the speed of  $at+ipr$ ? command.
- DCD, RI and DTR signals are managed virtually: When V24 sets DCD, RI or DTR signal, a MSC frame is sent to remote part, to indicate a virtual state change .Everything is logical, no physical signals are involved.
- +++ Escape Sequence is always possible to get offline.
- Flow control is managed physically or virtually by MSC. By default, Wireless CPU® manages a hardware flow control on a UART, and this flow control becomes virtual on logical channels when some DLCs are opened.
- At CMUX session stop, WAVECOM Wireless CPU® automatically goes back into AT mode, without having to reset the Wireless CPU®.

**WƏVECOM**<sup>⊗</sup>cconfidential Page: 58 / 91

This document is the sole and exclusive property of Wavecom. Not to be distributed or divulged without prior written agreement.

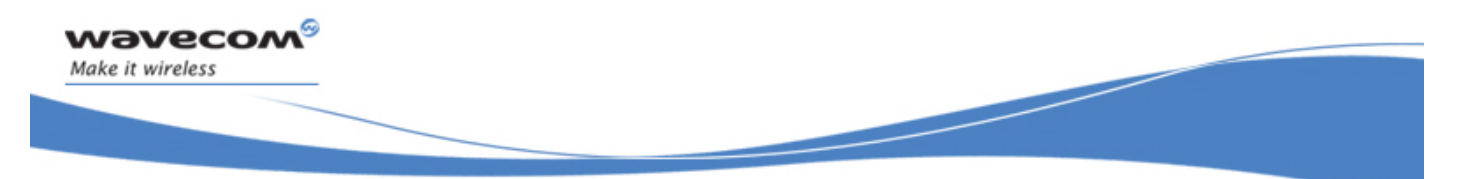

Technical appendixes

- Two timeouts are implemented for CMUX connection :
	- o CMUX start connection : 30 seconds. After this timeout, MUX is closed, and previous physical port is reopened.
	- o DLC inactivity timeouts : 5 minutes. This timeout is armed only if no DLC are opened, to avoid to be blocked into only DLC0 opening channel state. After this timeout, MUX is closed, and previous physical port is reopened.

#### 3.2.2 Results

AT+CMUX=<mode>[,<subset>[,<port\_speed>[,<N1>[,<T1>[,<N2>[,<T2>[,<T3>]]]]]] ], will respond OK when parameters are in the range, and number of parameters are in correct syntax.

AT+CMUX=<mode>[,<subset>[,<port\_speed>[,<N1>[,<T1>[,<N2>[,<T2>[,<T3>]]]]]] ], will respond ERROR when :

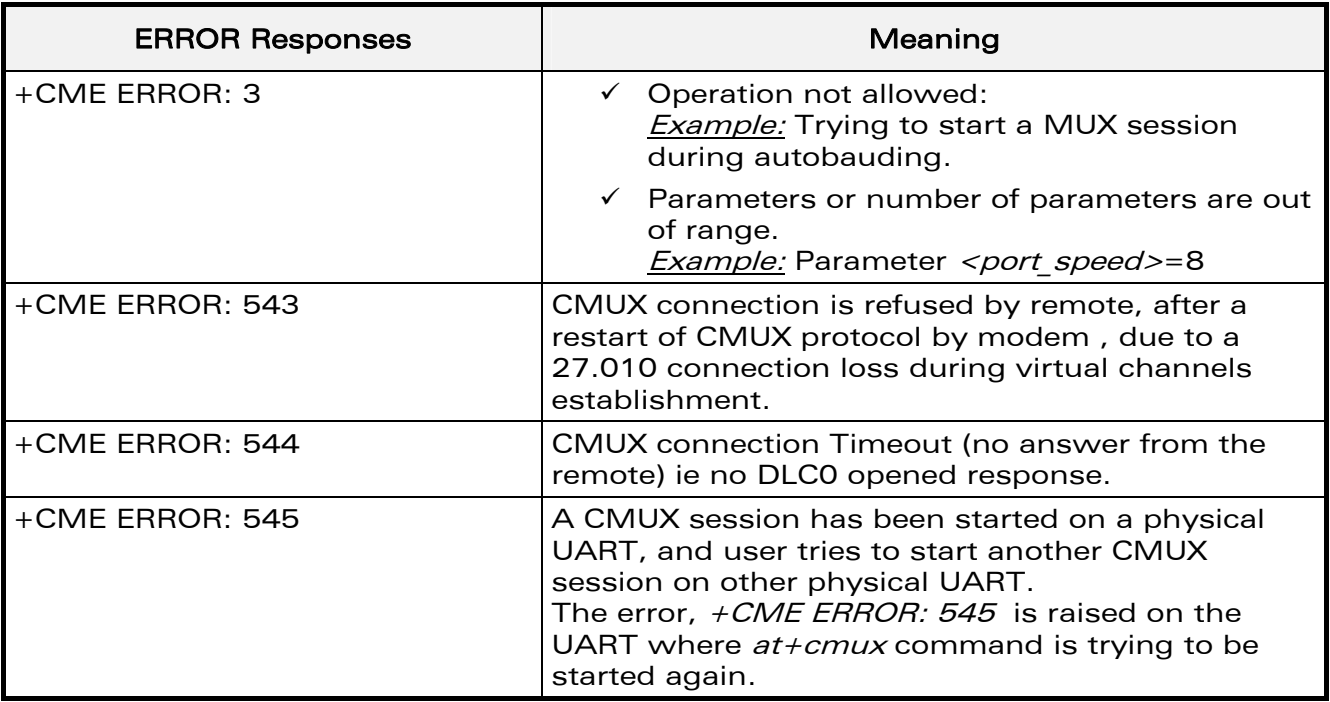

**WƏVECOM**<sup>©</sup>confidential Page: 59 / 91

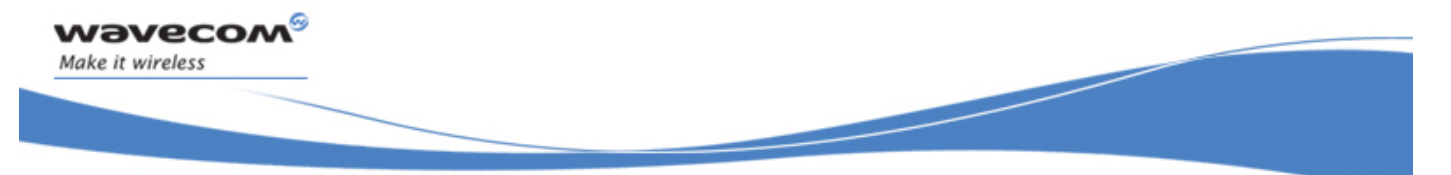

#### Technical appendixes

#### 3.2.3 Execution conditions

Before reception of errors of §2.1, AT+CMUX=<mode>[,<subset>[,<port\_speed>[,<N1>[,<T1>[,<N2>[,<T2>[,<T3>]]]]]]] first reply OK.

#### 3.2.4 Power down control (Sleep mode)

CMUX feature is based on ETSI 27.010 specifications that provide Sleep-On/Wake-Up procedure through 27.010 multiplexing protocol. It suits the description of the serial port sleep mode mechanism (Please refer to §[3.7 Specifications of Power down](#page-74-0)  [Control mechanism through serial Ports \(physical](#page-74-0)  $\Leftrightarrow$  RS232 ports or virtual  $\Leftrightarrow$  CMUX [ports\)](#page-74-0)).

To match sleep mode specifications (as specified in §[3.7.4](#page-76-0)), WAVECOM Wireless CPU® handles 27.010 MSC protocol frames that are dependent of each emulated port (associated to a particular DLCI).

 $\Leftrightarrow$  Physical signals (such as DTR) of the UART on which it has been activated are not monitored by WAVECOM Wireless CPU® (DCE)

To cope with WAVECOM sleep mode, 27.010 sleep mode procedures are authorized only when all activated emulated/virtual ports are in Serial Sleep mode state  $\Leftrightarrow$ emulated application DTR and CTS are low on each port, no AT response is to be sent.

CMUX wake-up/sleep-on frames as specified in 27.010 recommendations applies to all activated DLC since those particular frames (PSC frames) are sent/received over the DLCI 0, which is the control channel.

#### 3.2.5 Sleep mode activation

For all opened DLCI, each connected application on each DLC should set its DTR low in order to have the Wireless CPU® sleep.

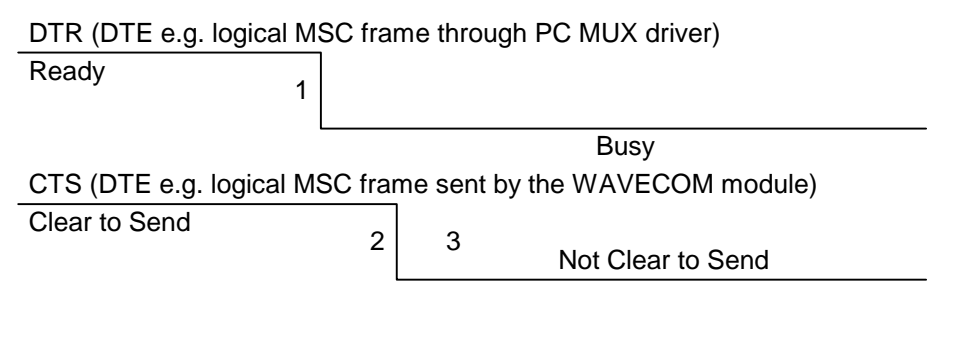

RX data line (DTE)

1: The application (DTE) drops DTR to indicate a busy state (a protocol MSC frame is sent by the PC CMUX driver on the concerned DLCI)

2: WAVECOM Wireless CPU® (DCE) checks if there are any pending AT response to send.

WƏVECOM<sup>S</sup>confidential **Page: 60/91** Page: 60/91

This document is the sole and exclusive property of Wavecom. Not to be distributed or divulged without prior written agreement.

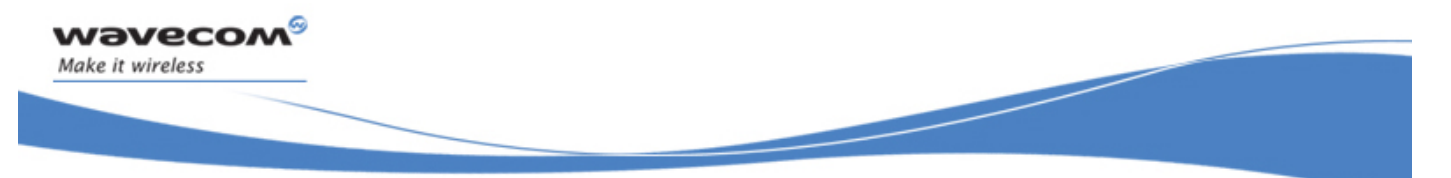

#### Technical appendixes

3: When DTR is low and there are no more AT responses, the DCE sets CTS to low.

Once the last opened DLCI detects the DTR drop from the PC application, the CMUX driver starts sending a 27.010 PSC protocol frame, and waits for its response before allowing the entire system to go into Sleep Mode state.

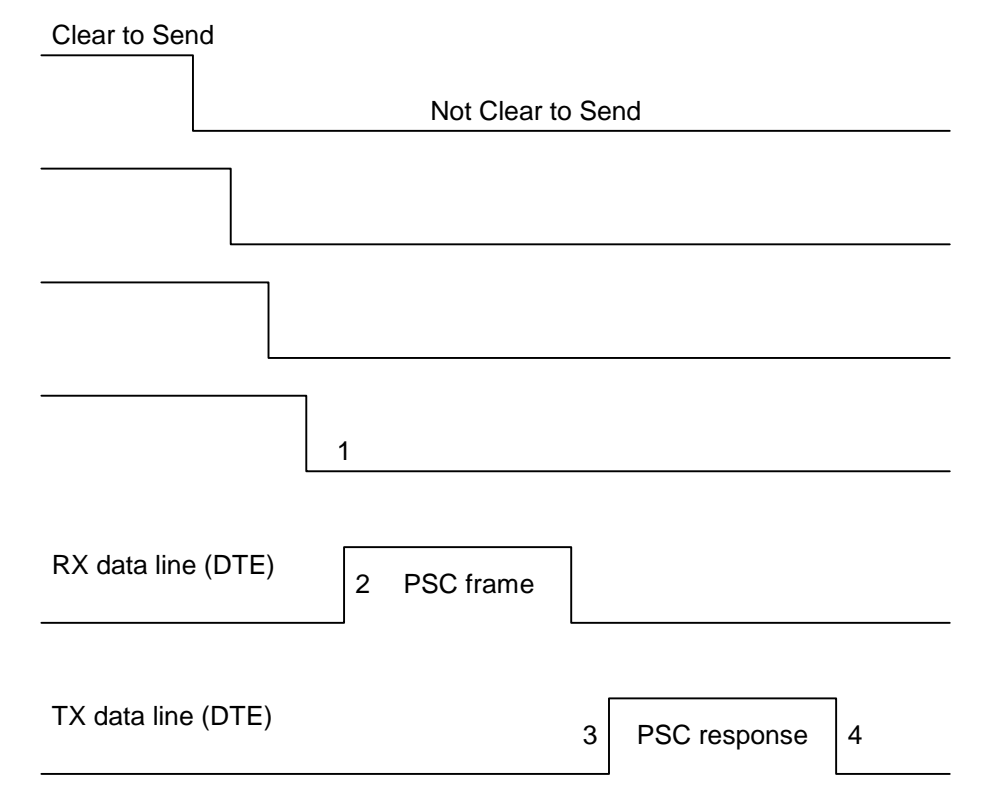

- 1: All the logical CTS are set high (each connected application can see CTS low)
- 2: Last CTS drop causes WAVECOM Wireless CPU® (DCE) CMUX driver to send a PSC frame and to wait for the PSC response.
- 3: Application replies with a PSC response
- 4: All WAVECOM Wireless CPU® serial virtual ports are in sleep mode state.

#### 3.2.6 Wake up procedure

There are two different ways of waking up the Wireless CPU®:

3.2.6.1 Wake up by DTE (e.g desktop PC) wakes up Wireless CPU® with a 27.010 Wake up frame

In order to wake up the Wireless CPU®, the client application has to trigger one of its connected DTR high like the physical scheme.

#### **WƏVECOM**<sup>©</sup>confidential Page: 61 / 91

This document is the sole and exclusive property of Wavecom. Not to be distributed or divulged without prior written agreement.

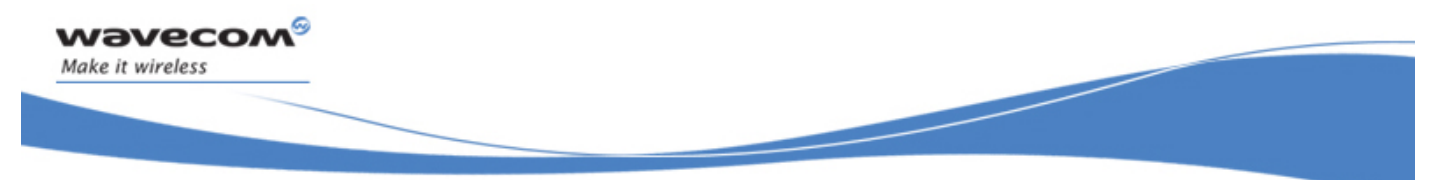

#### Technical appendixes

When wanting to send the DTR MSC protocol frame, the DTE MUST first sends F9F9F9 wake up frames, waiting for Wireless CPU® response, and then sends as a valid frame the DTR on MSC frame.

Otherwise, the Wireless CPU® might sleep on again if all DTR are detected low !

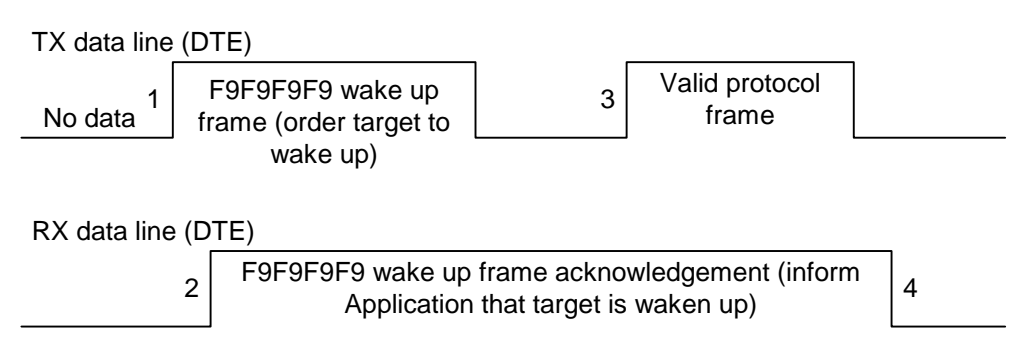

1: DTE sends 27.010 protocol F9F9F9F9 frame to wake up the asleep target.

2: DCE replies with 27.010 F9F9F9F9 wake up frame as acknowledgment and waits for a valid frame.

3: DTE sends a valid 27.010 frame in order to have the target stop its acknowledgment.

 (It is required that the first valid frame is a MSC frame that raise application DTR)

4: DCE stops sending F9F9F9F9 answer after receiving this valid frame.

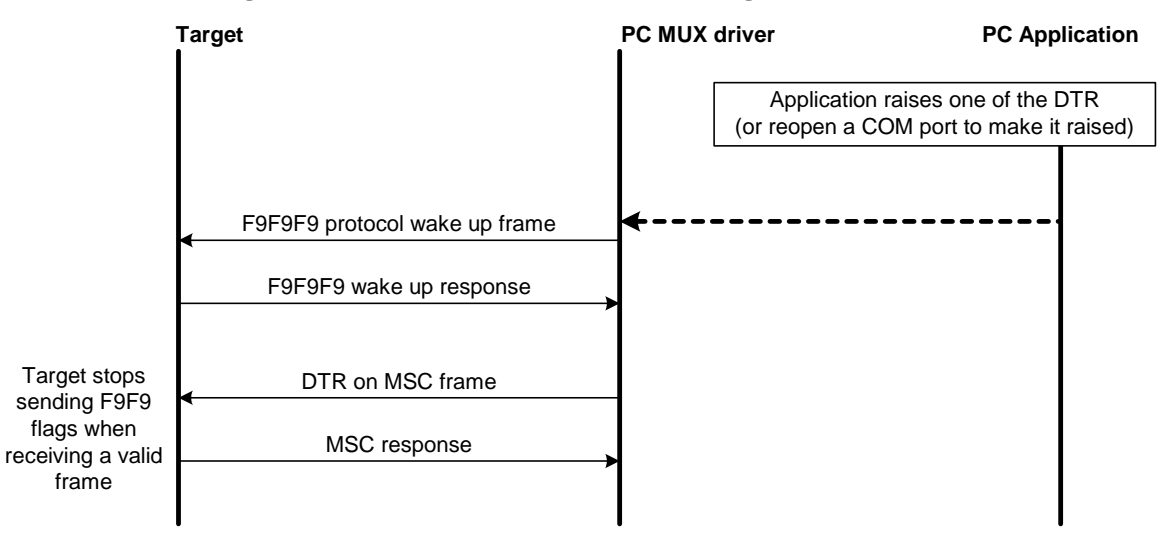

Note: If the valid frame is a DATA frame, the Wireless CPU® does not detect any DTR change and sleeps on again with the PSC frame.

**WƏVECOM**<sup>©</sup>confidential Page: 62 / 91

This document is the sole and exclusive property of Wavecom. Not to be distributed or divulged without prior written agreement.

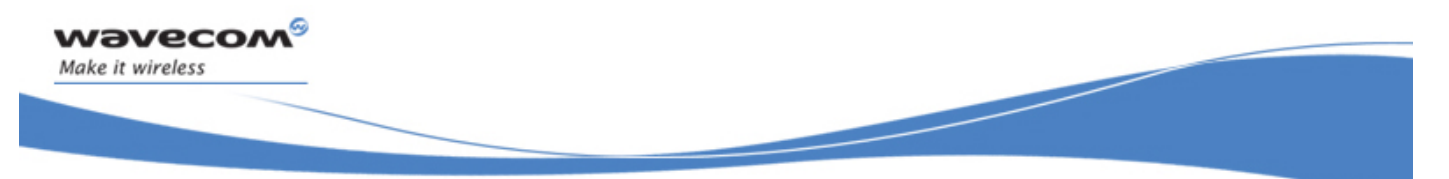

Technical appendixes

3.2.6.2 Wake up by Wavecom Wireless CPU® (DCE) (unsolicited AT response" e.g "RING" is to be sent)

Wireless CPU<sup>®</sup> wakes up the DTE with a 27.010 protocol wake up frame first and then sends its unsolicited indication.

The protocol preliminary wake up sequence is described below:

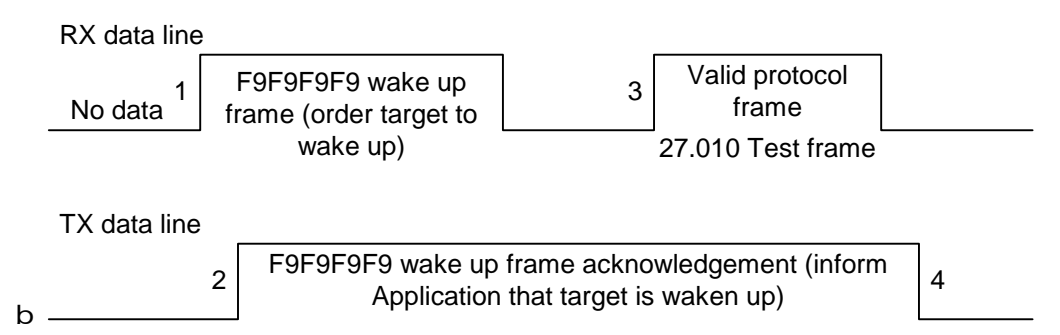

1: DCE sends 27.010 protocol F9F9F9F9 frame to wake up the asleep Application.

2: DTE replies with 27.010 F9F9F9F9 wake up frame as acknowledgment and waits for a valid frame.

3: DCE sends a valid 27.010 test frame in order to have the target stop its acknowledgment.

4: DTE stops sending F9F9F9F9 answer after receiving the valid frame.

The entire "unsolicited string" wake up sequence and sending is described below:

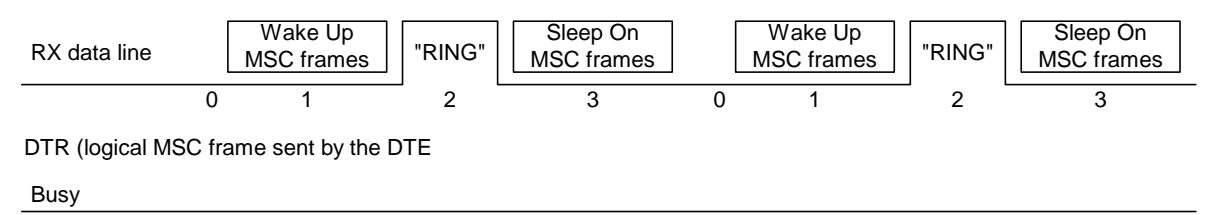

0: The DCE is disturbed with an incoming call.

1: DCE starts sending F9F9F9 wake up frame, waiting for its response and sending a valid test frame (0x4D ,0x55, 0x58, 0x57, 0x41, 0x4B, 0x45, 0x55, 0x50 = MUXWAKEUP ). (Once waken up, the RI is sent before the RING string in our case)

2: The unsolicited response message is sent.

3: After the unsolicited response has been sent, the port is in sleep mode again (no more AT response and DTR low). Then DCE sends PSC to sleep on and waits for its response.

WƏVECOM ©confidential Page: 63 / 91

This document is the sole and exclusive property of Wavecom. Not to be distributed or divulged without prior written agreement.

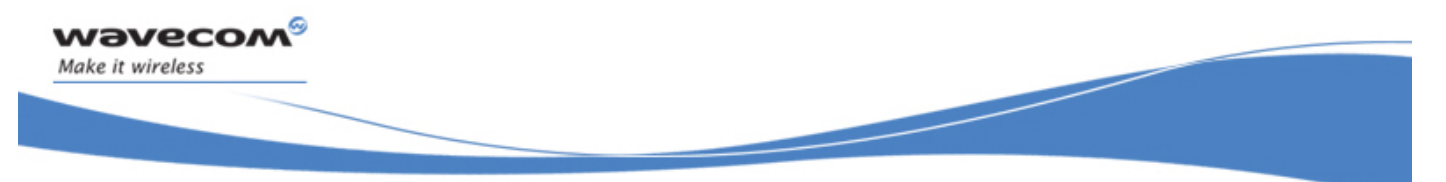

#### Technical appendixes

During the preliminary Wake Up sequence, if no F9F9F9 is received within T3 timer, the Wireless CPU® takes the decision to close all the ports assuming that there is no more CMUX driver in the remote side.

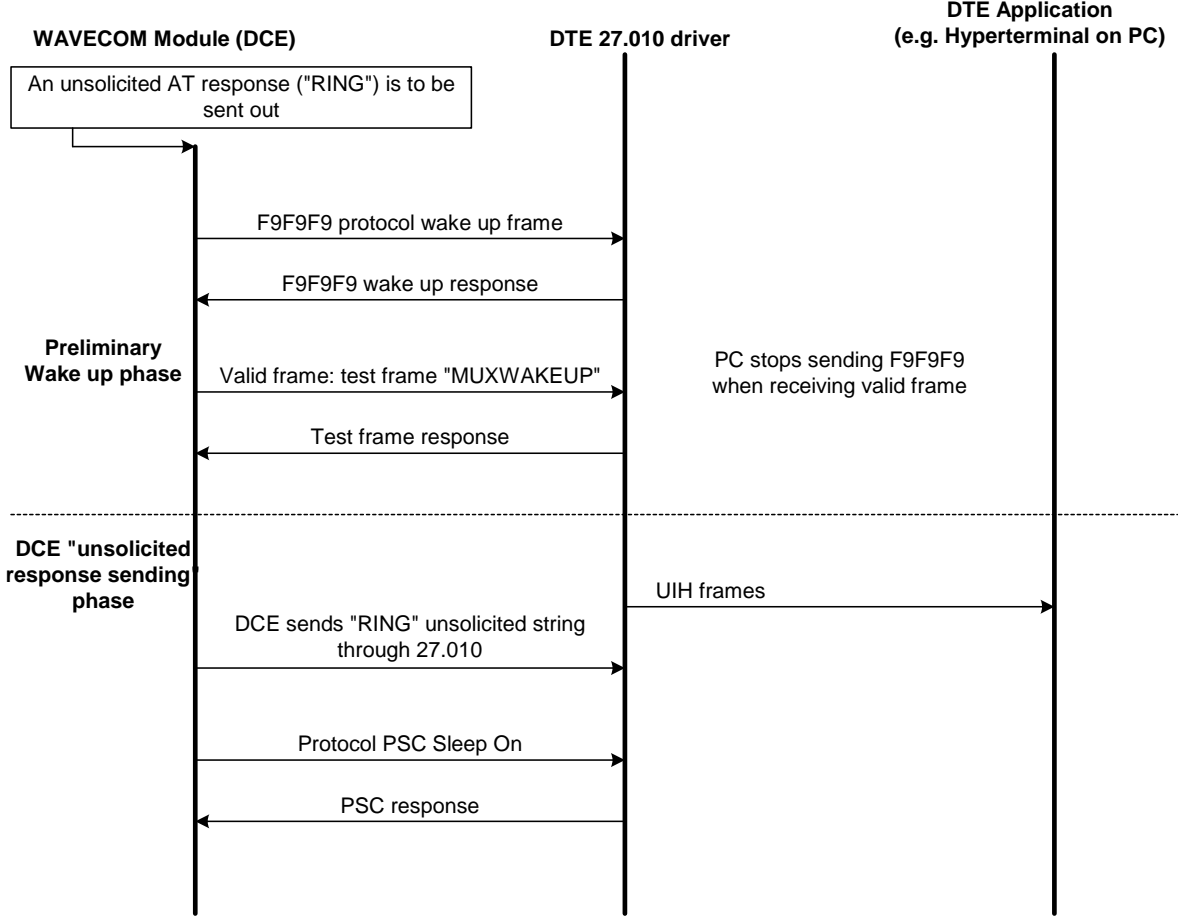

**WAVECOM**<sup>S</sup> confidential **Page: 64/91** Page: 64/91

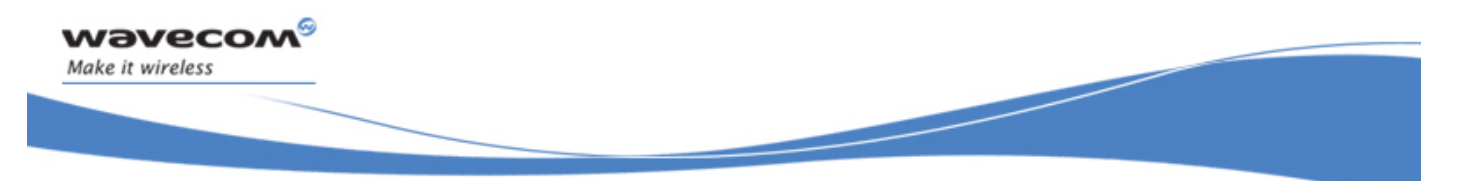

Technical appendixes

# 3.3 Support of SIM ToolKit by the M.E.

This has been extracted from the GSM Technical specification 11.14.

#### TABLE 1 – Support of SIM Toolkit classes

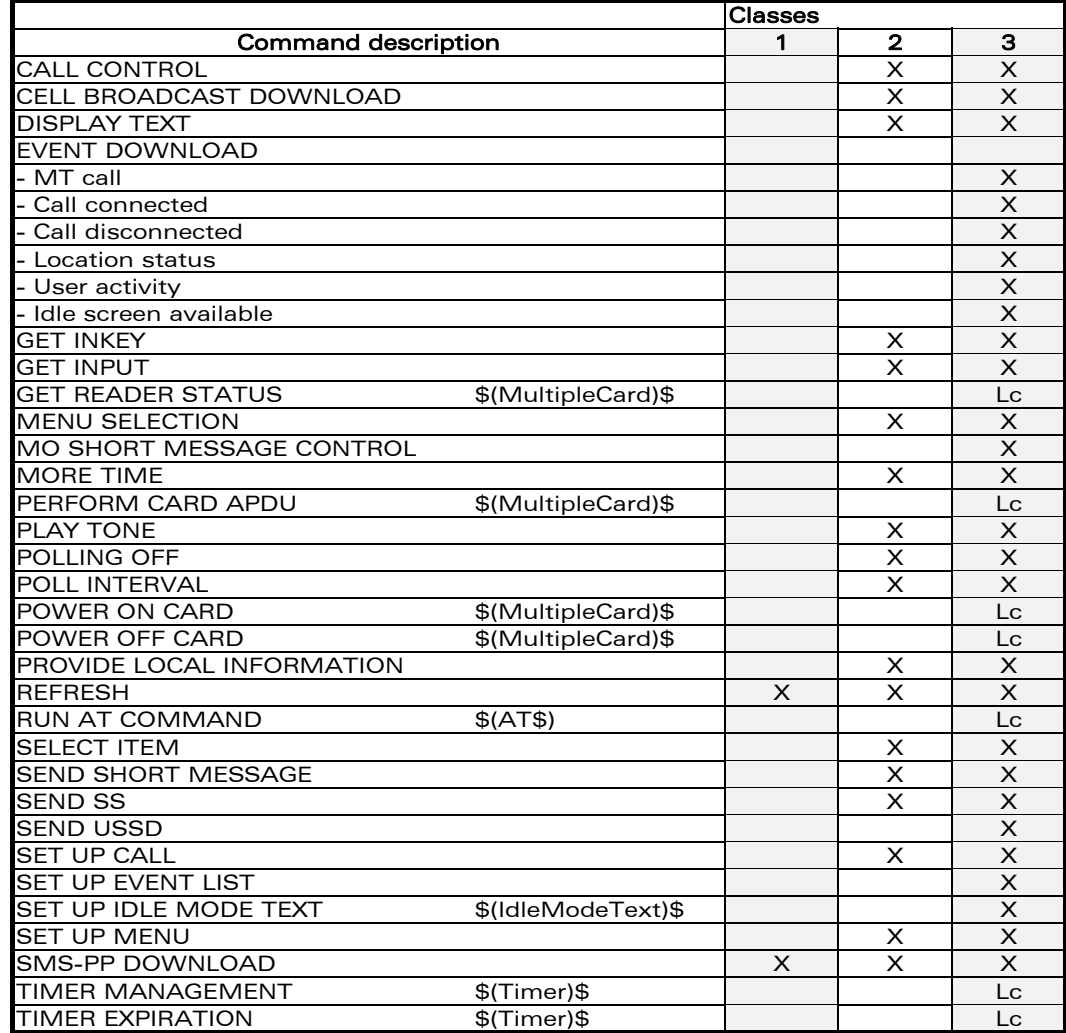

**WAVECOM**<sup>S</sup> confidential **Page: 65 / 91** 

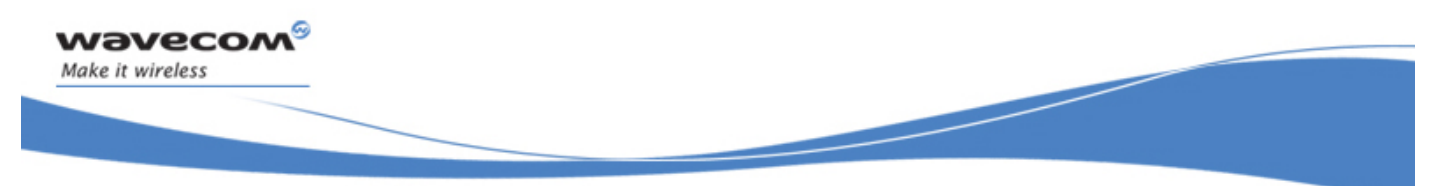

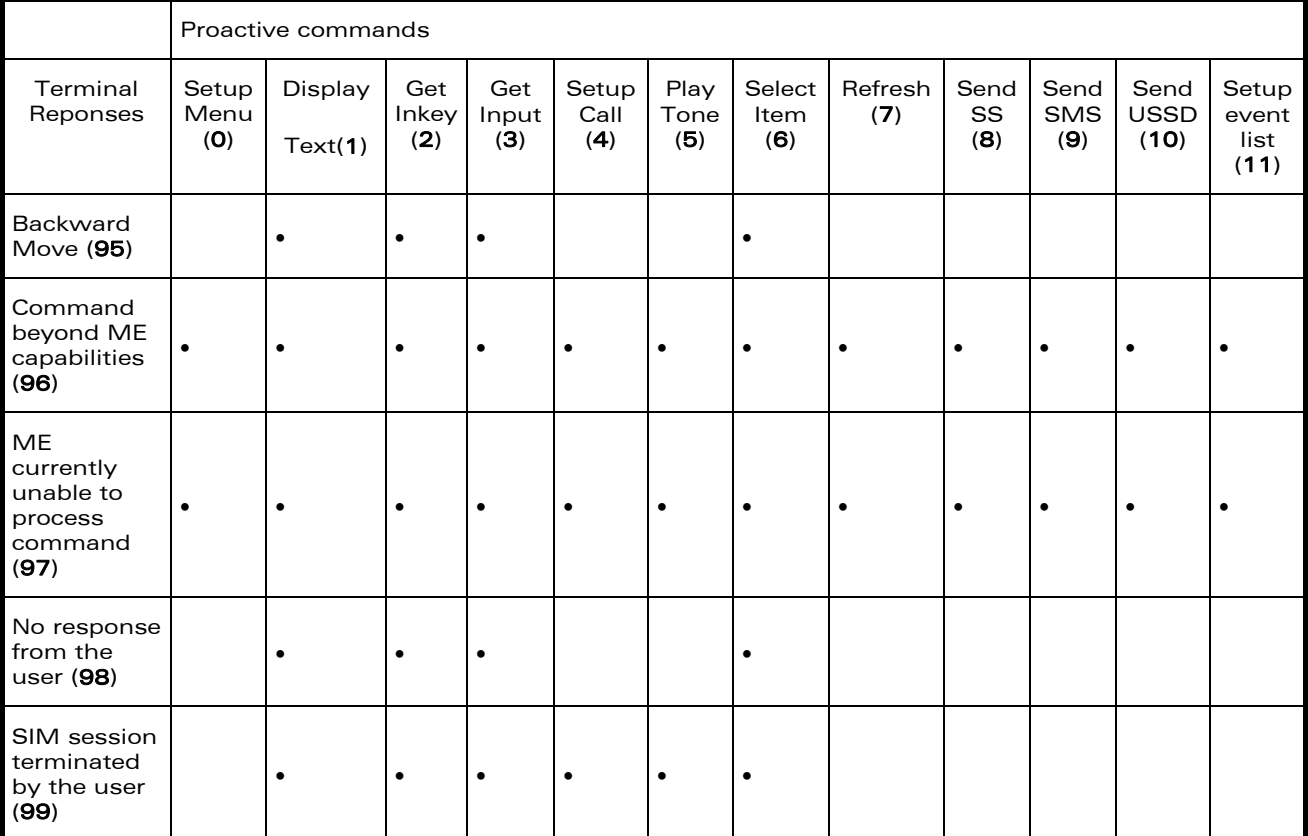

#### Technical appendixes TABLE 2 - Compatibility between available Terminal Responses and Proactive Commands

### 3.4 Structure of TERMINAL PROFILE

First byte (Download):

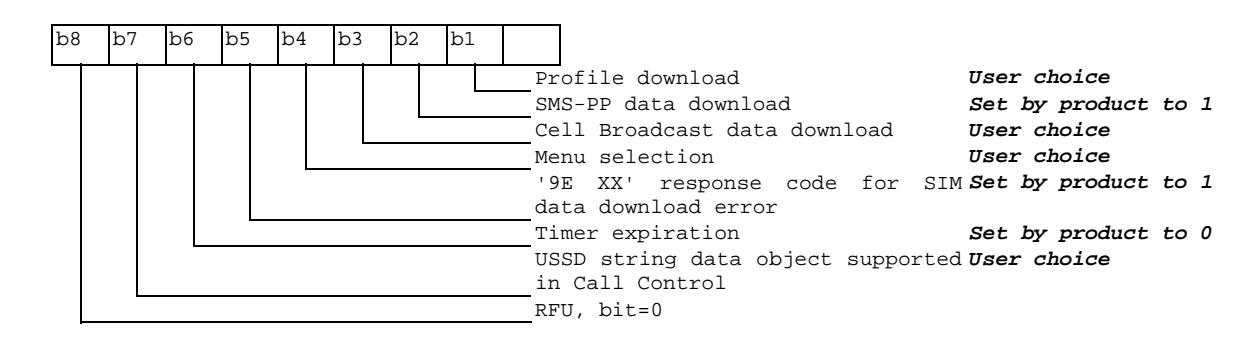

WƏVECOM<sup>S</sup>confidential **Page: 66/91** Page: 66/91

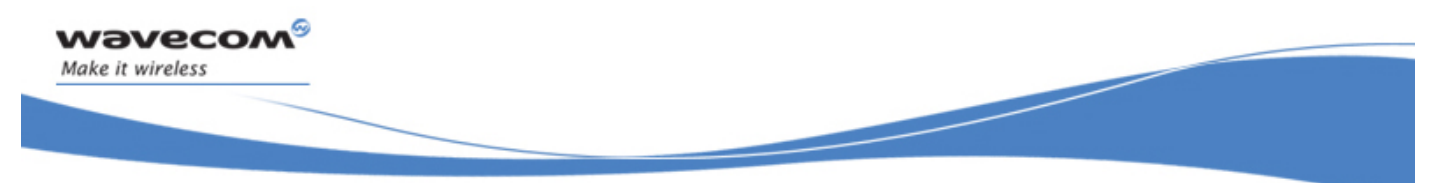

Second byte (Other):

Technical appendixes

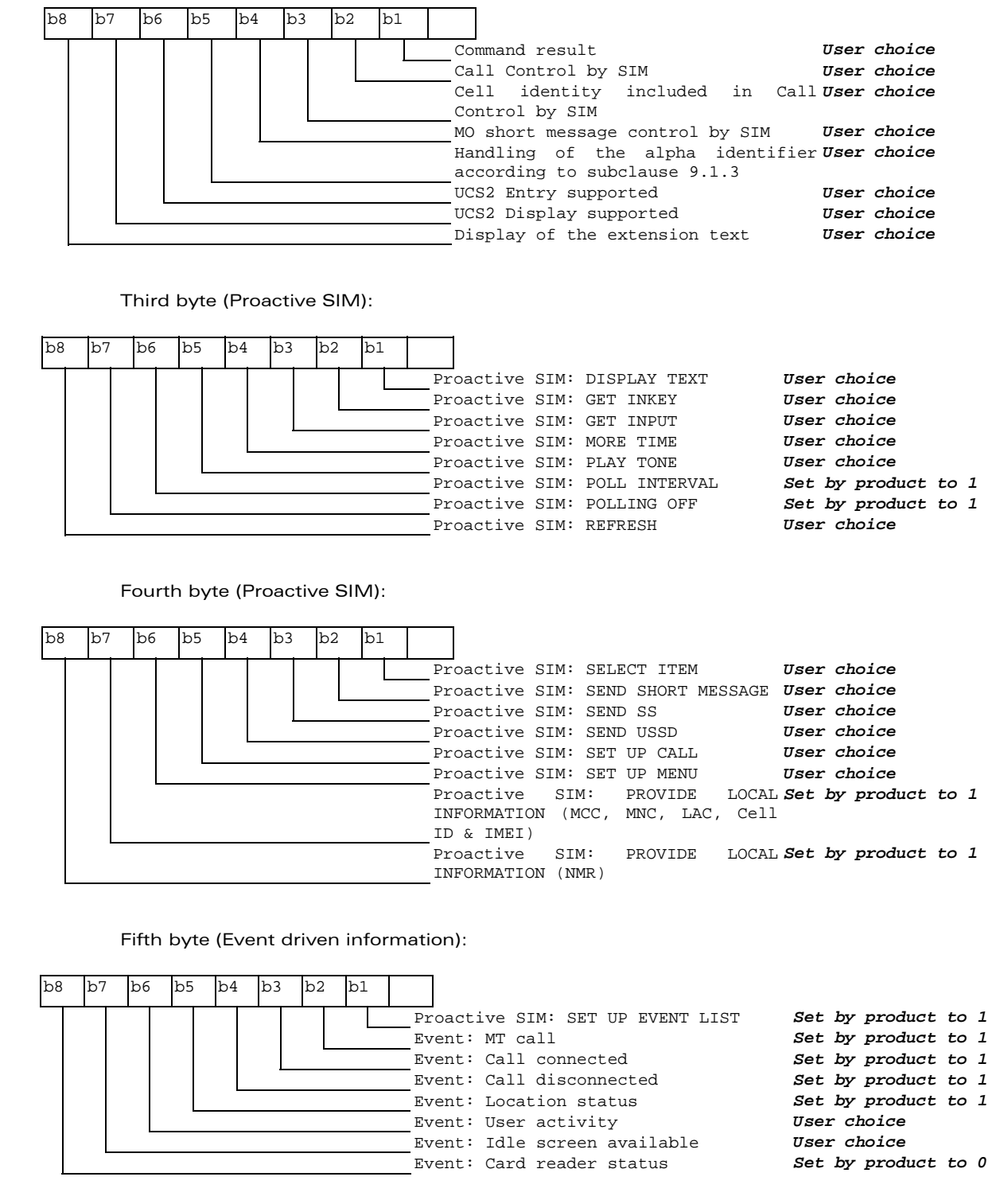

#### WƏVECOM<sup>®</sup>cconfidential **Page: 67 / 91** Page: 67 / 91

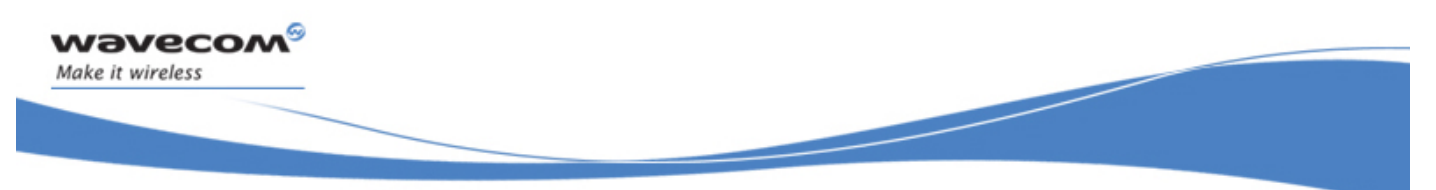

Technical appendixes

Sixth byte: (reserved for Event driven information extensions)

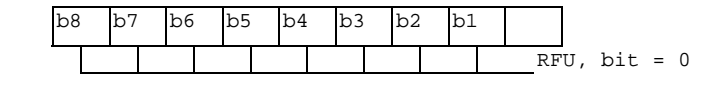

Seventh byte (Multiple card proactive commands) for class "a"

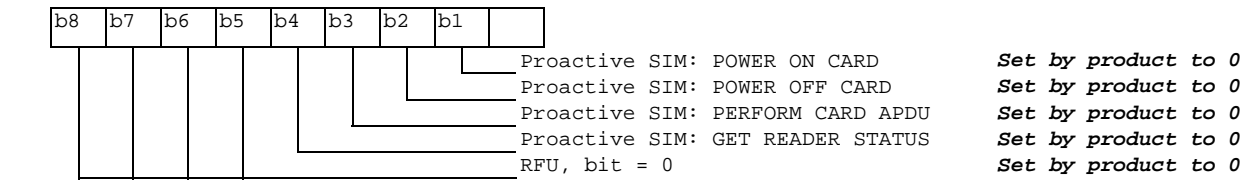

Eighth byte (Proactive SIM):

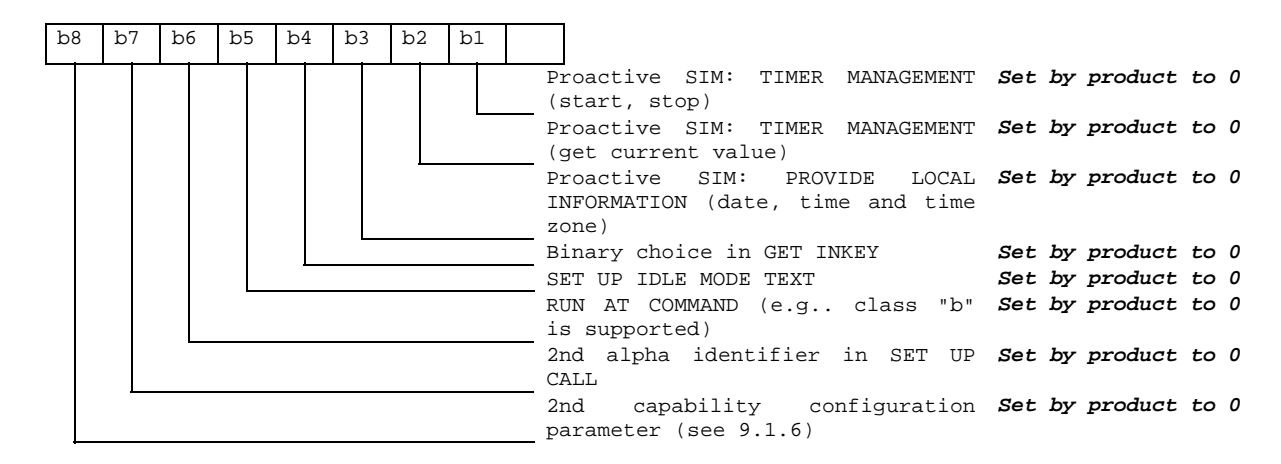

Ninth byte:

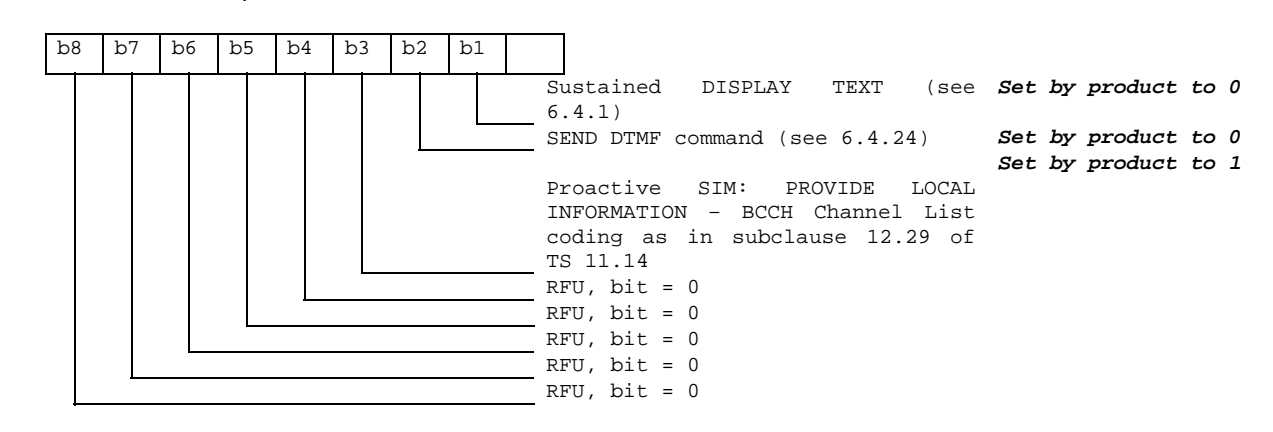

**WƏVECOM**<sup>⊗</sup>confidential Page: 68 / 91

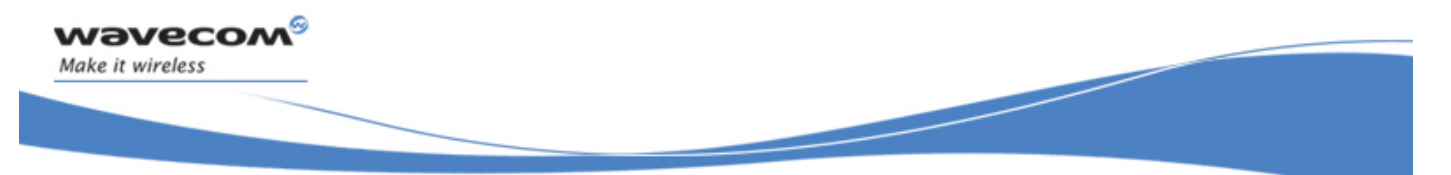

Technical appendixes

Subsequent bytes:

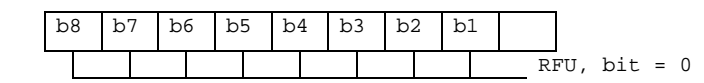

# Information about BCCH channel list

(this is an extract of GSM Rec 11.14)

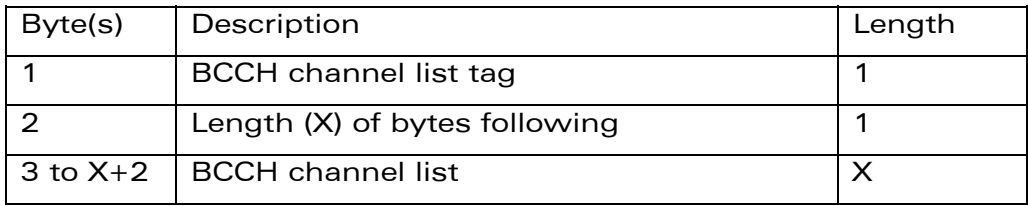

BCCH channel list

Contents: the list of absolute RF channels for BCCH carriers, as known by the ME from the SYSTEM INFORMATION messages. The BCCH channel list is composed of one to three BCCH channel sub lists, each sub list is derived from the set of frequencies defined by reference neighbor cells description information element or elements. In the latter case the set is the union of the different subsets defined by the neighbor cells description information elements (see TS 04.08 [8]). The length of the BCCH channel list field depends on the length of the received BCCH channel list derived from the different SYSTEM INFORMATION messages to be considered.

Coding: Each ARFCN (Absolute Radio Frequency Channel Number) is represented by 10 bits. Spare bit(s) are to be filled with 0.

**WƏVECOM**<sup>©</sup>confidential Page: 69 / 91

This document is the sole and exclusive property of Wavecom. Not to be distributed or divulged without prior written agreement.

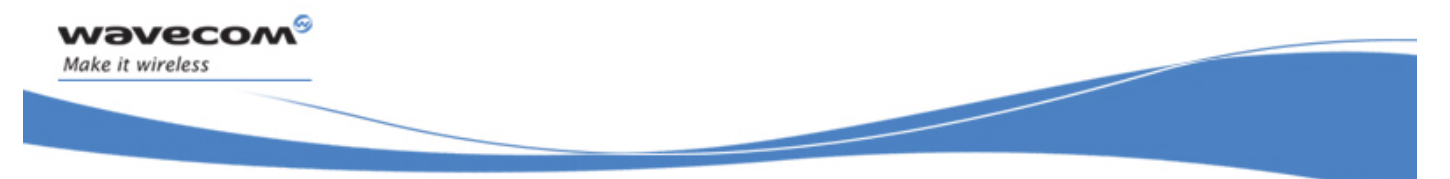

Appendixes to AT Commands Interface Guide for Open AT® Firmware v6.57c

Technical appendixes

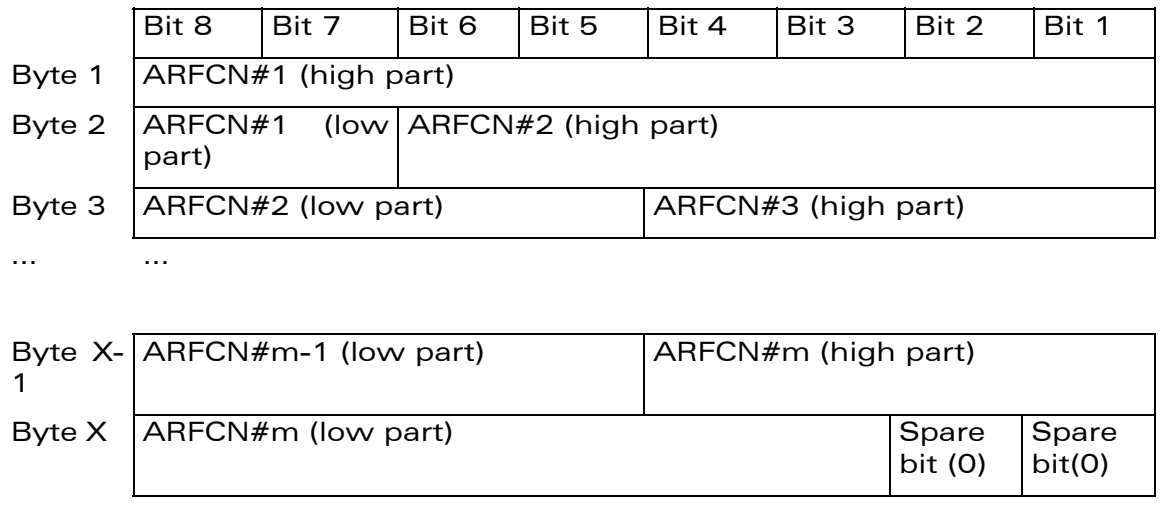

SIM applications should take into account that early implementations of SIM application toolkit may have coded this field differently, because of an inconsistency between the content and the coding of this element in previous versions of 11.14. The SIM is able to identify MEs that are using the coding described above by evaluating the indication "BCCH Channel List coding" in the TERMINAL PROFILE command.

WƏVECOM<sup>S</sup> confidential **Page:** 70 / 91

This document is the sole and exclusive property of Wavecom. Not to be distributed or divulged without prior written agreement.

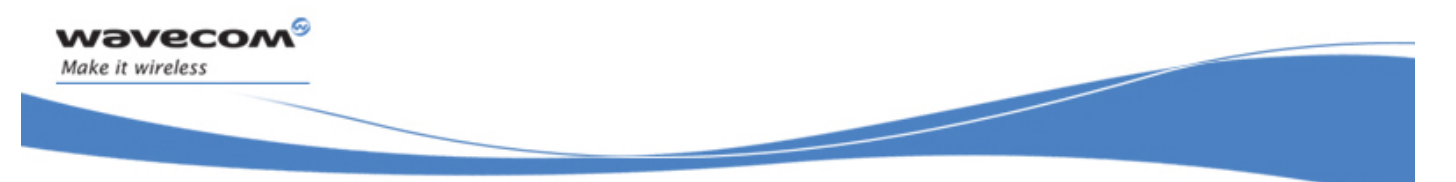

Technical appendixes

# 3.5 Command Type and Next Action Indicator.

This table has been extracted from the GSM Technical specification 11.14.

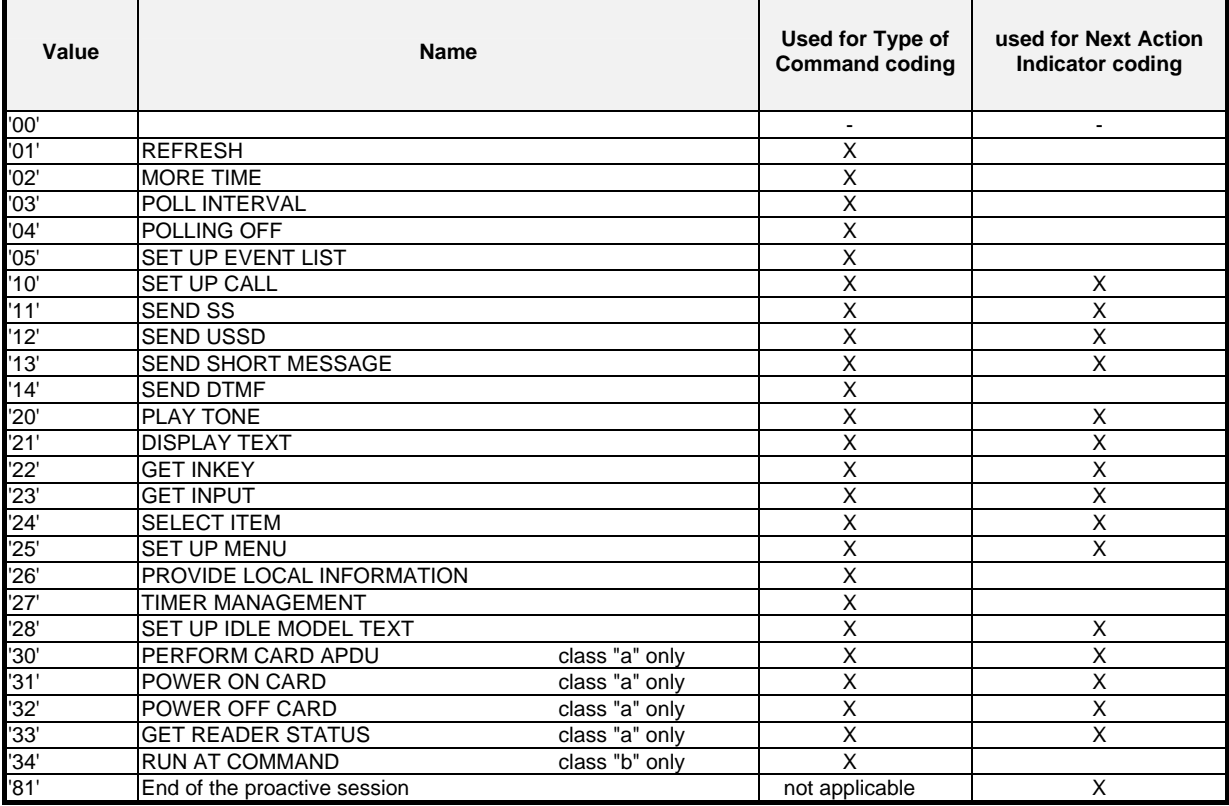

**WAVECOM**<sup>®</sup>confidential **Page: 71 / 91** Page: 71 / 91
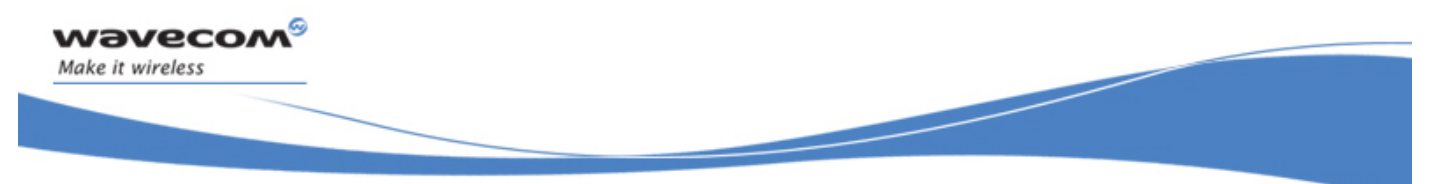

#### Technical appendixes

# 3.6 Coding of Alpha fields in the SIM for UCS2

The coding can take one of the three following structures, or GSM default alphabet. If the ME supports UCS2 coding of alpha fields in the SIM, it will support all three coding schemes for character sets containing 128 characters or less. For character sets containing more than 128 characters, the ME will at least support the first coding scheme. Within a record, only one coding scheme, either GSM default alphabet, or one of the three described below, can be used.

1) If the first byte in the alpha string is '0x80', then the other bytes are 16 bit UCS2 characters. The most significant byte (MSB) of the UCS2 character is coded in the lower numbered byte of the alpha field, and the less significant byte (LSB) of the UCS2 character is coded in the higher numbered alpha field byte. In other words, byte 2 of the alpha field contains the most significant byte (MSB) of the first UCS2 character, and byte 3 of the alpha field contains the less significant byte (LSB) of the first UCS2 character (as shown below). Unused bytes shall be set to 'FF': if the alpha field has an even length in bytes, the last (unusable) byte will be set to 'FF'.

#### Example 1

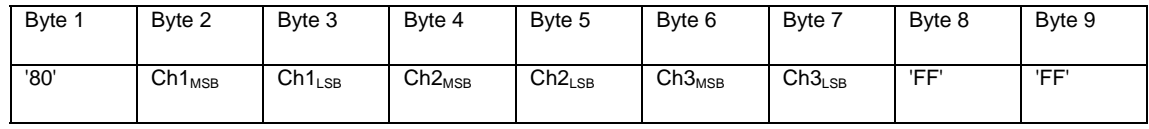

- 2) If the first byte of the alpha string is '0x81', then the  $2^{nd}$  byte contains a value indicating the number of characters in the string. The 3<sup>rd</sup> byte contains an 8 bit number which defines bits 15 to 8 of a 16 bit base pointer, where bit 16, and bits 7 to 1 would be set to zero. These sixteen bits represent a base pointer to a "half-page" in the UCS2 code space, to be used with some or all of the remaining bytes in the string. The 4<sup>th</sup> and subsequent bytes in the string contain coding as follows:
	- if bit 8 of the byte is set to zero, the remaining bits of the byte contain a GSM Default Alphabet character
	- if bit 8 of the byte is set to one, the remaining bits are an offset value to add to the 16 bit base pointer defined by byte 3, and the resulting 16 bit value is a UCS2 code point, and defines a UCS2 character.

#### Example 2

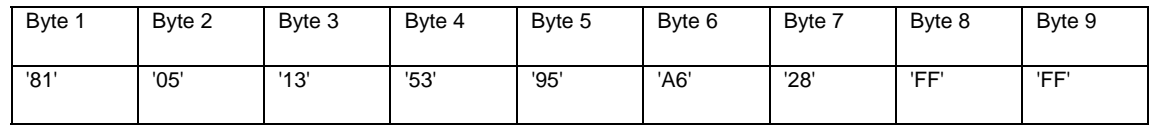

In the example above:

- Byte 2 indicates there are 5 characters in the string
- Byte 3 indicates bits 15 to 8 of the base pointer, and indicates a bit pattern of 0hhh shah h000 0000 as the 16 bit base pointer number. Bengali characters for example start at code position 0980 (0000 1001 1000 0000), which is indicated by the coding '13' in byte 3 (shown by the italicized underlined digits).
- Byte 4 indicates GSM Default Alphabet character '53', e.g.. "S".
- Byte 5 indicates a UCS2 character offset to the base pointer of '15', expressed in binary as follows 001 0101, which, when added to the base pointer value results in a sixteen bit value of 0000 1001 1001 0101, e.g.. '0995', which is the Bengali letter KA.

#### **WƏVECOM**<sup>⊗</sup>confidential Page: 72 / 91

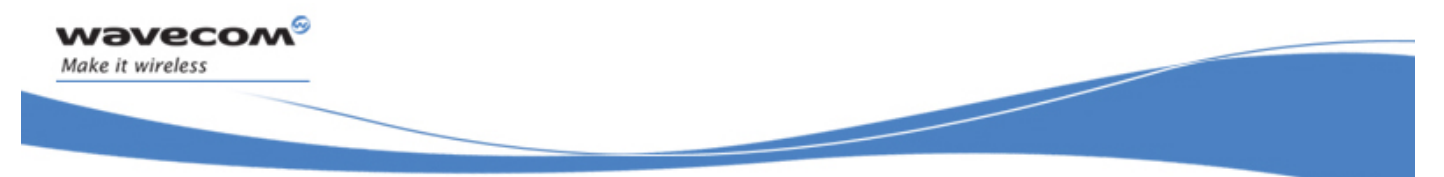

### Technical appendixes

- Byte 8 contains the value 'FF': as the string length is 5, this a valid character in the string, where the bit pattern 111 1111 is added to the base pointer, yielding to a sixteen bit value of 0000 1001 1111 1111 for the UCS2 character (that is '09FF').
- Byte 9 contains the padding value OxFF.
- 3) If the first byte of the alpha string is set to '0x82', then the  $2<sup>nd</sup>$  byte contains the length of the string (number of characters).

The 3<sup>rd</sup> and 4<sup>th</sup> bytes contain a 16 bit number which defines the complete 16 bit base pointer to a "half-page" in the UCS2 code space, for use with some or all of the remaining bytes in the string. The 5<sup>th</sup> and subsequent bytes in the string contain coding as follows:

- if bit 8 of the byte is set to zero, the remaining seven bits of the byte contain a GSM Default Alphabet character,
- if bit 8 of the byte is set to one, the remaining seven bits are an offset value added to the base pointer defined in bytes 3 and 4, and the resulting 16 bit value is a UCS2 code point, and defines a UCS2 character.

#### Example 3

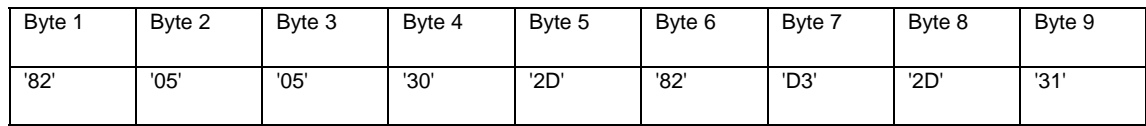

In the example above:

- Byte 2 indicates there are 5 characters in the string
- Bytes 3 and 4 contain a 16 bit base pointer number of '0530', pointing to the first character of the Armenian character set.
- Byte 5 contains a GSM Default Alphabet character of '2D', which is a dash "-".
- Byte 6 contains a value '82', which indicates it is an offset of '02' added to the base pointer, resulting in a UCS2 character code of '0532', which represents Armenian character Capital BEN.
- Byte 7 contains a value 'D3', an offset of '53', which when added to the base pointer results in a UCS2 code point of '0583', representing Armenian Character small PIWR.

**WƏVECOM**<sup>©</sup>confidential Page: 73 / 91

This document is the sole and exclusive property of Wavecom. Not to be distributed or divulged without prior written agreement.

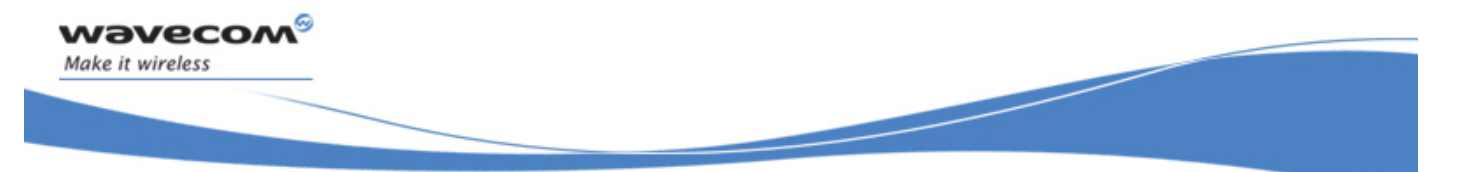

### Technical appendixes 3.7 Specifications of Power down Control mechanism through serial Ports (physical  $\Leftrightarrow$  RS232 ports or virtual  $\Leftrightarrow$  CMUX ports)

### 3.7.1 What is new on X55 and further software releases

V24 Sleep mode and WAVECOM 32K mode used to be a one and only functionality. Since v24 now supports several ports (physical or virtual), WAVECOM products are allowed to enter 32K low consumption mode only when all of these ports are individually ready to enter such a mode.

### 3.7.2 Definitions

#### 3.7.2.1 Serial port sleep mode state

This mode reflects the particular V24 state of a port (physical or virtual) regarding the possibility to enter or not 32K low consumption mode.

- $\triangleright$  This mode is entered automatically when :
	- The port is in AT command mode. (no GSM/GPRS communication is in progress on it).
	- No AT response is to be sent to the DTE.
	- The connected DTE is no more ready to communicate on it (meaning DTE sets DTR low).
- This **mode is left** automatically when some unsolicited responses are to be sent to the DTE.

The connected DTE is ready to communicate on it (meaning DTE sets DTR high).

CTS is set when in this mode, the DCE does not allow the DTE to send data to the involved serial port (meaning low on that port).

#### 3.7.2.2 Serial ports sleep mode global state

This mode reflects the state of all the internal serial ports regarding their ability to enter 32K low consumption mode.

It is a Boolean (asleep or not) that authorizes or not GSM/GPRS protocol and Hardware Layers to enter 32K low consumption mode.

This mode is entered and left automatically depending on the state of all currently available serial ports (virtual or physical).

- $\triangleright$  Global V24 sleep mode is entered when all v24 available ports are in sleep mode state.
- $\triangleright$  Global V24 sleep mode is left when at least one of the v24 available ports is not in sleep mode state.

#### **WƏVECOM**<sup>⊗</sup>confidential Page: 74 / 91

This document is the sole and exclusive property of Wavecom. Not to be distributed or divulged without prior written agreement.

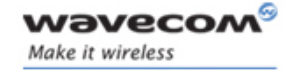

#### Technical appendixes

#### 3.7.2.3 WAVECOM 32K low consumption mode

This mode is based on a slower clock (32KHz) that is used instead of 13MHz clock. Most of hardware blocks are stopped. It is aimed at reducing the power consumption.

This mode is entered and left automatically if the feature is allowed.

#### To activate this mode, the "+W32K" AT command must be used.

It is authorised or not by peripherals (such as UARTs, Buses, …) and mainly driven by GSM/GPRS protocols and Hardware Layers : this mode is entered when no GSM/GPRS activity is required (no communication is in progress, no paging is in progress, …).

Regarding UARTs and serial ports activity, 32K low consumption mode may be entered as soon as V24 sleep mode global state is "asleep".

WAVECOM Wireless CPU® decides on its own to leave 32K low consumption at each GSM/GPRS paging occasion.

During, this little time (which is operator dependant), UARTs are activated again so that DTR state changes can be processed.

When this mode is activated, no data can be exchanged on RXD and TXD lines. Only Modem status changes can be monitored (DTR and RTS changes) by the DCE.

#### 3.7.3 Summary

To summarize the 3 definitions, the following schematics describe the functional links between, serial port sleep mode single state manager, serial ports sleep mode global state manager and W32K sleep mode manager.

**WƏVECOM**<sup>⊗</sup>confidential Page: 75 / 91

This document is the sole and exclusive property of Wavecom. Not to be distributed or divulged without prior written agreement.

<span id="page-76-0"></span>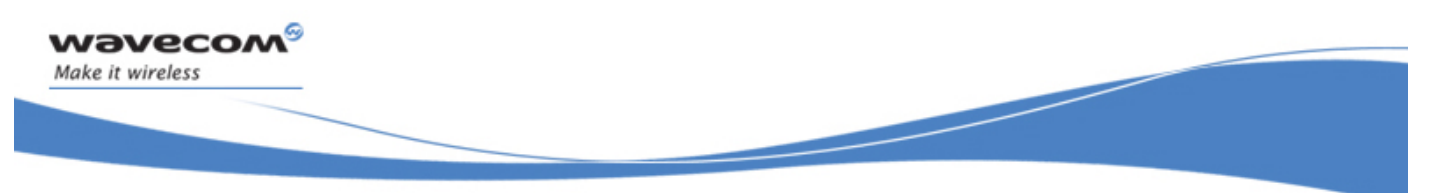

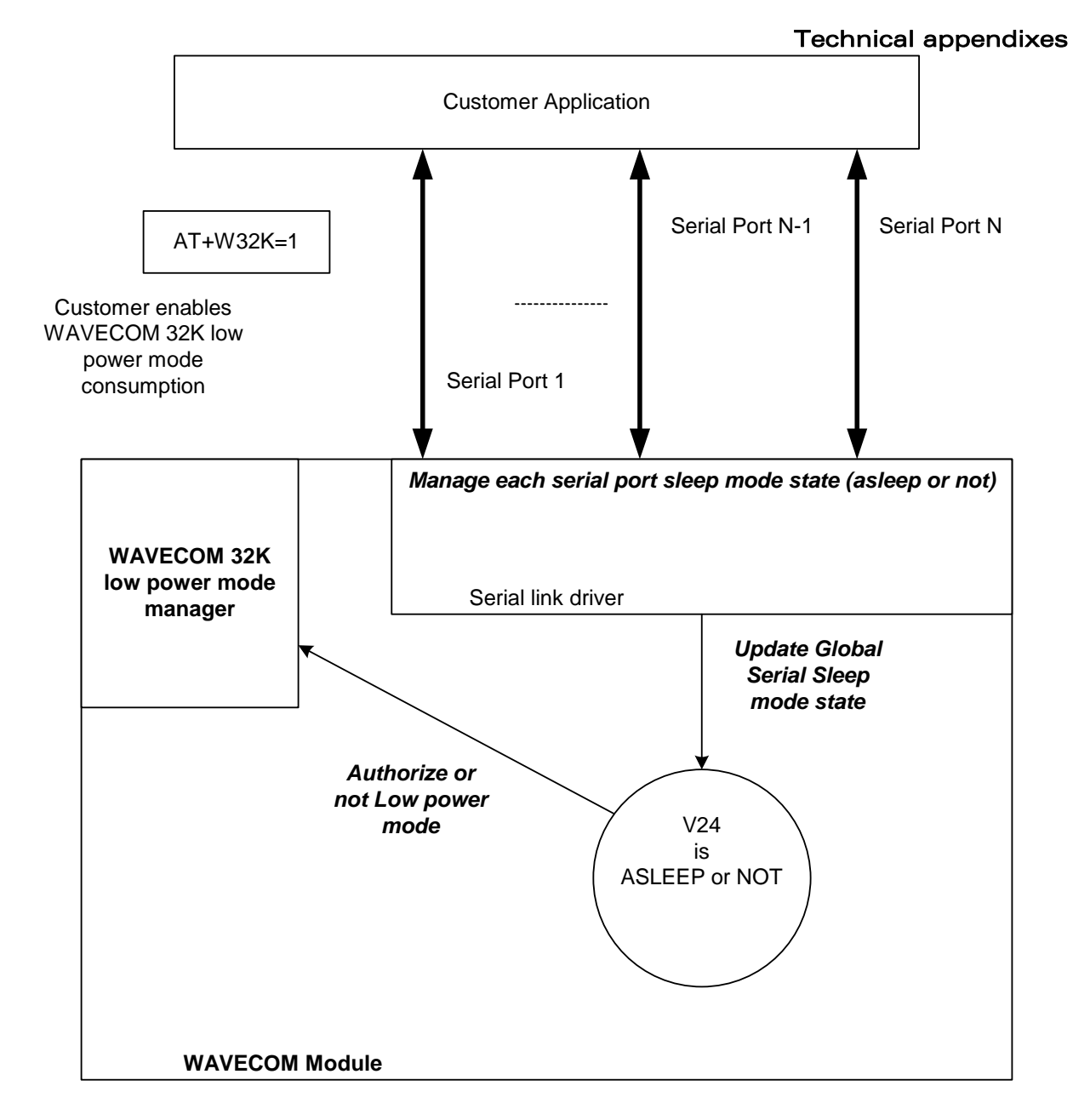

### 3.7.4 Case of single serial port use

This section describes the expected behaviour for a single serial port (physical or virtual). Please remember that this behaviour is independent of W32K feature activation.

WƏVECOM<sup>S</sup> confidential **Page: 76 / 91** No. 2010 12:30 No. 2010 12:30 No. 2010 12:30 No. 2010 12:30 No. 2010 12:30 No. 2010 12:30 No. 2010 12:30 No. 2010 12:30 No. 2010 12:30 No. 2010 12:30 No. 2010 12:30 No. 2010 12:30 No

This document is the sole and exclusive property of Wavecom. Not to be distributed or divulged without prior written agreement.

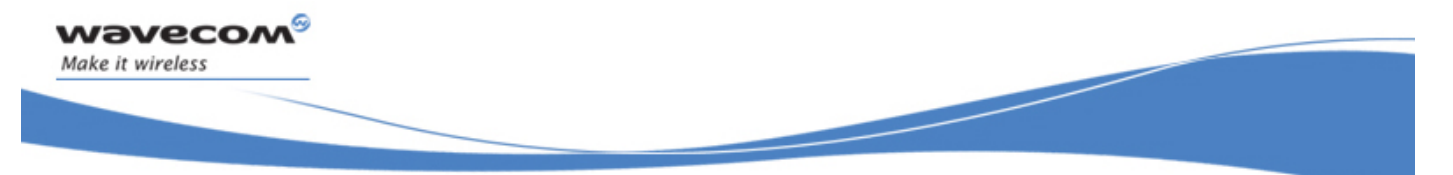

### Technical appendixes

### 3.7.4.1 Sleep on procedure

In order to place a serial port in Sleep Mode state, the DTE just has to drop its DTR signal to indicate that it is Busy. Then, Wavecom Wireless CPU® (DCE) sets the DTE CTS low.

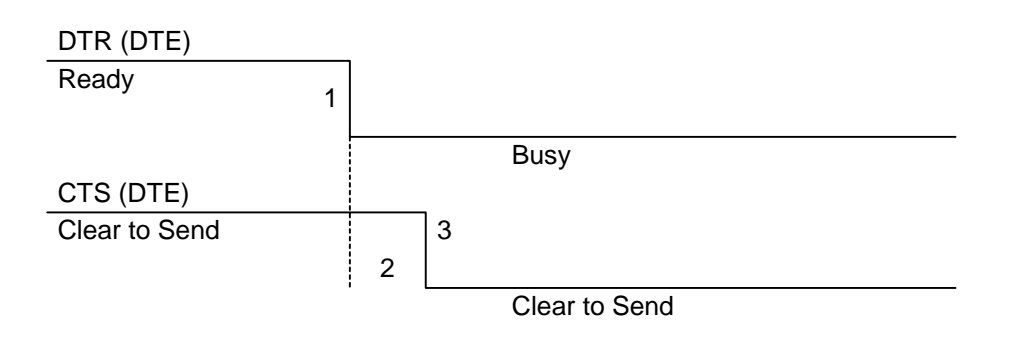

#### RX data line (DTE)

1: The application drops its DTR to indicate a busy state

2: WAVECOM Wireless CPU® (DCE) detects DTR drop and check if there are still AT responses to send on that port.

3: When DTR is low and there are no more AT response, the DCE sets the application (DTE) CTS low. (At this point, the associated serial port is in Sleep Mode state)

Note: While in data mode, the CTS does not follow the DTR.

3.7.4.2 Wake Up procedures

3.7.4.2.1 On DTE initiative: Wake up by DTR Raise

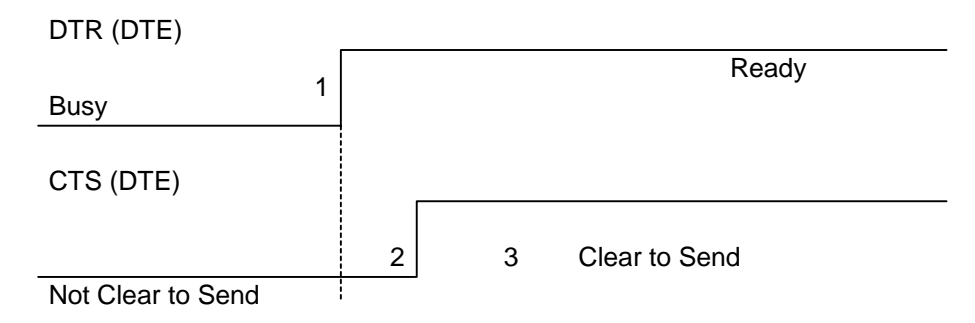

1: The application raises its DTR signal to indicate a ready state (meaning DTE wants to communicate with the DCE).

WƏVECOM<sup>S</sup>confidential **Page: 77/91** 

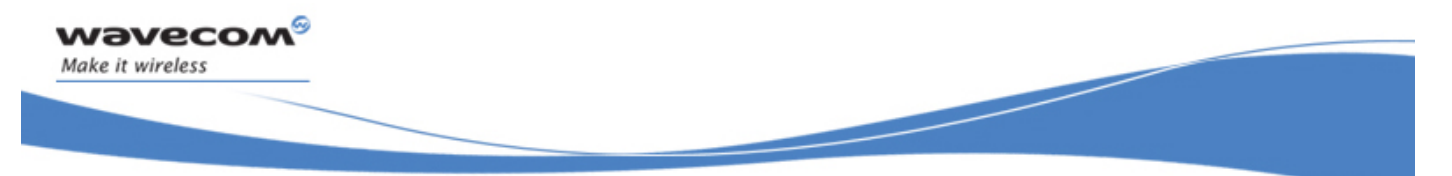

#### Technical appendixes

2: Wavecom Wireless CPU® (DCE) takes into account the DTR signal change. (MSR IRQ for physical port or protocol frame for CMUX)

3: V24 triggers the DTE CTS signal to allow AT commands again. (CTS is high)

3.7.4.2.2 On DCE initiative: Wake up by AT unsolicited indications ( e.g. "RING " indicator)

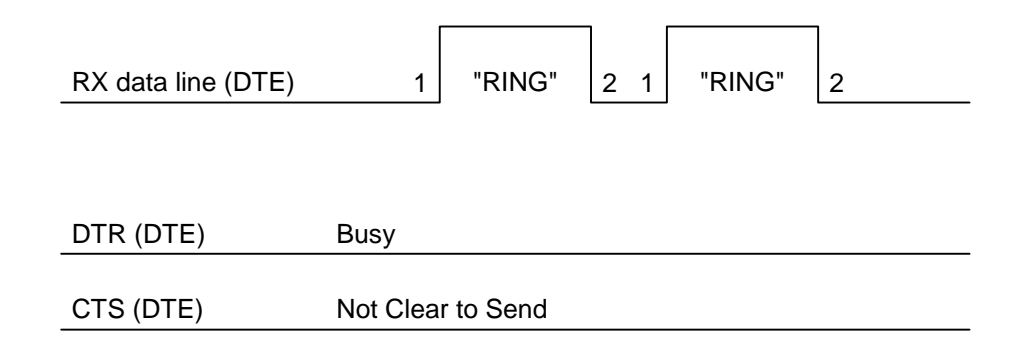

1: An incoming call occurs. Consequently unsolicited indications ("RING") are sent to the DTE.

2: As soon as unsolicited indication has been sent, the port switches back to sleep mode state (as long as there is no more AT command response to send and that DTR remains High)

#### 3.7.4.3 Complete sequence behaviour

DTR (DTE) CTS (DTE) TX data line (DTE) RX data line (DTE) Not Clear to Send Clear to Send  $\vdots$  Clear to Send  $\vdots$  Clear to Send  $\vdots$ Ready Ready **Busy** "RING" "RING" .................................... **t**ime ……→ time time time "ATA" "OK" 1  $\overline{2}$  3  $4$   $\sqrt{3}$  "RING"  $5$  6 7 8

1: The application (DTE) drops its DTR to indicate to DCE a busy state

**WƏVECOM**<sup>⊗</sup>confidential Page: 78 / 91

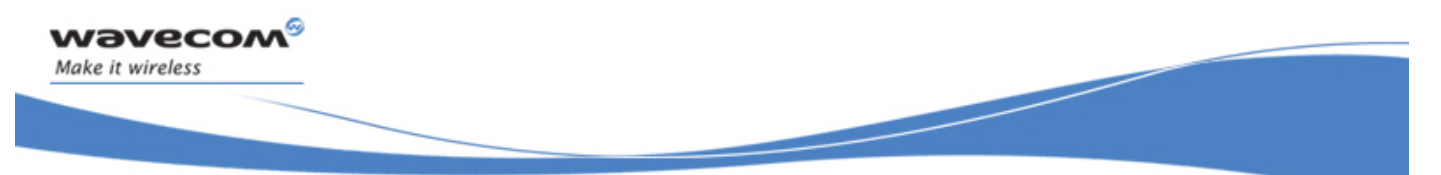

### Technical appendixes

2: Wavecom Wireless CPU® (DCE) computes and check if there are still AT responses to send on that port.

3: Since no more AT response is to be sent, the DCE sets CTS to low so that application (DTE) can not send any data to the Wavecom Wireless CPU® (DCE).  $\Leftrightarrow$  At this stage, the associated serial port is in Sleep Mode state.

4: An incoming call occurs. As a consequence, unsolicited AT indications (e.g. "RING") are sent to the DTE.

#### Note that even if RING are sent, Serial Port remains in Sleep Mode state.

5: Customer application (DTE) wants to answer to "RING" unsolicited AT indications. It MUST raise first DTR to wake up the serial Port.

6: On Wavecom Wireless CPU® (DCE), detection of DTR rise informs that customer application (DTE) wants to get out from sleep mode state. DCE sets CTS high so that customer application (DTE) can send again data to WAVECOM Wireless CPU.

### Note that at this stage, Serial Port is no more in Sleep Mode state.

7: Customer application (DTE) replies to RING indication with "ATA" command.

8: Wavecom Wireless CPU® (DCE) acknowledges and processes the command.

### Note that this behaviour applies whether W32K is activated or not.

#### 3.7.4.4 Transition state (from Asleep to Awake)

When unsolicited AT responses are to be sent (e.g. "RING" indication), V24 software elements enters a transition state that places the global sleep mode state in the "Awake State". Thus, until unsolicited responses are sent, the WAVECOM Wireless CPU® can not enter Low power mode consumption (W32K). As a consequence, RTS signal MUST remain High to allow the transmission of the unsolicited response.

Note: mind that unsolicited responses are broadcasted on all available serial ports  $\Leftrightarrow$ when unsolicited responses are to be sent (e.g. "RING") on a serial port and signals are not managed (e.g. RS232 cable is disconnected whereas associated V24 serial port is still registered) then WAVECOM Wireless CPU® is not allowed to enter W32K low power mode consumption.

#### 3.7.5 Case of several serial ports use

The behaviour specified in [§3.7.4](#page-76-0) applies to each of the activated serial ports (physical or virtual e.g. CMUX).

Note: when WAVECOM 32K low power mode is activated (AT+W32K=1), Wireless CPU® really enters low power mode when all activated serial ports are set to sleep mode state.

WƏVECOM ©confidential Page: 79 / 91

This document is the sole and exclusive property of Wavecom. Not to be distributed or divulged without prior written agreement.

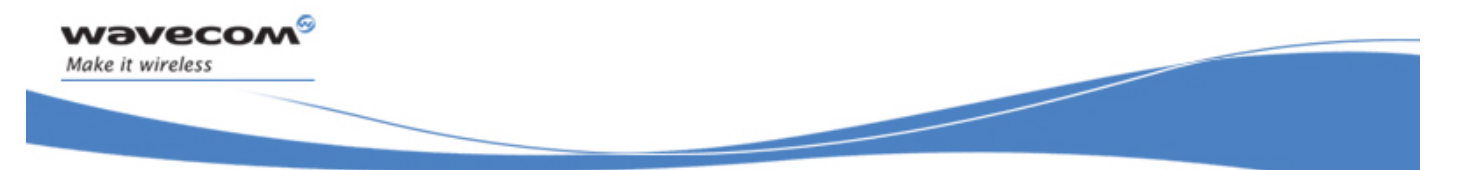

#### Technical appendixes 3.7.6 UART2 exception on ONEC1.3 based Wireless CPU® (Q24xx, Q25xx, …)

Physical block of the UART2 only provides Q24xx and Q25xx Wireless CPU®s with RX/TX and CTS/RTS signals so that DTR can not be wired on UART2 serial port.

Since only RXD/TXD and RTS/CTS are available, there is no way to enter/leave sleep mode on this particular port.

Thus, UART2 is not scanned to manage global Serial Sleep mode state. As a consequence, data can be lost on UART2 if W32k is activated.

### $\Leftrightarrow$  WARNING: When only UART2 is activated, activation of W32K mode is forbidden.

NOTE: when emulating one (or more) virtual port(s) over UART2 using CMUX feature, it is then possible to use W32K mode.

## 3.8 Description of Multi-Flow behavior

Multi-flows allows the Wireless CPU® to treat commands from various sources (or flows):

- UART ports
- USB port
- embedded Open-AT applications.
- CMUX virtual ports

AT commands are organized in classes , and multi-flow allows the simultaneous execution of commands of different classes coming from the possible sources:

- commands belonging to the same class can not be treated as the same time. When a command of a class is treated, the Wireless CPU® will respond "busy" to any command of the same class until the first command processing has completed.
- when a flow is waiting for the treatment of a command, it is busy until the command execution completion.

#### Example:

- 1) The Wireless CPU® receives a command of class AT\_CLASS\_PHONEBOOK on UART1. The processing of the command starts, and a response from the phonebook entity is expected. No other command of the AT CLASS PHONEBOOK class can be processed, and the UART1 port is busy.
- 2) The Wireless CPU® receives then a command from USB port, of another class. It is able to immediately process this second command.
- 3) When the phonebook entity answers, the first command's processing completes. UART1 port and AT\_CLASS\_PHONEBOOK class are released.

**WAVECOM<sup>©</sup>©confidential** Page: 80 / 91

This document is the sole and exclusive property of Wavecom. Not to be distributed or divulged without prior written agreement.

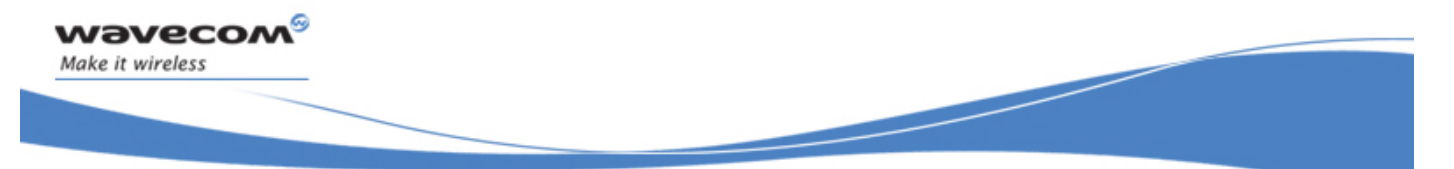

### Technical appendixes

- Notes:
	- concatenation of commands remains possible,
	- the Repeat command (A/) runs independently for each flow,
	- an embedded Open-AT application or "+WMFM" AT command may change data redirection.

### 3.8.1 Commands classes

There are 27 commands classes, presented in the array below:

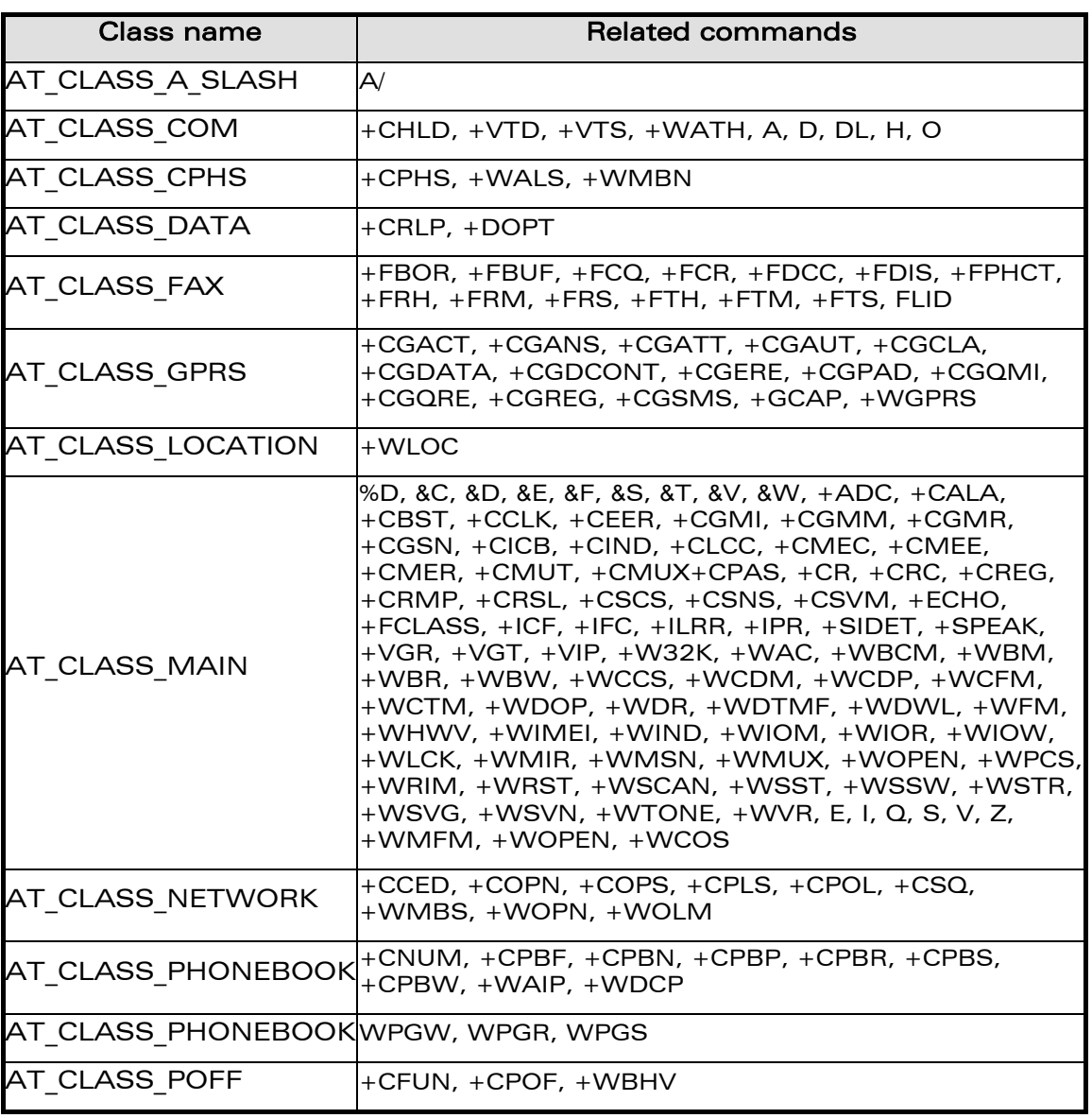

#### **WƏVECOM**<sup>©</sup>confidential Page: 81 / 91

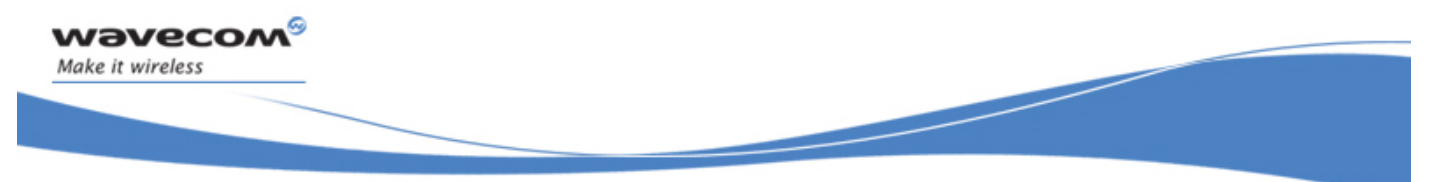

Technical appendixes

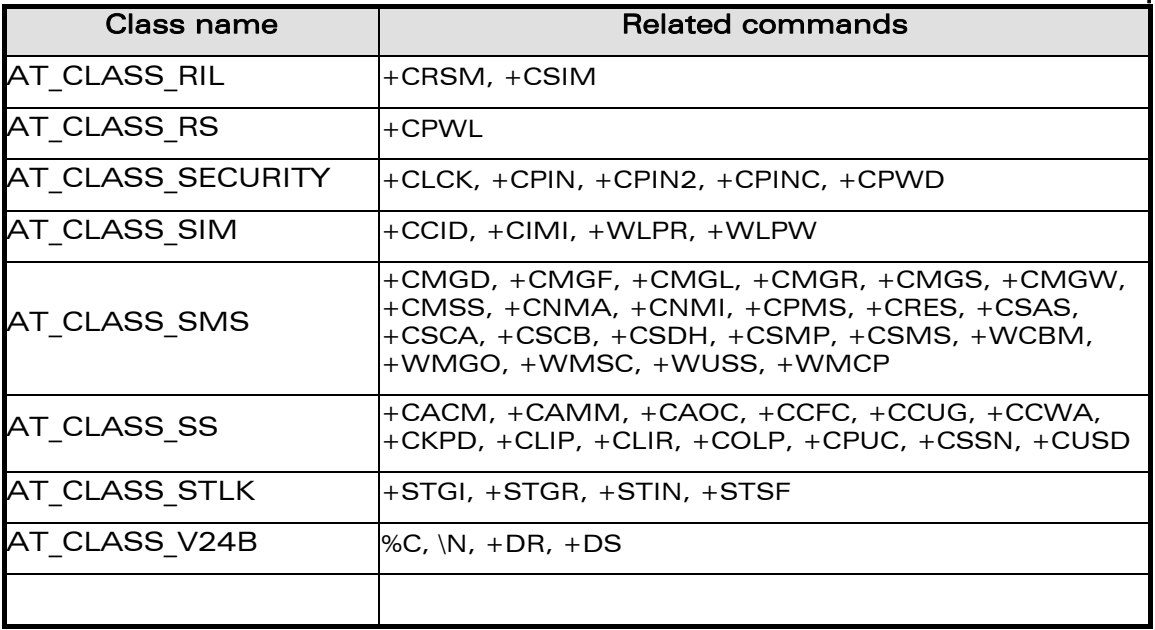

### 3.8.2 Remark on error 536

When a class is locked and when another command belonging to the same class arrives, Wireless CPU® answers +CME ERROR: 536.

**WAVECOM**<sup>®</sup>confidential **Page: 82 / 91** No. 2 and 2 and 2 and 2 and 2 and 2 and 2 and 2 and 2 and 2 and 2 and 2 and 2 and 2 and 2 and 2 and 2 and 2 and 2 and 2 and 2 and 2 and 2 and 2 and 2 and 2 and 2 and 2 and 2 and 2 a

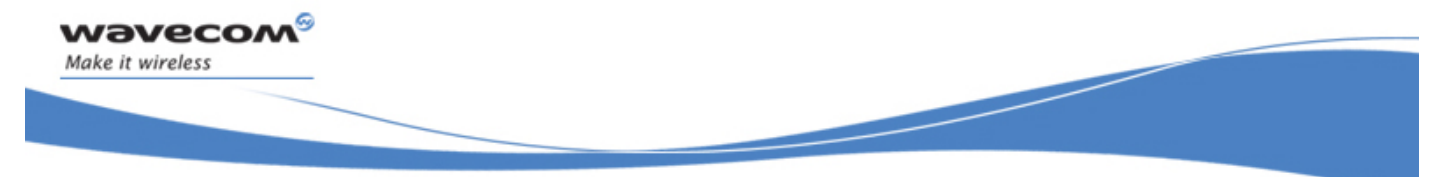

Command execution and dependence to SIM

# 4 Command execution and dependence to SIM

These arrays list all the AT command. For each, a column indicates the command execution condition (if +WIND:4 must have occurred OK, for example). SIM dependency column indicates if the command behavior will vary if another card is used (for example, it will be the case for phonebook reading commands). The Intermediate column indicates if intermediate responses can occur for the considered command.

## 4.1 General commands

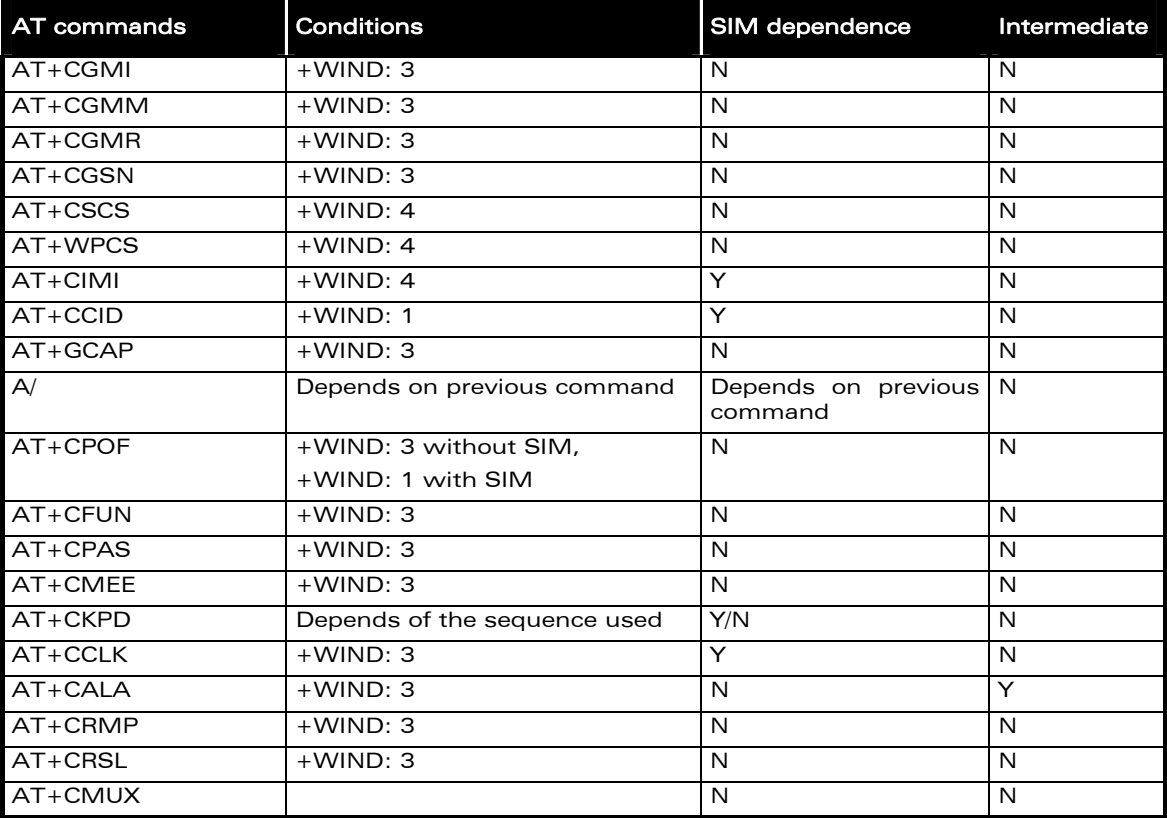

**WƏVECOM**<sup>©</sup>confidential Page: 83 / 91

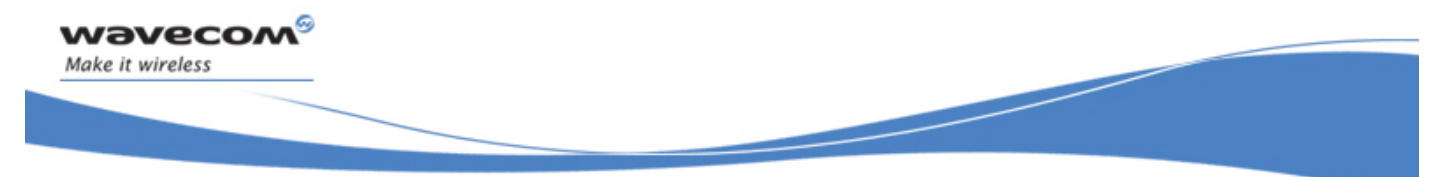

Command execution and dependence to SIM

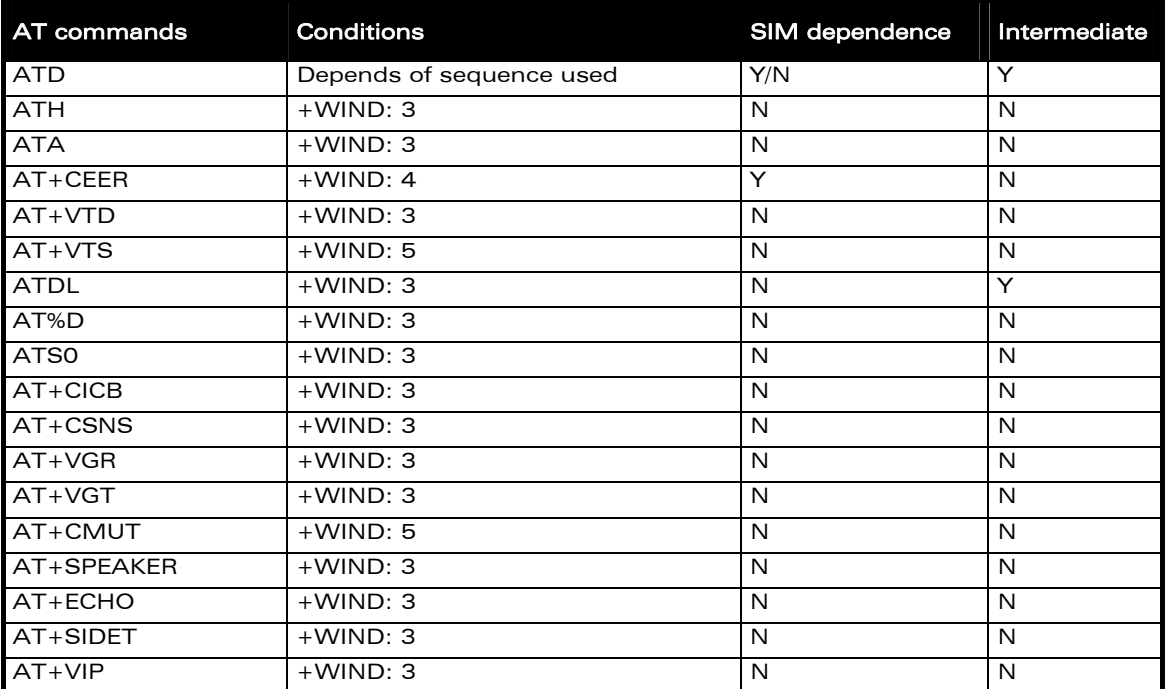

# 4.2 Call Control commands

# 4.3 Network service commands

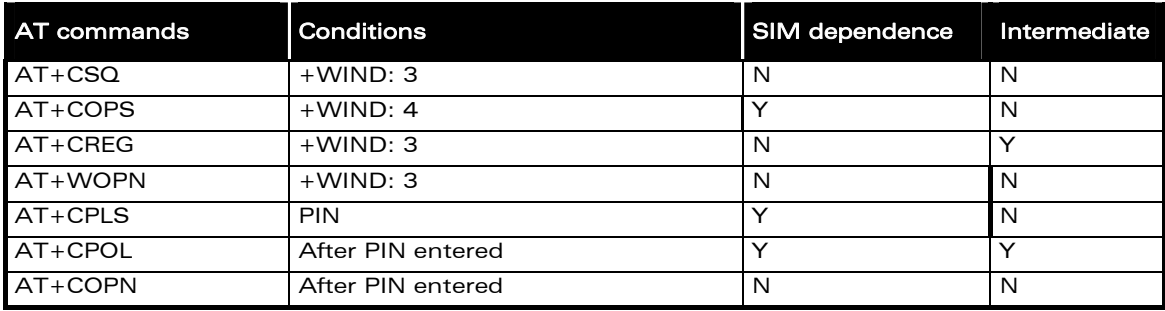

**WAVECOM**<sup>©</sup>Confidential **Page: 84 / 91** 

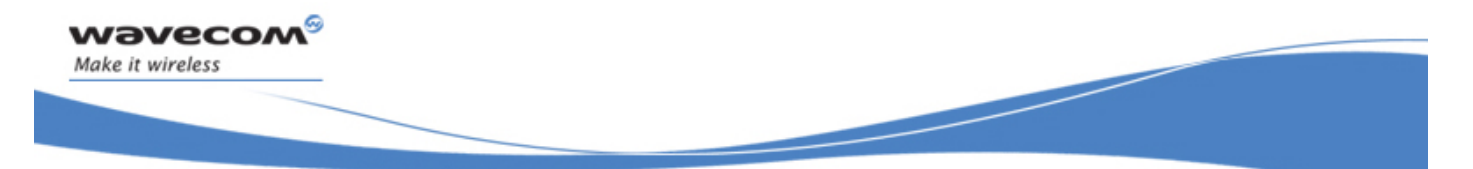

Command execution and dependence to SIM

# 4.4 Security commands

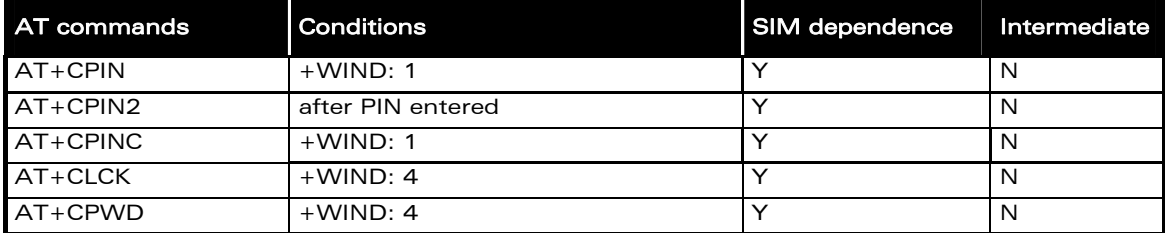

# 4.5 Phonebook commands

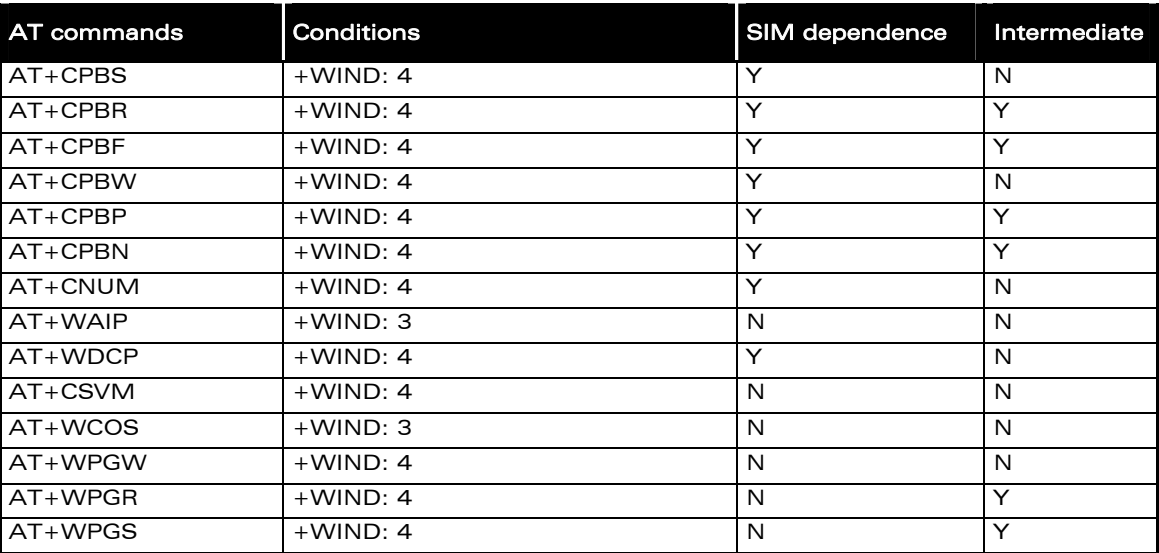

## 4.6 Short Messages commands

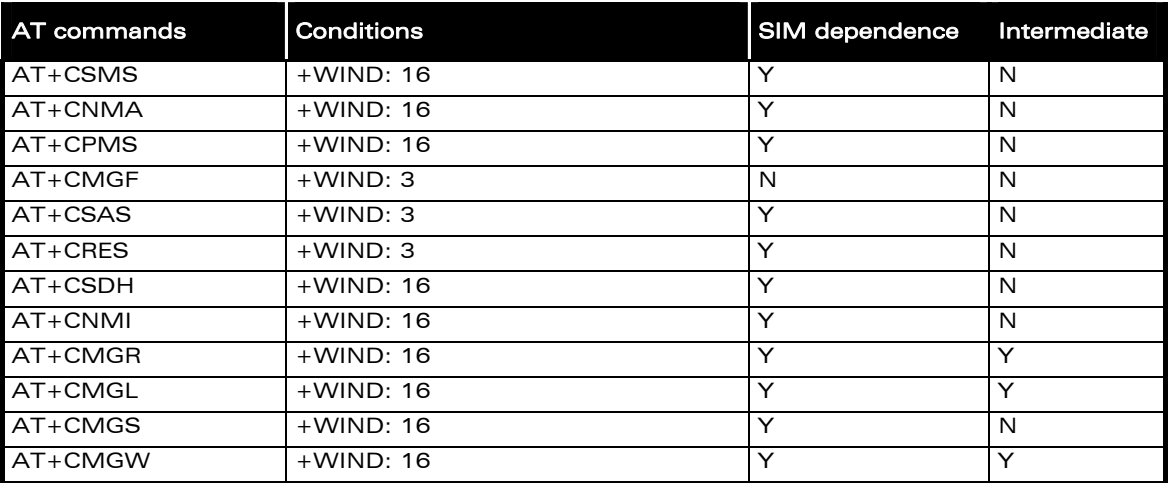

#### **WAVECOM**<sup>S</sup> confidential **Page: 85 / 91**

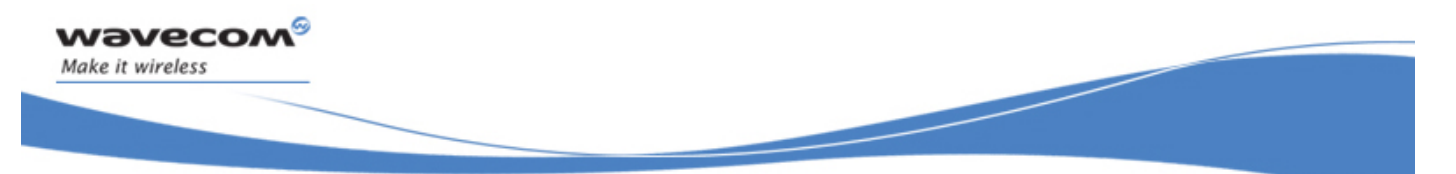

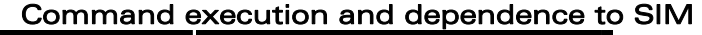

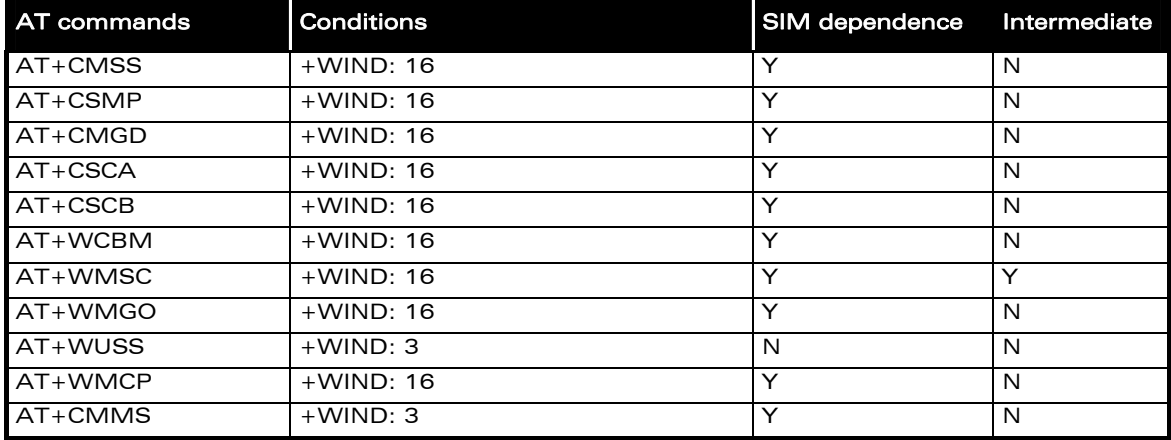

# 4.7 Supplementary Services commands

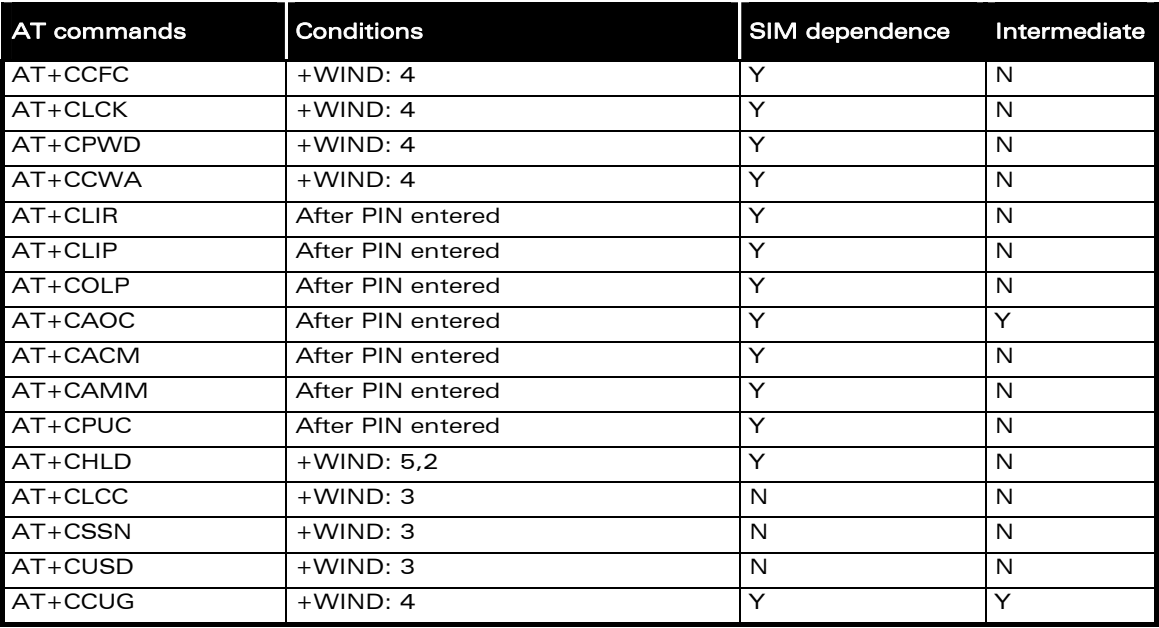

**WAVECOM**<sup>®</sup>cconfidential Page: 86 / 91

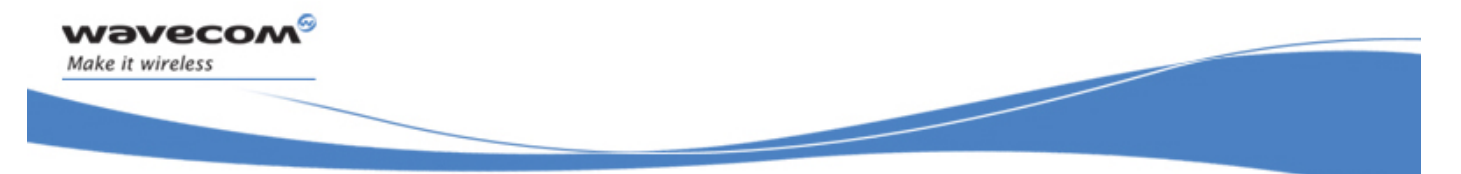

Command execution and dependence to SIM

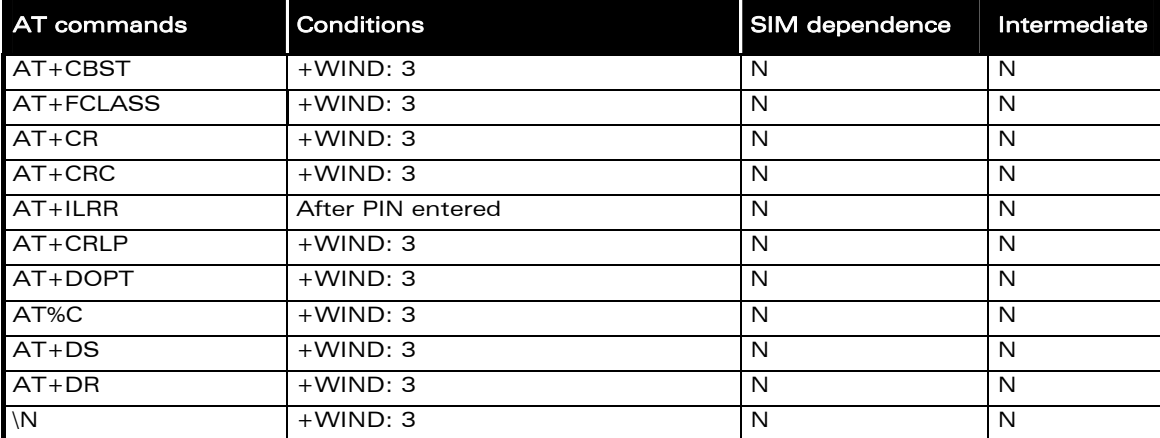

# 4.8 Data commands

## 4.9 Fax commands

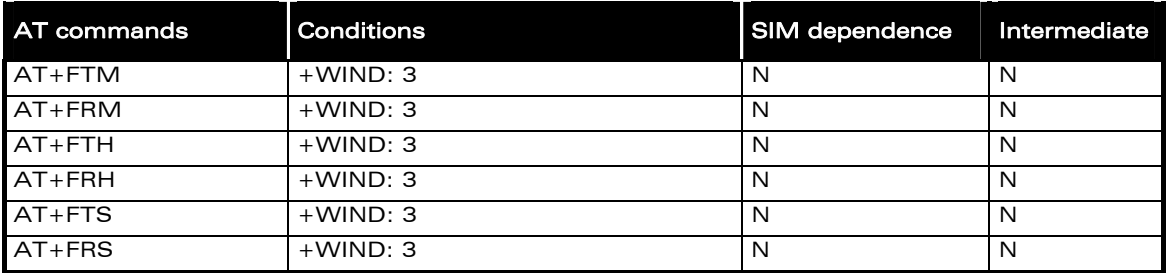

# 4.10 Class 2 Commands

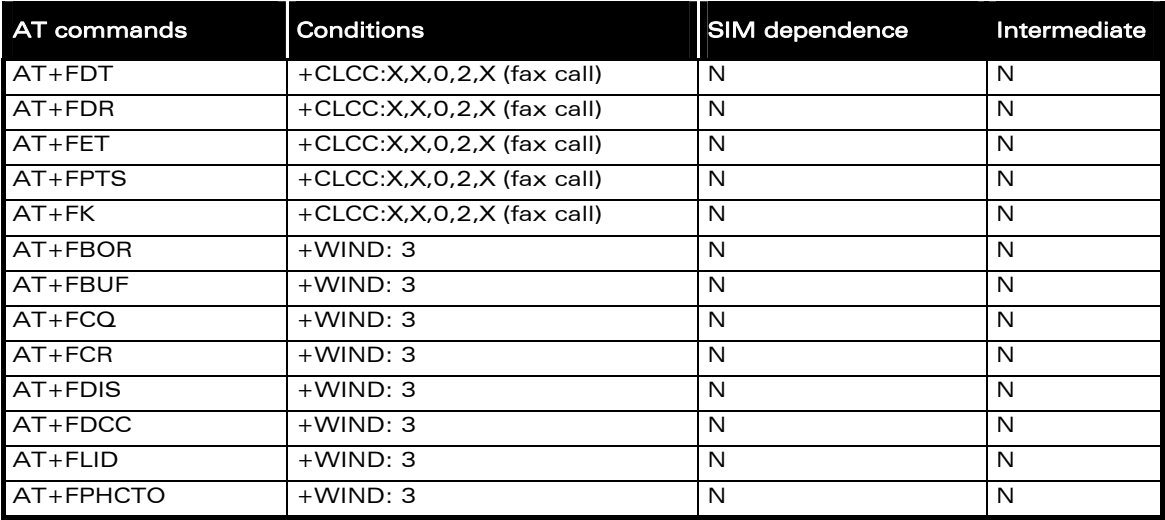

### **WAVECOM**<sup>©</sup>Confidential **Page: 87 / 91**

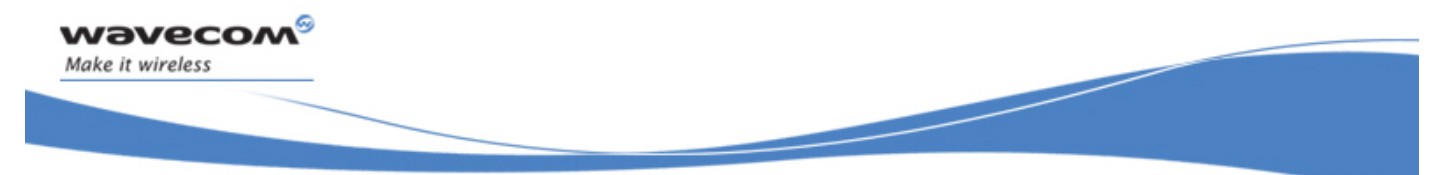

Command execution and dependence to SIM

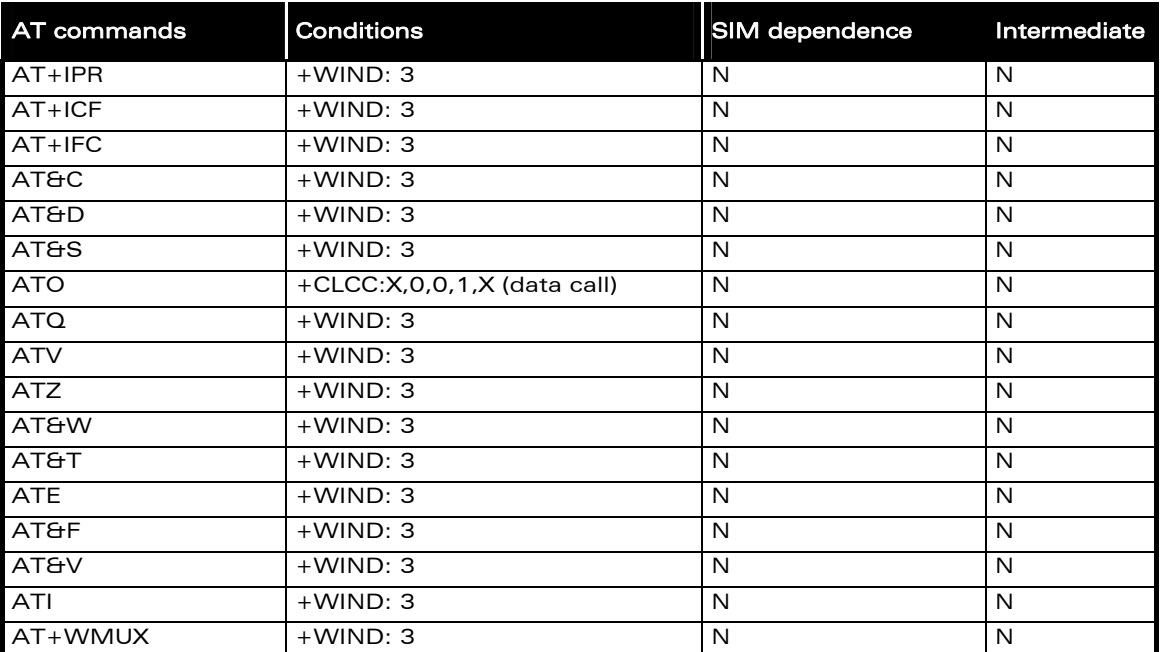

# 4.11 V24-V25 commands

# 4.12 Specific AT commands

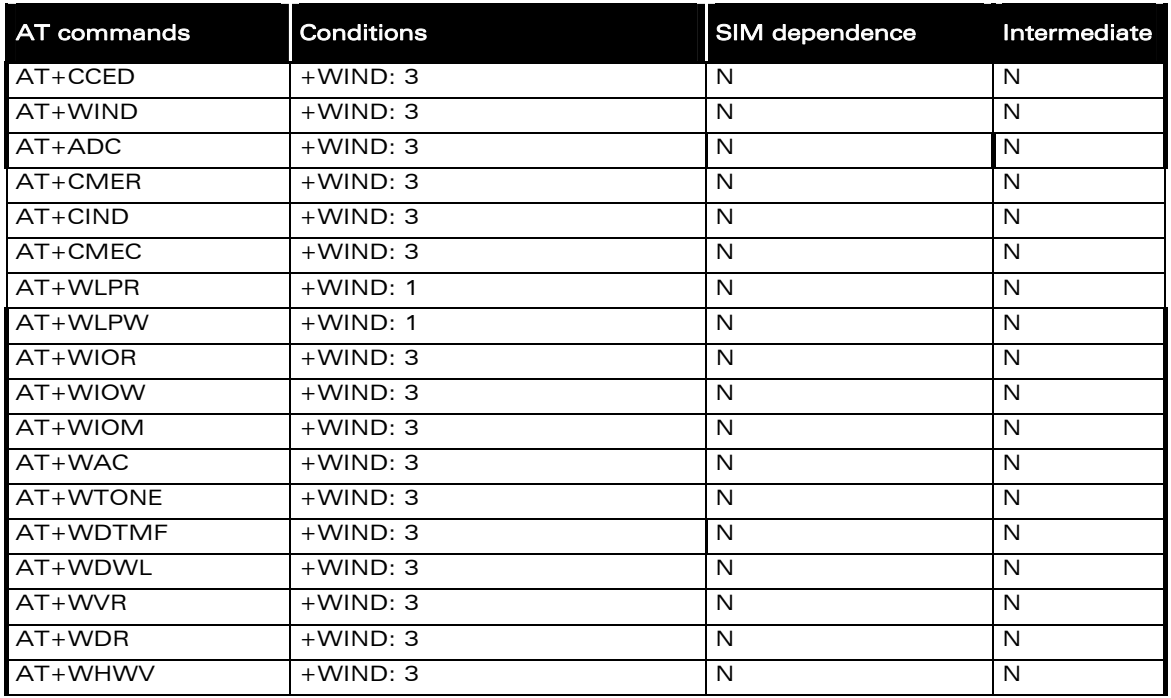

### **WAVECOM**<sup>©</sup>Confidential **Page: 88 / 91**

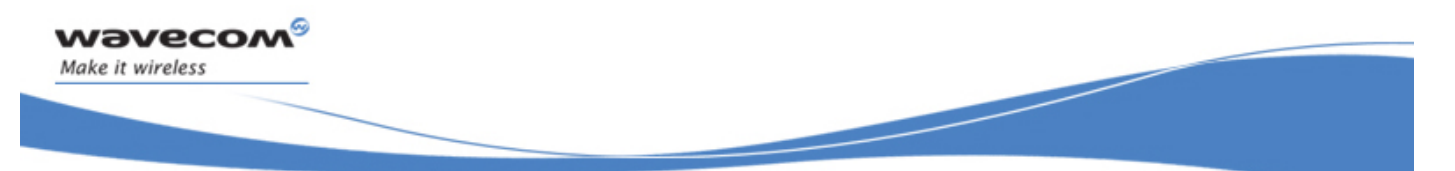

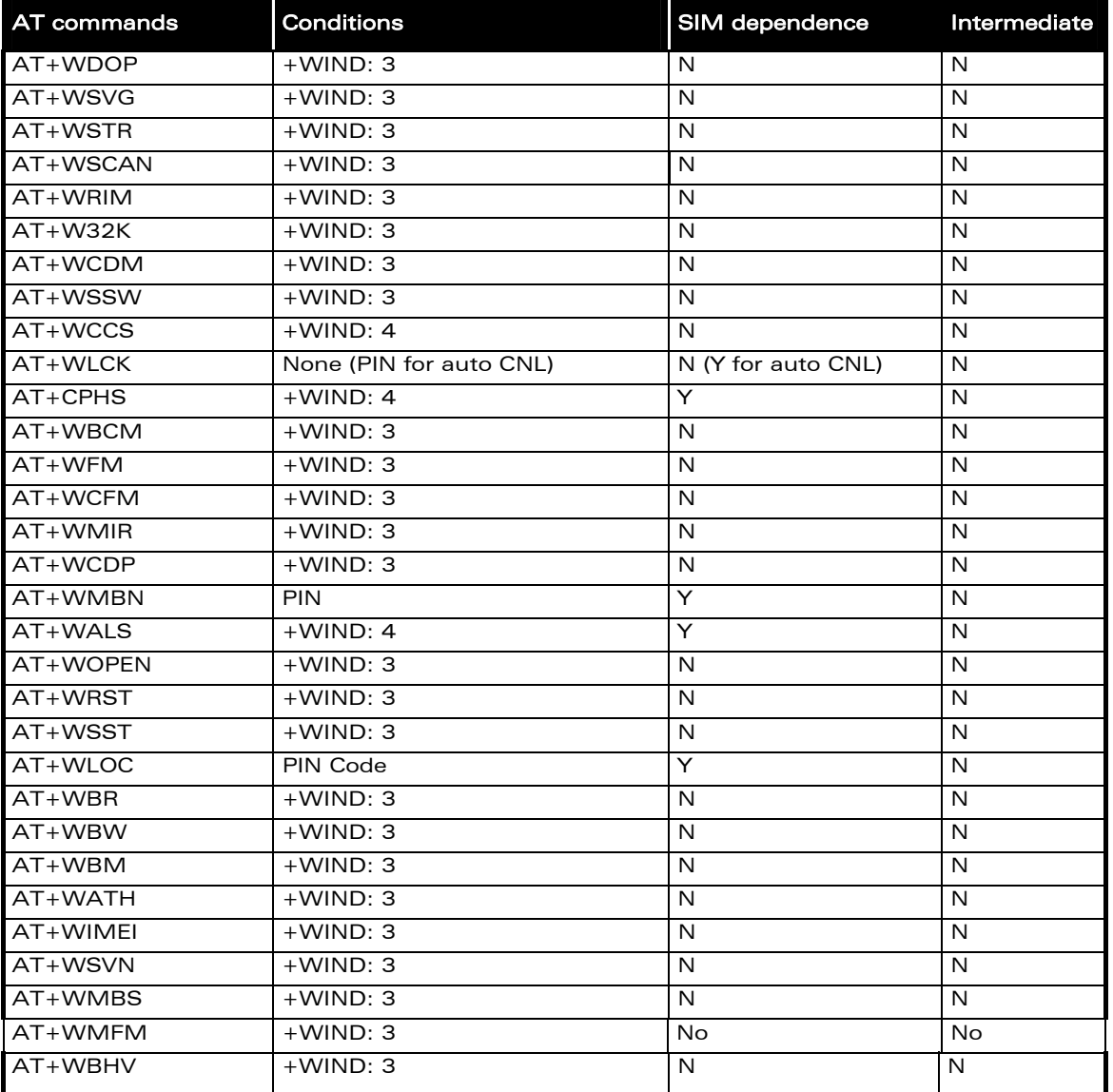

## Command execution and dependence to SIM

# 4.13 SIM Toolkit commands

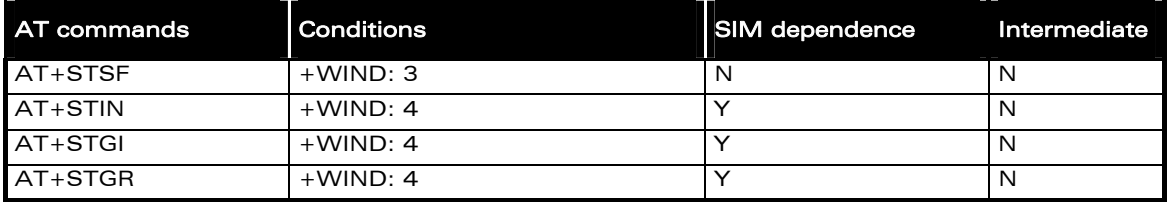

### **WAVECOM**<sup>®</sup>confidential **Page: 89 / 91**

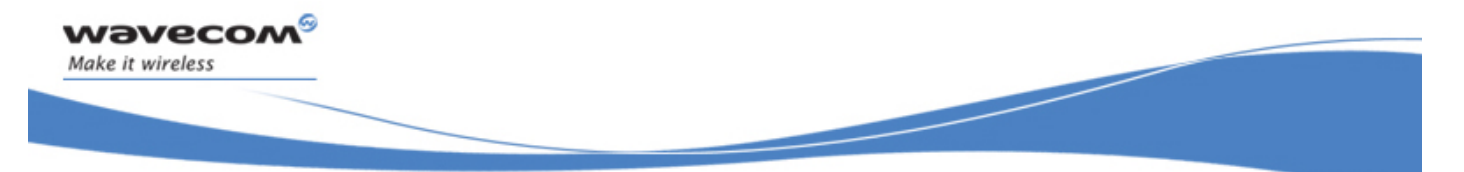

### Command execution and dependence to SIM

## 4.14 GPRS commands

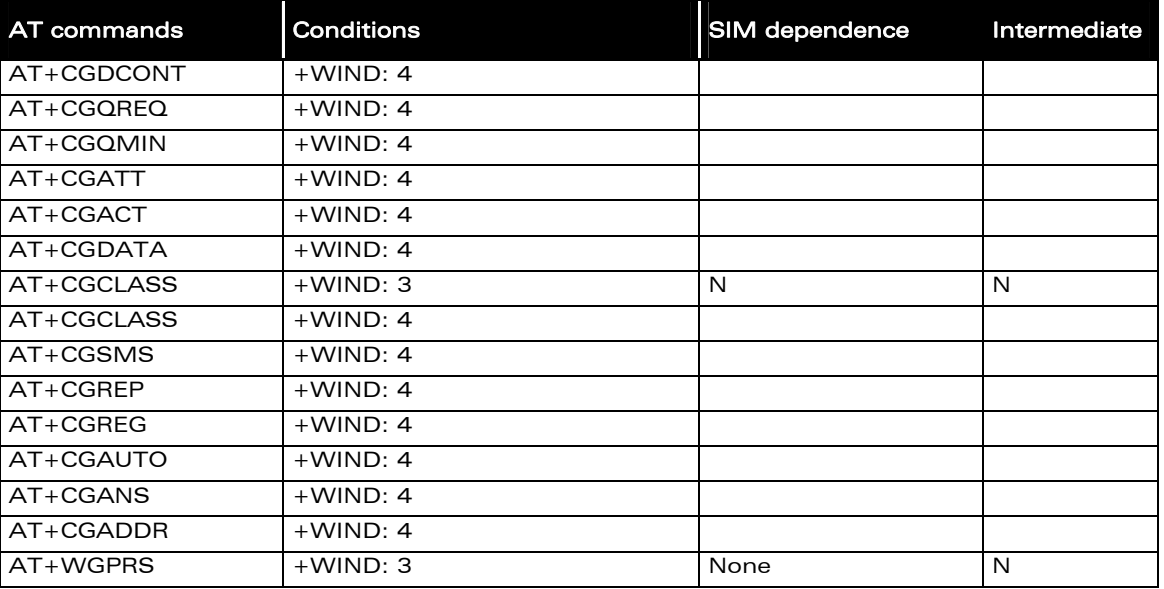

WƏVECOM<sup>®</sup>cconfidential Page: 90 / 91

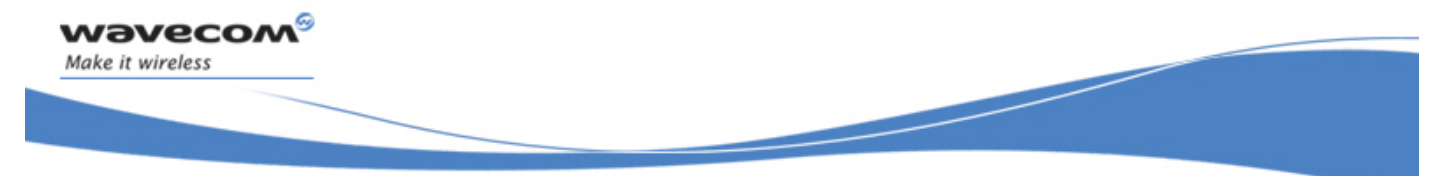

Interoperability

# 5 Interoperability

All the commands listed below are only used for interoperability with other applications. They have no action and always reply OK.

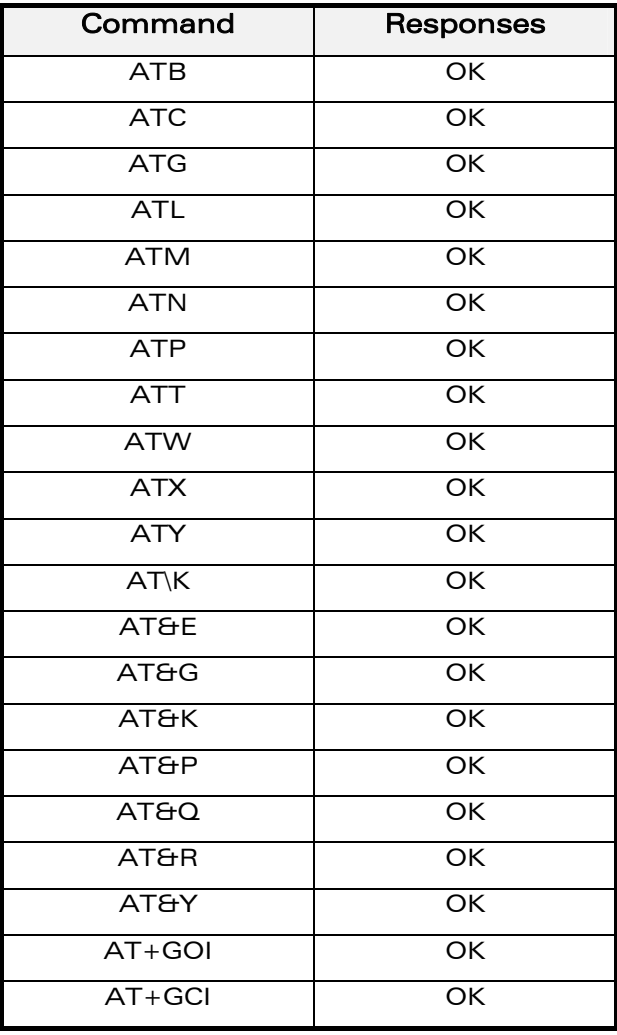

**WAVECOM**<sup>S</sup> confidential **Page: 91 / 91** 

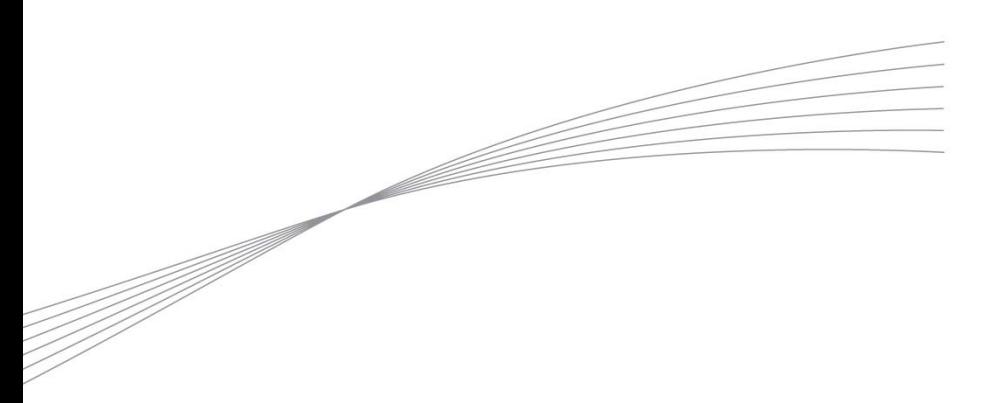

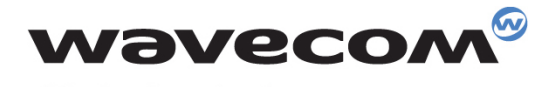

Make it wireless

WAVECOM S.A. - 3 esplanade du Foncet - 92442 Issy-les-Moulineaux Cedex - France - Tel: +33(0)1 46 29 06 00 - Fax: +33(0)1 46 29 08 08<br>Wavecom, Inc. - 4810 Eastgate Mall - Second Floor - San Diego, CA 92121 - USA - Tel: +1

www.wavecom.com